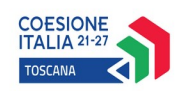

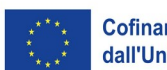

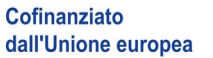

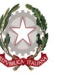

# Regione Toscana

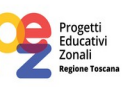

**Allegato A**

# **PR Toscana FSE+ 2021-2027 – Fondo sociale europeo Plus "Investimenti a favore dell'occupazione e della crescita" Avviso pubblico finalizzato alla realizzazione di attività laboratoriali nell'ambito dei Progetti Educativi Zonali – P.E.Z. – Età scolare anno scolastico 2024/2025 Attività PAD 2.f.13.**

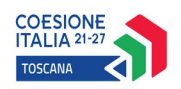

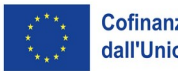

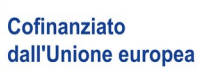

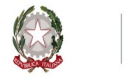

# Regione Toscana

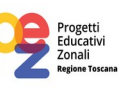

# **Indice**

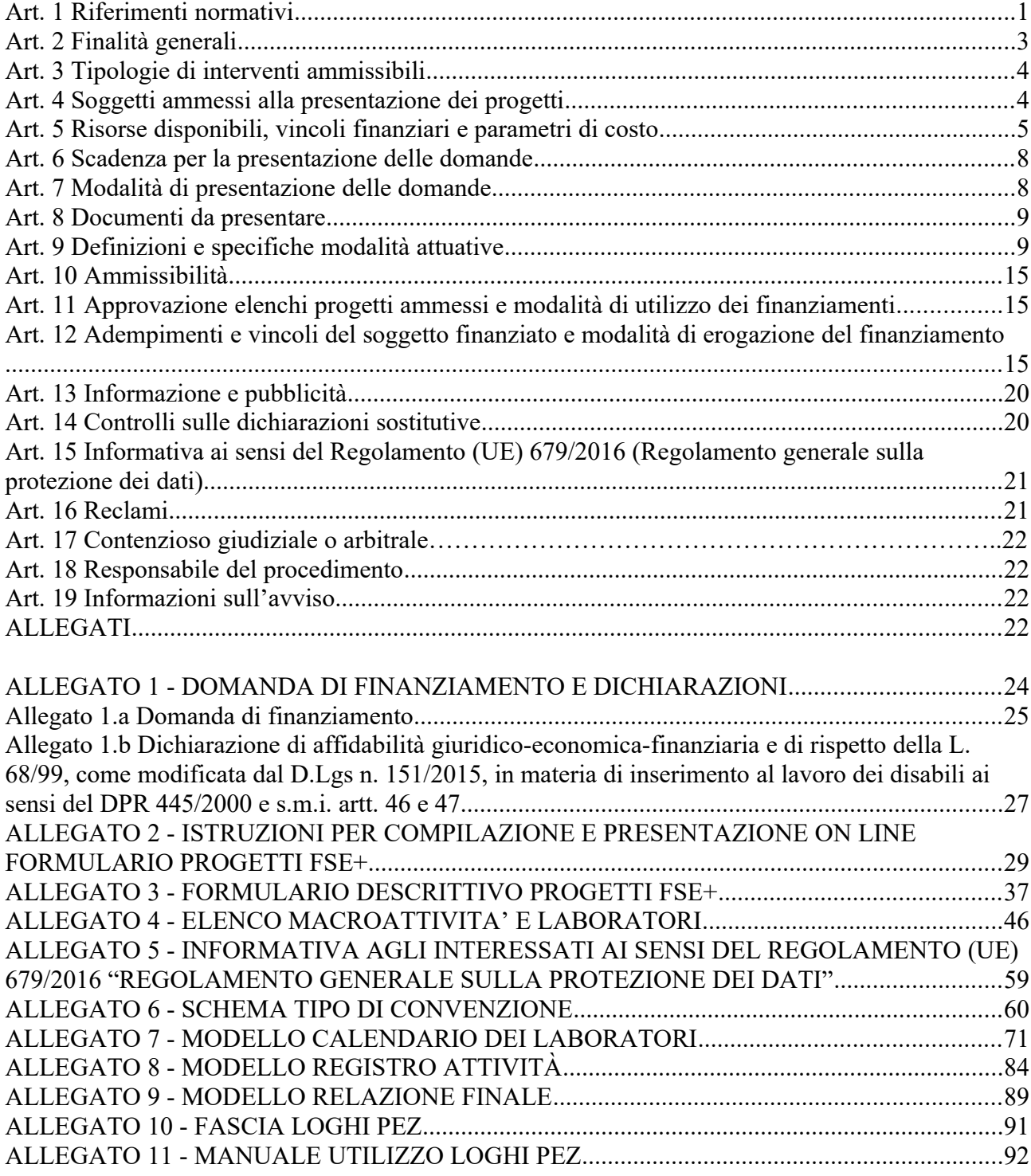

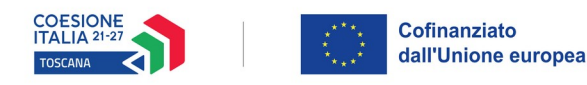

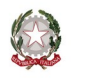

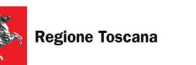

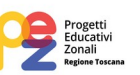

# **PR Toscana FSE+ 2021-2027 – Fondo sociale europeo Plus "Investimenti a favore dell'occupazione e della crescita"**

## **Avviso pubblico finalizzato alla realizzazione di attività laboratoriali nell'ambito dei Progetti Educativi Zonali – P.E.Z. età scolare – anno scolastico 2024/2025**

## **Art. 1 Riferimenti normativi**

Il presente avviso è adottato in coerenza ed attuazione:

- del Regolamento (UE, Euratom) n. 2020/2093 del Consiglio del 17 dicembre 2020 che stabilisce il quadro finanziario pluriennale per il periodo 2021-2027;
- del Regolamento (UE) n. 2021/1060 del Parlamento europeo e del Consiglio del 24 giugno 2021, recante le disposizioni comuni applicabili al Fondo europeo di sviluppo regionale, al Fondo sociale europeo Plus, al Fondo di coesione, al Fondo per una transizione giusta, al Fondo europeo per gli affari marittimi, la pesca e l'acquacoltura, e le regole finanziarie applicabili a tali fondi e al Fondo Asilo, migrazione e integrazione, al Fondo Sicurezza interna e allo Strumento di sostegno finanziario per la gestione delle frontiere e la politica dei visti;
- del Regolamento (UE) n. 2021/1057 del Parlamento Europeo e del Consiglio del 24 giugno 2021, che istituisce il Fondo sociale europeo Plus (FSE+) e che abroga il regolamento (UE) n. 1296/2013;
- della Decisione di esecuzione della Commissione C(2022)4787 final del 15 luglio 2022 che approva l'Accordo di Partenariato con la Repubblica Italiana CCI 2021IT16FFPA001, relativo al ciclo di programmazione 2021-2027;
- del Regolamento delegato (UE) n. 240/2014 della Commissione del 7 gennaio 2014, recante un codice europeo di condotta sul partenariato nell'ambito dei Fondi Strutturali e d'Investimento Europei (Fondi SIE) oltre a disposizioni sul partenariato per gli Accordi di partenariato e i programmi sostenuti dai Fondi SIE;
- del Regolamento (UE) n. 2016/679 del Parlamento europeo e del Consiglio, del 27 aprile 2016, relativo alla protezione delle persone fisiche con riguardo al trattamento dei dati personali, nonché alla libera circolazione di tali dati e che abroga la direttiva 95/46/CE (regolamento generale sulla protezione dei dati);
- della Decisione di esecuzione della Commissione C(2022) 6089 final del 19 agosto 2022 che approva il Programma "PR Toscana FSE+ 2021-2027" per il sostegno del Fondo Sociale Europeo nell'ambito dell'obiettivo "Investimenti a favore dell'occupazione e della crescita" per la Regione Toscana in Italia;
- della Delibera della Giunta Regionale n. 1016 del 12 settembre 2022 con la quale è stato preso atto del testo del Programma Regionale FSE+ 2021-2027 così come approvato dalla Commissione Europea con la sopra citata Decisione della Commissione C(2022) 6089 del 19/08/2022;
- della Delibera della Giunta Regionale n. 122 del 20 febbraio 2023 e ss.mm.ii. con la quale è stato approvato il Provvedimento Attuativo di Dettaglio (PAD) del Programma Regionale FSE+ 2021- 2027;
- dei Criteri di Selezione delle operazioni da ammettere al cofinanziamento del Fondo Sociale Europeo nella programmazione 2021-2027 approvati dal Comitato di Sorveglianza nella seduta del 18 novembre 2022;

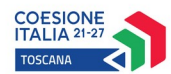

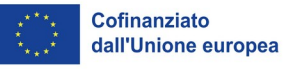

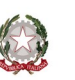

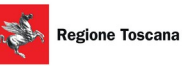

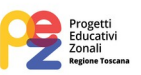

- della Decisione di Giunta Regionale n. 4 del 07/04/2014 con la quale sono state approvate le "Direttive per la definizione della procedura di approvazione dei bandi per l'erogazione di finanziamenti";
- della Decisione di Giunta Regionale n. 12 del 29/01/2024 che approva il "Cronoprogramma 2024 - 2026 dei bandi e delle procedure di evidenza pubblica a valere sulle risorse europee";
- del D.L. 30 aprile 2019, n. 34 (Misure urgenti di crescita economica e per la risoluzione di specifiche situazioni di crisi), convertito in L. n. 58/2019, che prevede, per i soggetti di cui all'art. 35, specifici obblighi di pubblicazione delle informazioni relative a sovvenzioni, sussidi, vantaggi, contributi o aiuti, nei propri siti internet o analoghi portali digitali e nella nota integrativa al bilancio di esercizio e nell'eventuale consolidato;
- della Risoluzione del Consiglio regionale n. 239 del 27 luglio 2023 con la quale viene approvato il Programma Regionale di Sviluppo 2021-25;
- della Delibera di Giunta Regionale n. 507 del 15/05/2023 e ss.mm.ii "Regolamento (UE) 2021/1060 – PR FSE+ 2021-2027. Approvazione documento riepilogativo sulle Opzioni di Costo Semplificate utilizzabili nel Programma Regionale del Fondo Sociale Europeo" che definisce le modalità di rendicontazione applicabili ed in particolare i costi unitari standard ai sensi dell'articolo 53 del Reg. UE 2021/1060 e le relative metodologie;
- della Delibera di Giunta Regionale n. 610 del 05/06/2023 e ss.mm.ii. "Regolamento (UE) 2021/1060 – PR FSE+ 2021-2027. Manuale per i beneficiari – Disposizioni per la gestione degli interventi oggetto di sovvenzioni a valere sul PR FSE+ 2021-2027", ed in particolare le disposizioni della Sezione A e della Sezione C.9;
- della Delibera di Giunta Regionale n. 520 del 6/05/2024 "Regolamento (UE) 2021/1060 Approvazione della proposta di riprogrammazione del Programma Regionale Fondo Sociale Europeo plus 2021/2027";
- della Decisione di Giunta Regionale n. 2 del 19 giugno 2023 e ss.mm.ii. di approvazione del Sistema di Gestione e controllo del PR FSE+ 2021-2027;
- degli articoli 63-64 del Regolamento (UE) 2021/1060 e dell'articolo 16 del regolamento (UE) 2021/1057 in materia di ammissibilità delle spese;
- del Decreto legislativo del 21/11/2007 n. 231 "Attuazione della direttiva 2005/60/CE concernente la prevenzione dell'utilizzo del sistema finanziario a scopo di riciclaggio dei proventi di attività criminose e di finanziamento del terrorismo nonché della direttiva 2006/70/CE che ne reca misure di esecuzione", come modificato dal D.lgs. n. 90/2017 e dal D.lgs. n. 125/2019;
- della Direttiva (UE) 2015/849 del 20 maggio 2015, modificata dalla direttiva (UE) 2018/843, relativa alla prevenzione dell'uso del sistema finanziario a fini di riciclaggio o finanziamento del terrorismo;
- della Delibera della Giunta Regionale n. 199 del 28/02/2022 "Strategia regionale per le aree interne nella programmazione europea 2021-2027. Indirizzi per le strategie territoriali locali";
- della Delibera della Giunta Regionale n. 690 del 20/06/2022 "Strategia regionale per le aree interne 2021-2027. Approvazione delle aree interne da sostenere mediante strategie territoriali e degli elementi essenziali per la prima elaborazione delle strategie";
- della Delibera della Giunta Regionale n. 1476 del 19/12/2022 "Strategia regionale per le aree interne. Integrazione degli elementi essenziali per la prima elaborazione delle strategie territoriali 2021-2027 e sostituzione dell'Allegato B alla DGR n. 690/2022".
- della Legge Regionale n. 32/2002 e ss.mm.ii. "Testo unico in materia di educazione, istruzione, orientamento, formazione professionale e lavoro";

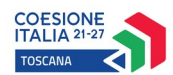

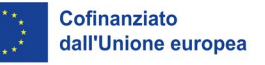

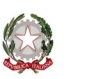

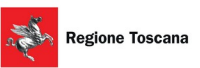

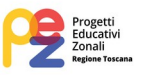

- del parere positivo emesso dall'Autorità di Audit FSE con nota n. 0259969 del 8/05/2024, in risposta alla richiesta formulata dall'Autorità di Gestione FSE inerente la riduzione del numero minimo di allievi partecipanti alle attività laboratoriali;
- del Regolamento di Esecuzione della L.R. 32/2002 approvato con D.G.R. n. 787 del 4/08/2003 ed emanato con decreto del Presidente della Giunta Regionale n. 47/R del 8/08/2003 e ss.mm.ii.;
- della Legge Regionale 7/01/2015, n. 1 (Disposizioni in materia di programmazione economica e finanziaria regionale e relative procedure contabili. Modifiche alla L.R. 20/2008);
- del Documento di economia e finanza regionale 2024 (DEFR) approvato con Delibera del Consiglio Regionale n. 60 del 27 luglio 2023, nonché la Nota di aggiornamento al Documento di economia e finanza regionale (DEFR) 2024 approvata con Deliberazione del Consiglio Regionale n. 91 del 21 dicembre 2023, con in particolare l'allegato 1A che prevede il Progetto n. 12 "Successo scolastico, formazione di qualità ed educazione alla cittadinanza" con il quale nel contesto dell'Obiettivo 1 - Favorire il successo scolastico - Rimuovere gli ostacoli all'accesso e allo svolgimento dei percorsi di istruzione e formazione, sostenendo la crescita dei risultati, favorendo l'apprendimento e la qualità della didattica fin dalla prima infanzia e migliorando la qualità degli ambienti di apprendimento, sono previsti:

- interventi per il contrasto e la prevenzione dell'abbandono scolastico da attivarsi attraverso l'istituto della coprogettazione a livello territoriale tra istituzioni scolastiche e Zone per l'educazione e l'istruzione, anche tramite l'emanazione di appositi bandi a valere sulle risorse del Fondo Sociale Europeo Plus 2021-2027,

- interventi per la qualificazione e lo sviluppo del sistema della governance territoriale di educazione e istruzione e per il rafforzamento dei coordinamenti zonali educazione e scuola;

- della Delibera della Giunta Regionale n. 665 del 12/06/2023 che approva le "Linee Guida per la programmazione e progettazione educativa integrata territoriale nell'ambito dei progetti educativi zonali -P.E.Z.- Età scolare, anno scolastico 2023/2024";
- della Delibera della Giunta Regionale n. 584 del 13/05/2024 che prevede la sottoscrizione di un Accordo tra la Regione Toscana e ciascuna Conferenza zonale per l'educazione e l'istruzione, finalizzato alla realizzazione di un programma congiunto di sviluppo e potenziamento della *governance* territoriale in materia di educazione e di istruzione in particolare attraverso il rafforzamento e la qualificazione dei coordinamenti zonali educazione e scuola;
- della Delibera della Giunta Regionale n. 585 del 13/05/2024 che approva gli elementi essenziali dell'Avviso regionale per la realizzazione di attività laboratoriali nell'ambito dei progetti educativi zonali -P.E.Z.- finalizzate alla prevenzione e al contrasto della dispersione scolastica, rivolte a bambini/e e ragazzi/e in età scolare per l'anno scolastico 2024/2025.

Dato atto che in merito alle procedure d'infrazione a norma dell'art.258 TFUE dall'analisi della banca dati EUR-Infra non risultano procedure d'infrazione per inadempienze di competenza della Regione Toscana sulle materie oggetto del presente bando. Le operazioni selezionate in esito alla presente procedura non sono quindi oggetto di parere motivato della Commissione per infrazione a norma dell'art.258 TFUE.

## **Art. 2 Finalità generali**

L'intervento è finalizzato a promuovere e sostenere nel territorio regionale della Toscana la realizzazione di laboratori, previsti nell'ambito dei Progetti Educativi Zonali - P.E.Z. Età Scolare -, rivolti a bambini/e e ragazzi/e in età scolare, dalla scuola primaria alla scuola secondaria di II grado, che sono diretti alla prevenzione e al contrasto della dispersione scolastica e alla promozione del successo scolastico e formativo, attraverso l'inclusione scolastica degli alunni disabili e degli alunni

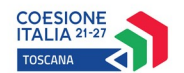

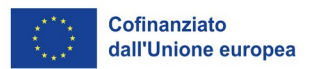

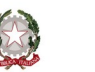

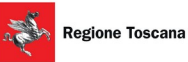

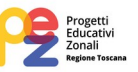

con diversità di lingua e cultura di provenienza, il contrasto al disagio scolastico di tipo sociale, economico, comportamentale, la promozione dell'orientamento scolastico.

#### **Art. 3 Tipologie di interventi ammissibili**

Sono ammissibili i progetti che prevedono attività laboratoriali di contrasto alla dispersione scolastica nell'ambito della seguente attività:

## **Attività PAD: 2.f.13 - Progetti Educativi Zonali (PEZ) finalizzati al contrasto della dispersione scolastica**

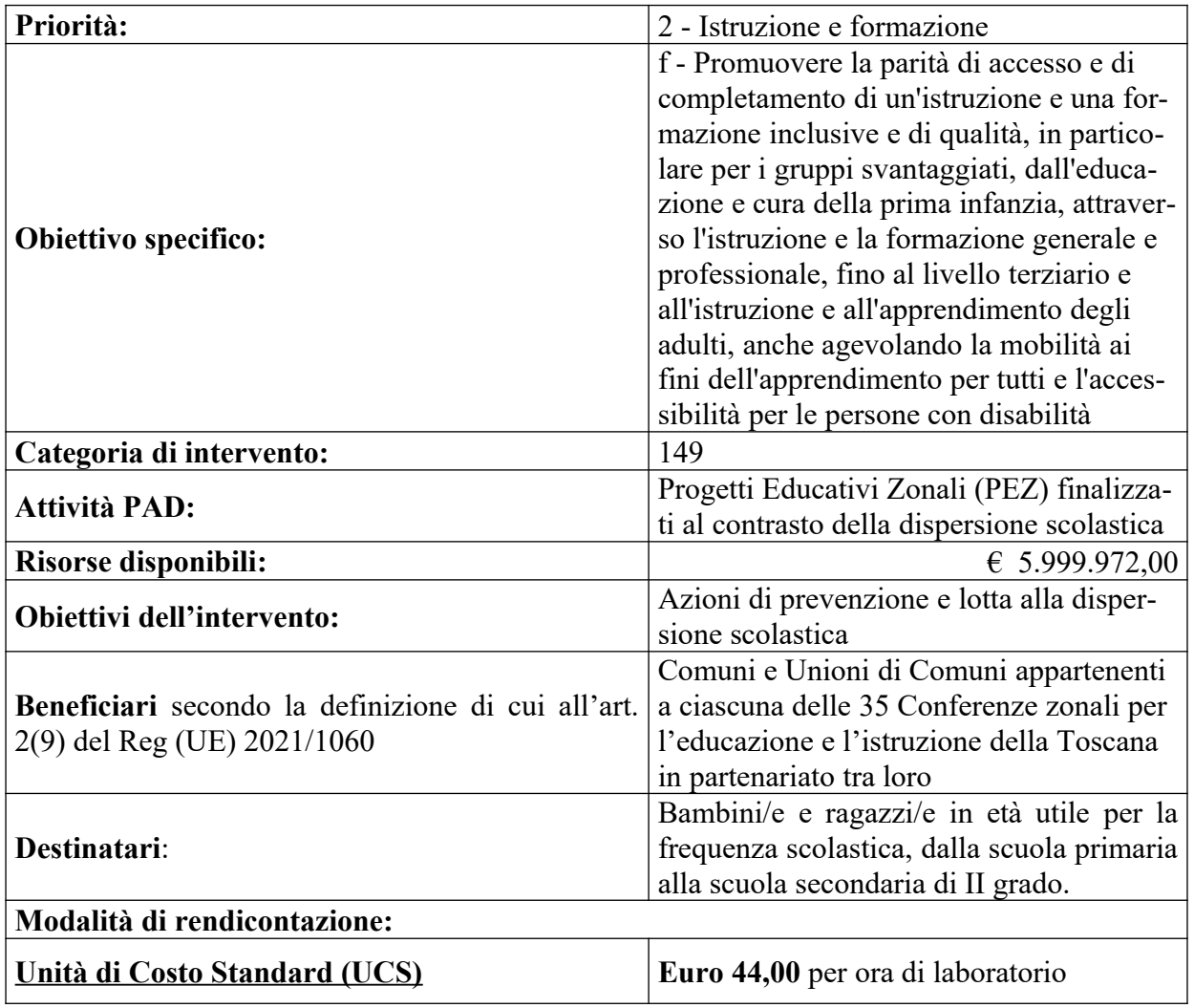

## **Art. 4 Soggetti ammessi alla presentazione dei progetti**

I progetti possono essere presentati dal Comune o dall'Unione di Comuni individuato come **capofila** tra gli enti del territorio afferenti a ciascuna delle 35 Conferenze zonali per l'educazione e l'istruzione della Toscana.

I beneficiari dei contributi sono, infatti, i Comuni e le Unioni di Comuni appartenenti a ciascuna delle 35 Conferenze zonali per l'educazione e l'istruzione della Toscana in partenariato fra loro. Per

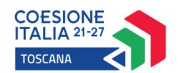

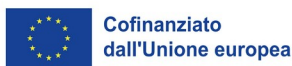

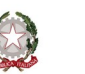

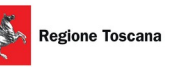

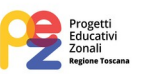

ciascuna Zona viene **individuato come capofila un Comune o Unione di Comuni tra gli enti del territorio afferenti alla zona medesima, definito attraverso un atto della Conferenza zonale che esprima la volontà dei Comuni partecipanti, con cui si conferisce mandato con rappresentanza** al capofila ai fini della partecipazione all'avviso, della responsabilità sulla gestione delle risorse e sulla realizzazione delle attività zonali.

#### **Art. 5 Risorse disponibili, vincoli finanziari e parametri di costo**

Risorse disponibili

Per l'attuazione del presente avviso è disponibile la cifra complessiva di Euro 5.999.972,00 a valere sul PR Toscana FSE+ 2021/2027 destinata all'Attività PAD 2.f.13 così come specificato nell'articolo 3.

Non è previsto un obbligo di cofinanziamento da parte del Comune/Unione di Comuni beneficiario della sovvenzione.

La Regione Toscana effettua il riparto preliminare delle risorse disponibili tra le 35 Zone, secondo i criteri di seguito descritti.

Le risorse disponibili sono ripartite tra le Zone, e conseguentemente tra le Province, sulla base dei coefficienti di riparto predisposti a cura di IRPET.

Per ogni Zona sono stati presi in esame sia la popolazione scolastica presente, sia la presenza di alunne e alunni in ritardo, alunni stranieri e disabili, in riferimento ai dati medi dell'ultimo triennio disponibile.

I coefficienti di ripartizione del fondo sono stati calcolati su base comunale. Successivamente i comuni sono stati aggregati su base provinciale. Il calcolo è il risultato di una procedura a due stadi. Nel primo stadio ad ogni comune è stato attribuito un punteggio pari al peso della popolazione scolastica rispetto al totale regionale (/effetto scala/): i valori sono quindi ottenuti dal rapporto fra il numero di studenti del comune /i/-esimo e il corrispondente valore regionale. Nel secondo stadio l'effetto scala è stato corretto per tenere conto della distribuzione comunale dell'incidenza del disagio scolastico (approssimato tramite tre indicatori: ripetente, stranieri, disabili). La formula utilizzata produce il seguente risultato: tanto più il disagio scolastico è in linea con la media regionale, quanto più ogni comune riceve un punteggio simile al suo effetto scala; all'opposto, quanto più il disagio è maggiore (minore) del livello regionale tanto più ogni comune riceve un punteggio superiore (inferiore) al suo effetto scala.

Inoltre, si è applicata una perequazione a favore dei territori montani ed insulari, mediante una procedura a due stadi:

- nel primo stadio si è ripartito il 95% delle risorse disponibili tra tutti i comuni, sulla base dei parametri stabiliti.

- nel secondo stadio si è ripartito il 5% delle risorse disponibili solamente tra i comuni insulari e montani (di cui all'All. B LR 68/2011) in maniera proporzionale all'entità di superficie montana presente<sup>[1](#page-6-0)</sup>.

Le risorse ascrivibili a ciascun comune risultano dalla somma dei due valori precedenti.

Si è quindi prevista una specifica premialità a favore dei territori appartenenti ad aree interne, mediante una procedura a due stadi:

- nel primo stadio si è ripartito il 97% delle risorse disponibili tra tutti i comuni, sulla base dei parametri stabiliti,

<span id="page-6-0"></span><sup>1</sup> Analogamente si è proceduto per il territorio dell'Isola del Giglio in quanto insulare.

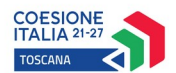

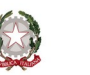

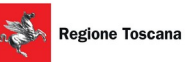

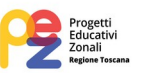

- nel secondo stadio si è ripartito il 3% delle risorse disponibili solamente tra i comuni appartenenti ad aree interne così come definiti dalla D.G.R. n. 199/2022, allegato A, in maniera proporzionale alla popolazione scolastica presente.

Le risorse complessive ascrivibili a ciascun comune risultano pertanto dalla somma dei due valori precedenti.

Su questa base i comuni sono stati quindi aggregati in zone, al cui livello avviene il riparto.

Si auspica che le Conferenze zonali, nel formulare i PEZ sulla base dei bisogni territoriali, tengano conto anche delle peculiarità orografiche dei territori che le compongono.

Gli importi derivanti dal calcolo sopra descritto sono arrotondati al valore di  $\epsilon$  44,00, corrispondente all'entità della singola UCS per le attività laboratoriali.

Le risorse disponibili vengono assegnate ai Comuni/Unioni di Comuni capofila per ciascuna Conferenza zonale ad esito dell'istruttoria positiva della documentazione prevista dall'avviso.

#### Progetti: importi massimi

Il limite massimo di risorse assegnabili al progetto di ciascun Comune/Unione di Comuni corrisponde a quello previsto dal riparto preliminare effettuato sulle 35 Zone secondo i criteri sopra descritti, come risultante dalla tabella seguente:

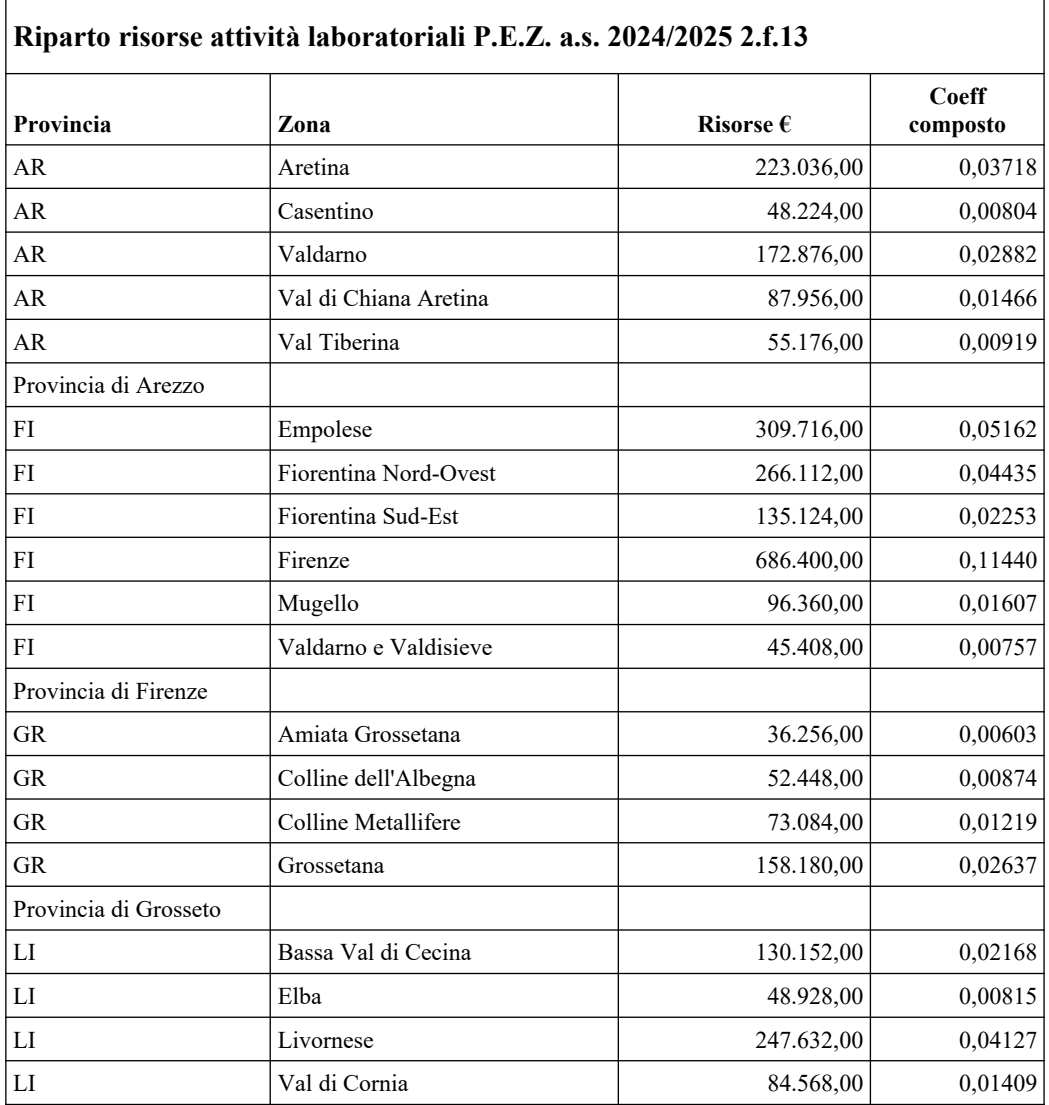

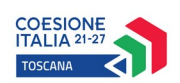

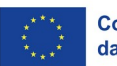

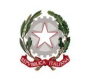

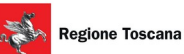

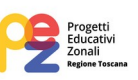

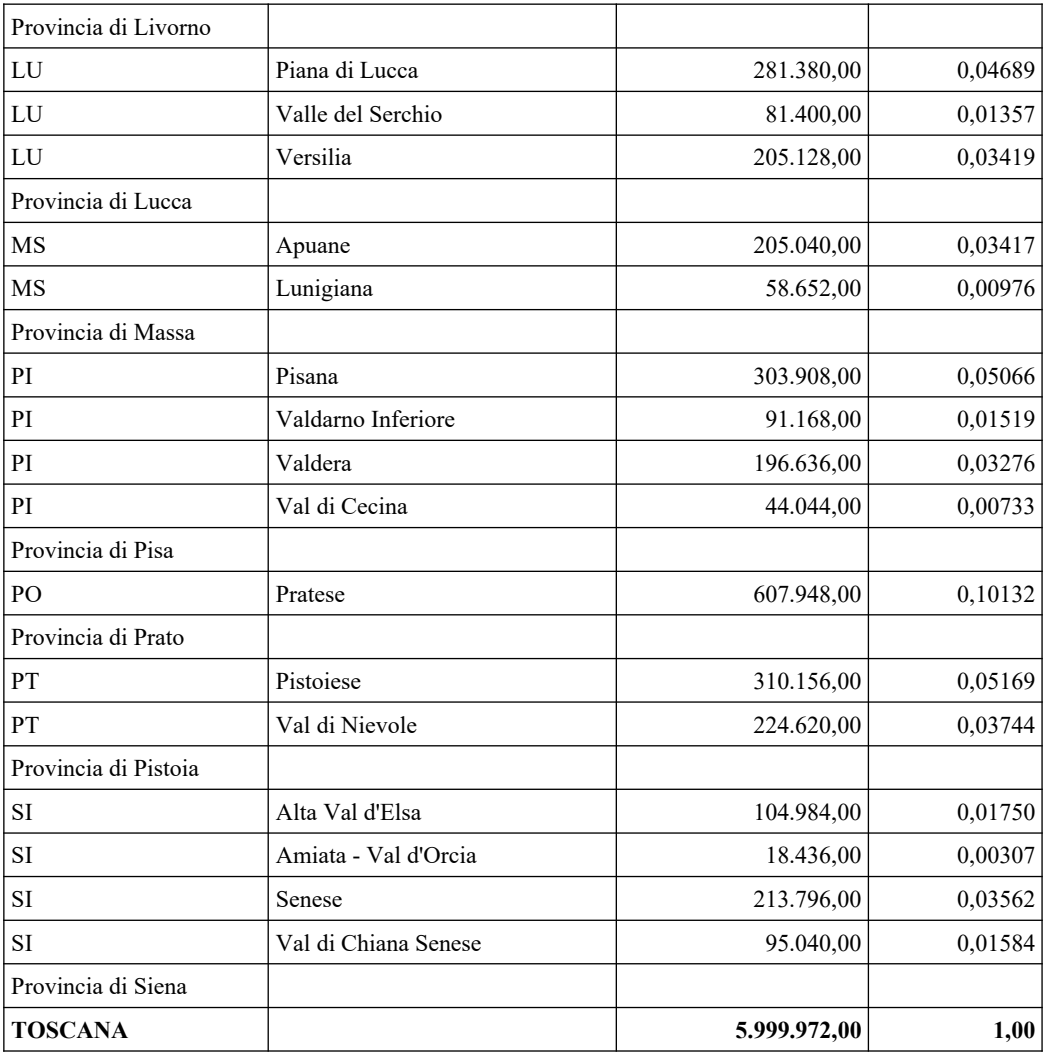

## Unità di Costo Standard

In applicazione di quanto previsto dall'art. 53.3 del Regolamento (UE) 2021/1060, dalla D.G.R. n. 507 del 15/05/2023 e ss.mm.ii. e dalla D.G.R. n. 610 del 05/06/2023 e ss.mm.ii., al fine del calcolo del contributo spettante per ciascuna ora di laboratorio prevista dal progetto, si utilizzano i costi standard unitari (UCS).

L'importo del costo standard unitario (UCS) è quantificato in  $\epsilon$  44,00 per ciascuna ora di laboratorio, a prescindere dalla finalità specifica perseguita tra quelle previste dall'art. 9.

Il costo standard viene riconosciuto per ogni ora di laboratorio effettivamente erogata, quale risulta dal registro nel rispetto dei vincoli previsti dal presente avviso.

## Scheda preventivo

Il piano finanziario dei progetti (PED) dovrà essere redatto secondo le modalità contenute nella scheda preventivo che deve essere compilata attraverso l'applicazione del Formulario on-line di cui all'art. 7 del presente avviso, secondo le istruzioni di cui all'allegato 2 al presente avviso.

Il piano finanziario è costituito dall'indicazione del numero di ore di laboratorio complessivamente previste (somma di tutte le ore previste per ciascuna attività) valorizzate in base all'UCS di 44,00 euro/ora.

La formula per il calcolo del costo del progetto a preventivo è la seguente:

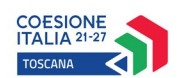

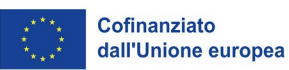

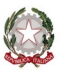

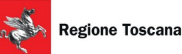

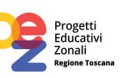

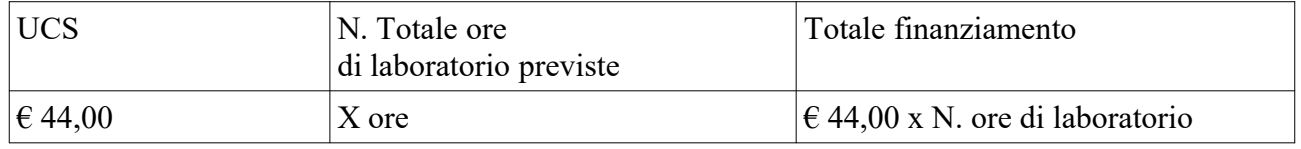

## **Art. 6 Scadenza per la presentazione delle domande**

Le domande di finanziamento possono essere presentate a partire dal giorno successivo alla data di pubblicazione del presente avviso sul BURT e devono pervenire entro e non oltre la data del 31/07/2024 ore 23.59.

Qualora la data di scadenza cadesse di giorno festivo si considera il giorno lavorativo immediatamente successivo.

Tale scadenza è finalizzata ad allineare quanto più possibile l'effettivo avvio delle attività PEZ con la tempistica dell'anno scolastico 2024/2025.

#### **Art. 7 Modalità di presentazione delle domande**

La domanda (e la documentazione allegata prevista dall'avviso) deve essere trasmessa tramite l'applicazione "Formulario di presentazione dei progetti FSE on line" previa registrazione al Sistema Informativo FSE all'indirizzo <https://web.regione.toscana.it/fse3>.

Si accede al Sistema Informativo FSE con l'utilizzo di una Carta nazionale dei servizi-CNS attivata (di solito quella presente sulla Tessera Sanitaria della Regione Toscana) oppure con credenziali SPID (Sistema Pubblico di Identità Digitale), per il cui rilascio si possono seguire le indicazioni della pagina [open.toscana.it/spi](http://open.toscana.it/spid)d, oppure tramite CIE (Carta d'identità elettronica).

Se un soggetto non è registrato è necessario compilare la sezione "Inserimento dati per richiesta accesso" accessibile direttamente al primo accesso al suindicato indirizzo web del Sistema Informativo.

Le richieste di nuovi accessi al Sistema Informativo FSE devono essere presentate con almeno 10 giorni lavorativi di anticipo rispetto alle scadenze degli Avvisi. Oltre tale termine non sarà garantita una risposta entro la scadenza dell'avviso.

La domanda e la documentazione allegata prevista dall'avviso deve essere inserita nell'applicazione "Formulario di presentazione progetti FSE" on line secondo le istruzioni fornite in allegato 2.

Tutti i documenti devono essere in formato .pdf, la cui autenticità e validità è garantita dall'accesso tramite identificazione digitale sopradescritto. Inoltre, l'allegato 4 (Elenco macroattività e laboratori) deve essere trasmesso anche in formato editabile (.xls o .calc).

La trasmissione della domanda dovrà essere effettuata dal Rappresentante legale del soggetto proponente, o suo delegato, cui verrà attribuita la responsabilità di quanto presentato.

Il soggetto che ha trasmesso la domanda tramite l'applicazione "Formulario di presentazione dei progetti FSE on line" è in grado di verificare, accedendo alla stessa, l'avvenuta protocollazione da parte di Regione Toscana.

Non si dovrà procedere all'inoltro dell'istanza in forma cartacea ai sensi dell'art. 45 del d.lgs. 82/2005 e ss.mm.ii e successive modifiche.

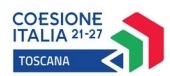

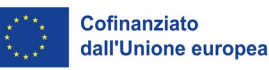

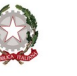

**Regione Toscana** 

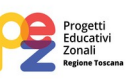

#### **Art. 8 Documenti da presentare**

Per la presentazione del progetto occorre inviare la seguente documentazione utilizzando i format allegati al presente avviso:

1) Domanda di finanziamento, sottoscritta dal legale rappresentante del Comune/Unione di Comuni capofila della Conferenza zonale *(come da modello allegato 1.a al presente avviso)*;

2) Dichiarazione di affidabilità giuridico-economica-finanziaria e di rispetto della L. 68/99, come modificata dal D.Lgs n. 151/2015 e ss.mm.ii., in materia di inserimento al lavoro dei disabili ai sensi del DPR 445/2000 e s.m.i. artt. 46 e 47 (come da modello allegato 1.b al presente avviso);

3) Atto della Conferenza zonale di conferimento del mandato con rappresentanza al capofila, che esprima la volontà dei Comuni partecipanti alla Conferenza zonale, ai fini della partecipazione all'avviso, della responsabilità sulla gestione delle risorse e sulla realizzazione delle attività;

4) Formulario descrittivo del progetto sottoscritto dal legale rappresentante del Comune/Unione di Comuni capofila (come da modello allegato 3 al presente avviso);

5) Elenco macroattività e laboratori (come da modello allegato 4 al presente avviso);

Nei documenti ai punti 1, 2, 4 e 5 di cui sopra la firma può essere apposta attraverso una delle due modalità descritte di seguito:

- firma autografa: firma del responsabile sulla documentazione (domanda, formulario descrittivo e altre dichiarazioni necessarie) con allegata fotocopia del documento d'identità, in corso di validità, una sola volta ai sensi del DPR 445/2000 e ss.mm.ii;
- firma digitale (o firma elettronica qualificata), in formato CAdES (file con estensione p7m) e PAdES (file con estensione pdf): per ogni soggetto è necessaria la firma digitale del responsabile sulla documentazione (domanda, formulario descrittivo e altre dichiarazioni necessarie).

Si precisa che, secondo quanto stabilito dalla normativa recata dal D.P.R. 68/2005 e ss.mm.ii e dal decreto legislativo 7 marzo 2005, n. 82 (c.d. "Codice dell'amministrazione digitale") e ss.mm.ii. i servizi di rilascio della firma digitale possono essere esercitati esclusivamente dai gestori accreditati presso l'Agenzia per l'Italia Digitale che pubblica i relativi albi sul suo sito internet http://www.agid.gov.it/, alla pagina "prestatori di servizi fiduciari attivi in Italia".

## **Art. 9 Definizioni e specifiche modalità attuative**

## *9.1 Definizione delle priorità*

I progetti dovranno tener conto dei seguenti principi generali della programmazione 2021-2027:

- **A** Rispetto dei diritti fondamentali e conformità alla Carta dei diritti fondamentali dell'UE (ad esempio Protezione dei dati di carattere personale; la libertà di espressione e d'informazione; la non discriminazione, i diritti del minore)
- **B** Parità tra uomini e donne, integrazione di genere e integrazione della prospettiva di genere;
- **C** Accessibilità per le persone con disabilità.

## *9.2 Modalità attuative*

## a Durata dei progetti

I progetti proposti sul presente avviso devono concludersi entro il 31/08/2025; la data della sottoscrizione della Convenzione rappresenta la data formale di avvio del progetto (salvo autorizzazione dell'Amministrazione all'avvio anticipato). Il beneficiario è tenuto a dare avvio

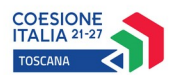

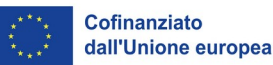

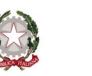

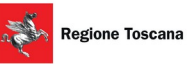

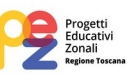

effettivo alle attività del progetto, cioè a dare avvio al primo dei laboratori ricompresi nel progetto, nei termini previsti dalla Convenzione, e comunque non oltre 60 giorni dalla stessa. Il mancato avvio potrà comportare la revoca del finanziamento.

## b Vincoli concernenti gli interventi

Gli interventi finanziati dovranno prevedere progetti di livello zonale P.E.Z. Età scolare che ricomprendano un insieme di attività laboratoriali (laboratori) finalizzate al contrasto della dispersione scolastica e alla promozione del successo scolastico e formativo da realizzarsi sull'intero territorio di ciascuna Conferenza zonale per l'educazione e l'istruzione.

Il Comune o Unione di Comuni capofila della zona, beneficiario dei finanziamenti di cui al presente avviso, sviluppa la progettazione degli interventi nel contesto e nel processo di governance della programmazione territoriale dei P.E.Z. -Progetti Educativi Zonali- Età scolare prevista per le Conferenze zonali dalle apposite Linee guida emanate da Regione Toscana di cui alla D.G.R. n. 665 del 12/06/2023, Linee guida per la programmazione e progettazione educativa integrata territoriale - P.E.Z. Età scolare, confermate anche per l'anno scolastico 2024/2025 con la D.G.R. n. 584 del 13/05/2024, con le quali il presente avviso risulta complementare e coerente.

Il progetto sarà articolato in "macroattività" riferite a ciascuna delle quattro finalità specifiche perseguite come da successivo punto c) e, all'interno delle finalità specifiche, riferite a ciascuna fascia di età dei destinatari espressa in grado di istruzione corrispondente. Potranno quindi essere presenti in ogni progetto massimo n. 12 macroattività (date al massimo quattro finalità specifiche per massimo tre gradi di istruzione, come da esempi di seguito al punto d).

Ciascuna macroattività si compone di un numero "n" di laboratori (attività laboratoriali) previsti.

Il numero minimo di iscritti a ciascun laboratorio è di 9 allievi.

La durata minima di ogni laboratorio è di 5 ore; la durata massima è di 15 ore.

La partecipazione a tutti i laboratori PEZ deve essere gratuita per gli iscritti.

## c Finalità specifiche dei laboratori

I laboratori, nel contesto della finalità generale di prevenire e contrastare la dispersione scolastica, dovranno essere realizzati per il raggiungimento delle seguenti quattro finalità specifiche:

- a. Promuovere l'inclusione scolastica delle alunne e degli alunni disabili
- b. Promuovere l'inclusione scolastica degli alunni con diversità di lingua e cultura di provenienza
- c. Promuovere iniziative di contrasto al disagio scolastico di tipo sociale, economico, comportamentale
- d. Promuovere l'orientamento scolastico

La realizzazione di tutte le attività laboratoriali ricomprese nelle finalità dell'avviso dovrà essere orientata al contrasto degli stereotipi di genere, assunto come principio di riferimento che ispiri trasversalmente tutta l'azione educativa in una prospettiva di promozione delle pari opportunità.

In continuità con l'azione P.E.Z. Età scolare realizzata negli anni precedenti dalla Regione Toscana, si auspica una concentrazione delle risorse sulle finalità a, b, d; si auspica, inoltre, la presentazione di progetti destinati ai vari cicli di istruzione in modo da rispettare l'incidenza della popolazione scolastica in età di frequenza della scuola secondaria di secondo grado, considerato altresì che il tasso di dispersione scolastica risulta più elevato in detta fascia di età.

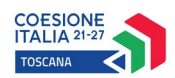

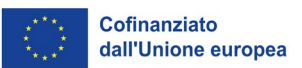

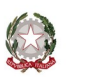

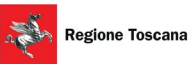

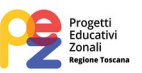

A titolo indicativo si riportano nella tabella seguente il numero e la percentuale di alunni iscritti alla scuola secondaria di secondo grado distribuiti per ciascuna zona.

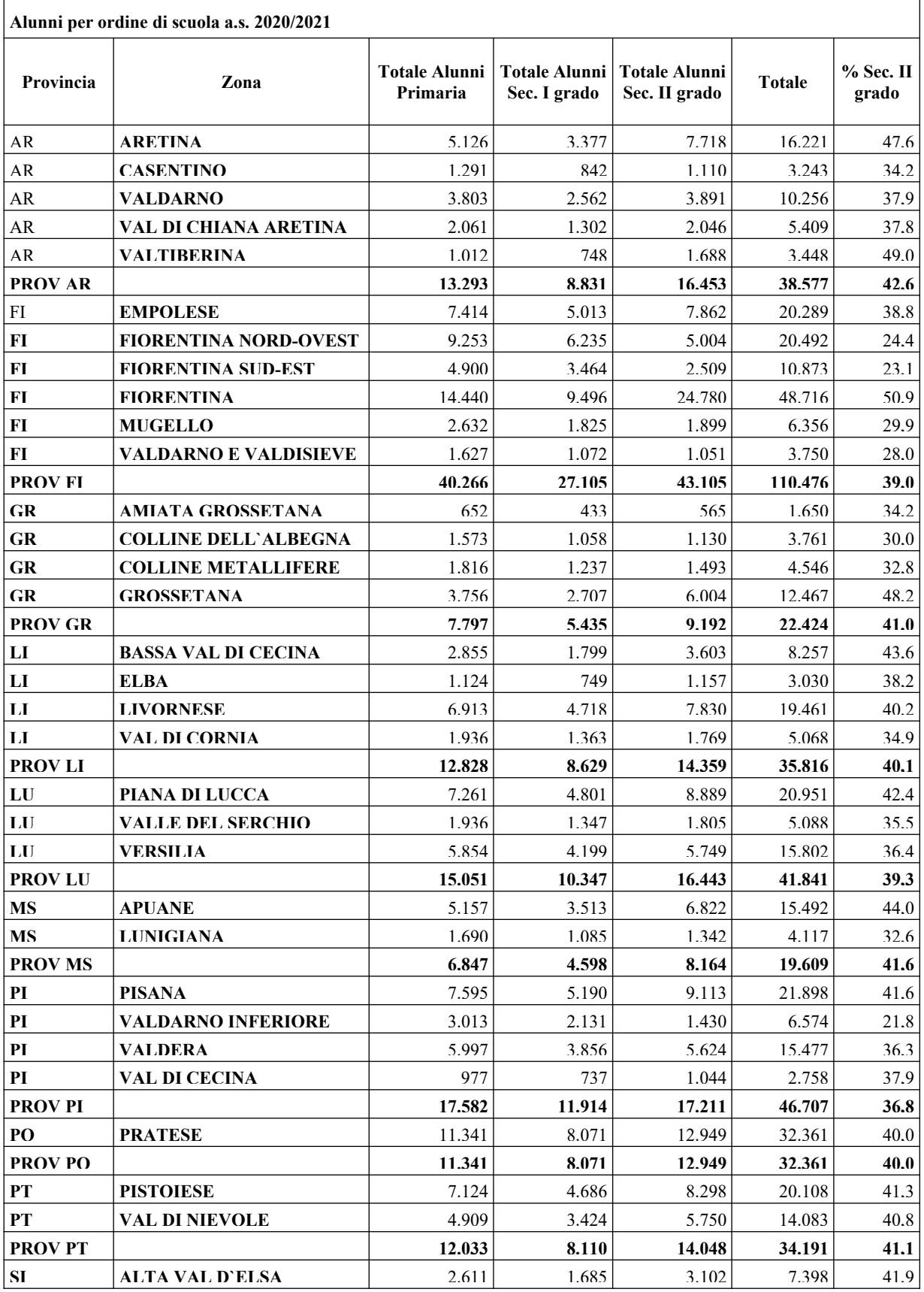

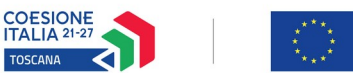

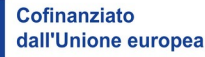

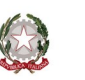

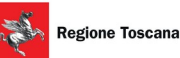

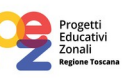

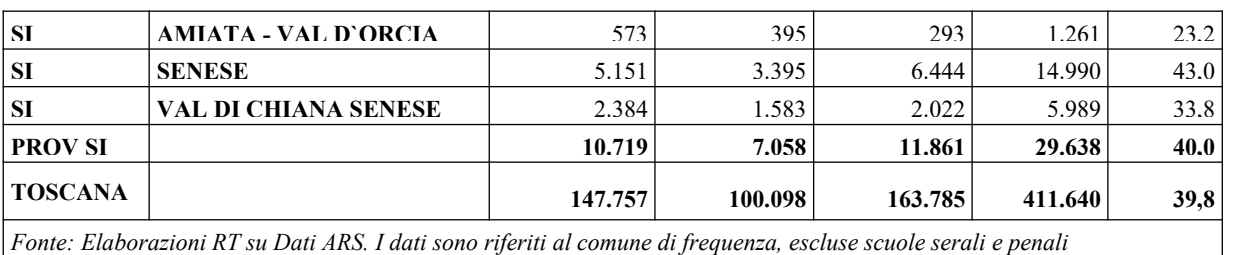

## d Caratteristiche dei laboratori

Gli interventi dovranno prevedere la coprogettazione tra la Zona e le istituzioni scolastiche del territorio, auspicabilmente riunite tra loro in rete zonale, anche attraverso la valorizzazione delle esperienze di buone pratiche territoriali.

Le attività laboratoriali previste per le finalità specifiche di cui sopra saranno realizzate anche nella prospettiva della continuità tra cicli scolastici, dedicando particolare attenzione alle fragilità che si creano per gli alunni nelle fasi di transizione tra un ciclo e l'altro.

I laboratori potranno essere realizzati in orario scolastico (curricolare o extracurricolare) o in orario extrascolastico, sia in ambiente scolastico che in altre sedi allo scopo individuate.

Gli interventi dovranno trovare coerenza e sinergia con quanto previsto dalle Istituzioni scolastiche coinvolte nell'ambito delle proprie "azioni di miglioramento" mirate a contrastare la dispersione e pianificate a seguito del rispettivo RAV -rapporto di autovalutazione-, nel quadro del Sistema nazionale di valutazione -SNV- ex D.P.R. 28/03/2013 n. 80.

Occorre prevedere l'inserimento delle iniziative progettuali P.E.Z. nel Piano dell'Offerta Formativa -PTOF- fra le attività curricolari degli istituti scolastici coinvolti.

Le attività laboratoriali realizzate dovranno rispondere alle seguenti caratteristiche in funzione delle specifiche finalità che perseguono:

## **a. Promuovere l'inclusione scolastica delle alunne e degli alunni disabili**

Le attività finalizzate all'inclusione non sono rivolte ai soli studenti con disabilità, bensì al complesso di un gruppo al cui interno è presente almeno un alunno con disabilità (ai sensi del DPCM 185/2006).

## **b. Promuovere l'inclusione scolastica delle alunne e degli alunni con diversità di lingua e cultura di provenienza**

Le attività realizzabili nell'ambito dell'integrazione interculturale, risultano dalla sintesi delle migliori buone pratiche già attivate sul territorio toscano, che possono quindi offrire spunti positivi da riprodurre laddove si verifichino condizioni di bisogni educativi legati alla presenza di pluralità linguistiche e culturali. Le attività sono rivolte a gruppi o classi in cui siano presenti alunne e alunni con diversità di lingua e/o cultura, calibrati sulle criticità che emergono soprattutto in quei territori caratterizzati da una rilevante presenza straniera nella comunità locale.

## **c. Promuovere iniziative di contrasto al disagio scolastico di tipo sociale, economico, comportamentale**

In relazione alle situazioni di manifestazione di disagio scolastico, si prevede di intervenire nei contesti in cui le origini siano riconducibili sia a motivazioni di tipo sociale, che di tipo

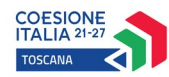

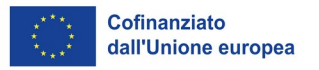

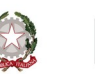

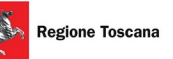

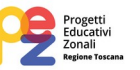

economico o comportamentale, mediante la realizzazione di attività mirate alla prevenzione nonché al contrasto del fenomeno.

#### **d. Promuovere l'orientamento scolastico**

L'orientamento scolastico costituisce uno veicolo fondamentale per il conseguimento del successo scolastico e formativo, per far sì che le ragazze e i ragazzi possano rafforzare la consapevolezza di sé e delle proprie attitudini, capacità ed interessi personali, per prendere decisioni consapevoli sul proprio percorso di studio e successivamente professionale, anche favorendo la parità di genere e le pari opportunità.

Le iniziative potranno essere destinate a tutte le età, con particolare riguardo ai momenti di scelta quali l'uscita dalla scuola secondaria di primo grado, anche in coerenza con le opportunità offerte dal contesto territoriale di riferimento.

Sono ammissibili esclusivamente interventi di orientamento scolastico, cioè diretti a supportare la scelta del percorso scolastico verso la scuola secondaria di II grado o verso l'IeFP; non sono ammissibili interventi di orientamento post secondario - salvo che cenni a IFTS e ITS, in quanto di competenza regionale - e di orientamento al lavoro.

Si ritiene di sviluppare gli interventi verso questo importante obiettivo continuando a promuovere una crescente sinergia tra le iniziative di livello zonale dei P.E.Z. e gli interventi in materia di orientamento scolastico realizzati direttamente da Regione Toscana sul livello regionale, in particolare con l'iniziativa *"Studiare e formarsi in Toscana: scegli la strada giusta per te"* e con gli interventi di rafforzamento della capacità istituzionale in materia, andando a convergere su un modello di orientamento che mira a sostenere ogni studente e studentessa nell'acquisizione delle competenze fondamentali per l'orientamento, ovvero quelle abilità e conoscenze necessarie ad affrontare le fasi di transizione del proprio percorso formativo -e poi professionale, come pure di vita- per permettere alla persona di poter esercitare positivamente le proprie capacità decisionali nei momenti che più contano.

In allegato alla domanda deve essere trasmesso un Elenco macroattività e laboratori in formato .calc o .xls, redatto secondo il modello di cui all'allegato 4, nel quale dovranno essere indicati i dati del progetto, comprensivi di tutti i laboratori, distribuiti per macroattività e riguardanti in dettaglio: numero ore di laboratorio, numero destinatari e risorse.

Le **macroattività** nelle quali si articola il progetto, come descritte al precedente punto b Vincoli concernenti gli interventi, potranno quindi al massimo essere in numero di 12 come di seguito specificato:

- a.1. inclusione disabilità primaria
- a.2. inclusione disabilità secondaria I grado
- a.3. inclusione disabilità secondaria II grado
- b.1. inclusione interculturale primaria
- b.2. inclusione interculturale secondaria I grado
- b.3. inclusione interculturale secondaria II grado
- c.1. disagio primaria
- c.2. disagio secondaria I grado

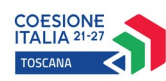

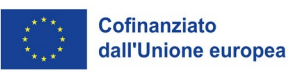

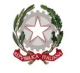

# Regione Toscana

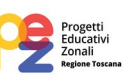

- c.3. disagio secondaria II grado
- d.1. orientamento primaria
- d.2. orientamento secondaria I grado
- d.3. orientamento secondaria II grado

Ciascuna macroattività si compone di un numero "n" di laboratori (attività laboratoriali) previsti; tale numero varia in funzione delle ore di durata prevista per ciascun laboratorio, nei limiti dell'entità del finanziamento complessivo messo a disposizione per il progetto.

Il **titolo del laboratorio** (attività laboratoriale) deve fornire le indicazioni circa la macroattività a cui afferisce che esplicita la finalità specifica perseguita, nonché l'ordine/grado di istruzione (fascia di età) a cui è rivolta, seguendo inoltre una numerazione progressiva all'interno di ciascuna macroattività; deve essere quindi un titolo "parlante" in grado di identificare in modo univoco il laboratorio.

Esempi:

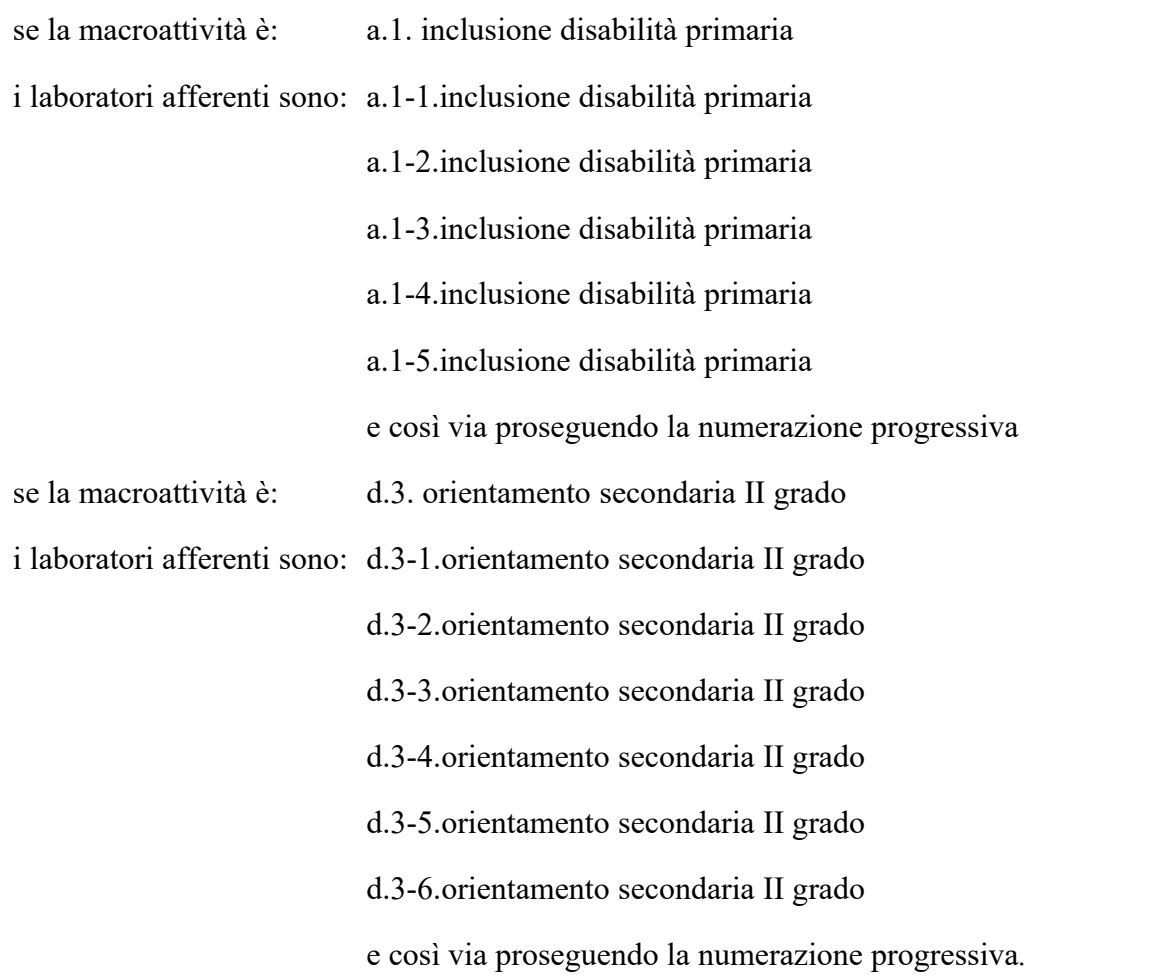

A ciascuna macroattività finanziata verrà attribuito un numero di matricola sul Sistema Informativo FSE.

A ciascun laboratorio (attività laboratoriale) corrisponderà in seguito il numero di matricola della macroattività a cui il laboratorio afferisce e il numero d'ordine progressivo specifico di quel laboratorio.

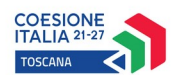

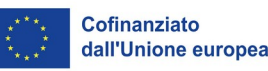

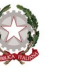

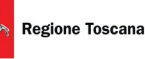

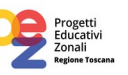

#### **Art. 10 Ammissibilità**

La selezione dei progetti avverrà sulla base della verifica dei requisiti di ammissibilità delle domande di finanziamento ricevute.

I progetti sono ritenuti ammissibili, se:

- pervenuti entro la data di scadenza indicata nell'articolo 6 dell'avviso;
- presentati da un soggetto ammissibile, secondo quanto previsto agli articoli 3 e 4;
- compilati utilizzando l'apposita modulistica fornita;
- coerenti con la tipologia di destinatari, le Priorità/Obiettivo specifico e con le specificità indicate nell'art. 3;
- rispettosi delle condizioni previste all'art. 9 relative al rispetto dei principi generali, durata dei progetti, vincoli concernenti gli interventi (numero di partecipanti/iscritti e durata dei laboratori), finalità specifiche dei laboratori e caratteristiche degli stessi (coprogettazione, continuità tra cicli scolastici, ecc.)

Eventuali irregolarità formali/documentali dovranno essere integrate, su richiesta dell'Amministrazione e nei termini fissati dalla stessa (massimo 15 giorni lavorativi dalla richiesta), pena l'esclusione del progetto.

Al termine della fase di istruttoria delle domande di finanziamento ricevute verrà approvato un elenco di progetti finanziati.

#### **Art. 11 Approvazione elenchi progetti ammessi e modalità di utilizzo dei finanziamenti**

La Regione approva l'elenco dei progetti finanziati impegnando le risorse disponibili in coerenza con il riparto di cui all'art. 5.

L'approvazione dell'elenco dei progetti avviene entro 90 giorni dalla data della scadenza per la presentazione dei progetti. La Regione provvede alla pubblicazione sul BURT e all'indirizzo [https://](http://www.________________/) www.regione.toscana.it/pr-fse-2021-2027/bandi-opportunità.

La pubblicazione dell'elenco dei progetti ammessi a finanziamento sul BURT vale come notifica per tutti i soggetti richiedenti. Non saranno effettuate comunicazioni individuali.

Avverso il presente avviso potrà essere presentato ricorso al Tribunale Amministrativo Regionale della Toscana entro 60 giorni dalla pubblicazione dello stesso.

Nel caso in cui vengano accertate ulteriori disponibilità di fondi, anche a seguito di revoche, rinunce o economie sui progetti approvati, i suddetti fondi non possono essere ulteriormente assegnati a favore dei progetti già finanziati, come previsto dall'art. 5 del presente avviso.

#### **Art. 12 Adempimenti e vincoli del soggetto finanziato e modalità di erogazione del finanziamento**

Per la realizzazione dei progetti si procede alla stipula della Convenzione fra Comune od Unione di Comuni capofila della Zona (beneficiario) e Amministrazione regionale, redatta secondo lo schema di cui all'allegato 6 al presente avviso.

La convenzione tra il Settore Educazione e Istruzione e il beneficiario sarà stipulata entro 60 giorni dalla pubblicazione sul BURT dell'elenco dei progetti ammessi a finanziamento.

I soggetti beneficiari di interventi finanziati dal FSE+ devono assicurare che i destinatari siano in possesso dei requisiti richiesti per partecipare alle attività.

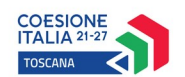

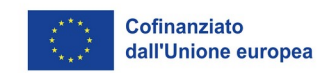

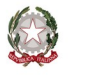

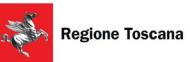

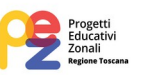

#### Attuazione

I laboratori (attività laboratoriali) possono essere realizzati con il coinvolgimento delle scuole o con personale interno o con altri soggetti esperti esterni.

L'individuazione di un soggetto terzo da parte del beneficiario in quanto Ente pubblico territorialmente competente, non è soggetta ai limiti e condizioni per la delega così come previsto al §A.1 del Manuale per i beneficiari (DGR n. 610/2023 e ss.mm.ii.). In tali casi il beneficiario è inoltre tenuto a garantire i sistemi di controllo interno che non si configurano come verifiche di gestione, le quali restano in capo al Settore Educazione e Istruzione della Regione Toscana.

I beneficiari sono tenuti a:

- individuare le scuole e/o altri soggetti a cui eventualmente affidare l'attuazione dei laboratori, nel rispetto della normativa applicabile;
- assicurare la corretta realizzazione delle attività affidate, effettuando i necessari controlli presso le sedi di svolgimento dei laboratori, anche a campione, per accertare l'effettivo e corretto svolgimento delle attività;
- garantire la collaborazione dei soggetti affidatari/incaricati dell'attuazione per eventuali controlli in loco da parte della Regione;
- acquisire dai soggetti affidatari/incaricati dei laboratori le informazioni che devono essere fornite alla Regione nell'attuazione dei progetti, come previsti nella Sezione A del Manuale per i beneficiari (DGR n. 610/2023 e ss.mm.ii.) e nel presente Avviso (comunicazioni di avvio attività, calendari, relazione sulle attività svolte e gli esiti, ecc.);
- rispettare gli obblighi di pubblicizzazione e ogni altra disposizione specifica prevista dall'Avviso.

## Comunicazione di inizio attività laboratoriale (laboratorio) e calendario

Il beneficiario deve avere contezza delle attività che si svolgono e monitorare l'andamento del progetto, avendo sempre presente, tra l'altro, le date di inizio e fine attività di ciascun laboratorio.

Il beneficiario deve trasmettere al Settore Educazione e Istruzione la comunicazione di inizio del primo laboratorio che prende avvio per ciascuna delle macroattività all'interno del progetto con almeno 10 gg di preavviso (pertanto fino ad un massimo di 12 comunicazioni per 12 macroattività). Contestualmente dovrà aggiornare i dati di monitoraggio sul Sistema informativo FSE inserendo per ciascuna macroattività la data di effettivo avvio.

Entro il 18/11/2024 il beneficiario deve trasmettere al Settore Educazione e Istruzione il calendario completo previsto per tutti i laboratori, articolato per macroattività e per laboratori afferenti a ciascuna macroattività, comprensivo della data di inizio e fine laboratorio, della sede individuata (in caso di scuola espresso tramite codice meccanografico di istituto e plesso), del soggetto affidatario, secondo il modello di calendario di cui all'allegato 7 al presente avviso.

Nel caso in cui una o più macroattività debbano essere avviate in un periodo precedente al 18/11/2024, dovrà essere trasmesso il calendario del laboratorio/i che si intende far partire e la comunicazione di inizio attività con almeno 10 giorni di preavviso.

Il Settore Educazione e Istruzione può richiedere al beneficiario la comunicazione puntuale e preventiva di ogni eventuale aggiornamento e variazione al calendario e alla sede delle macroattività e delle attività laboratoriali (laboratori), oltre che un calendario ulteriormente dettagliato secondo un modello fornito dall'amministrazione regionale, anche al fine di porre in essere i necessari controlli e comunque ogni qual volta lo ritenga necessario.

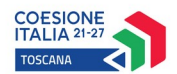

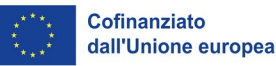

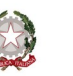

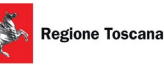

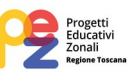

Il beneficiario dovrà richiedere preventivamente autorizzazione al Settore regionale competente per eventuali modifiche di natura sostanziale, cioè variazione della distribuzione delle ore tra una macroattività e l'altra (variazione quindi di finalità specifica oppure variazione di grado di istruzione).

Nel caso in cui vari il numero complessivo degli "n" laboratori afferenti ad una macroattività, fermo restando il numero complessivo delle ore totali programmate per la stessa, non è necessaria autorizzazione preventiva.

#### Anagrafica dei partecipanti

Per ogni singolo laboratorio il beneficiario dovrà redigere una tabella di riepilogo dei dati di tutti i partecipanti sulla base del modello fornito da Regione Toscana, verificandone la congruità, per il caricamento dei relativi dati sul Sistema Informativo FSE, da effettuare entro l'inizio di ciascun laboratorio.

A tal fine il beneficiario potrà individuare un responsabile di laboratorio.

I dati dei partecipanti a ciascun laboratorio andranno ad implementare i dati complessivi dei partecipanti alla macroattività a cui il laboratorio afferisce.

Nel caso in cui i laboratori si svolgano presso un istituto scolastico, o comunque con il coinvolgimento di questo, la tabella di riepilogo dei dati dei partecipanti sopra richiamata potrà essere predisposta per il caricamento sul Sistema Informativo FSE attingendo direttamente ai dati anagrafici degli iscritti già a disposizione dell'istituto stesso, senza ulteriore raccolta tramite scheda di iscrizione. Resta ferma la necessità per il beneficiario di acquisire la relativa informativa sul trattamento dati ai sensi del Regolamento (UE) 679/2016 sottoscritta.

Viceversa, in tutti gli altri casi in cui ciò non sia possibile, i dati anagrafici dovranno essere acquisiti tramite la scheda di iscrizione redatta secondo il modello fornito da Regione Toscana, verificandone la corretta compilazione e la presenza della relativa informativa sul trattamento dati sottoscritta. In caso di mancato rispetto delle indicazioni previste nel modello, l'allievo non sarà considerato nel numero minimo di iscritti necessario per il riconoscimento del contributo.

Al termine del progetto, sarà redatta l'anagrafica definitiva contenente i dati conclusivi concernenti la partecipazione, seguendo lo stesso procedimento di cui sopra.

Il Settore Educazione e Istruzione può richiedere in itinere al beneficiario la comunicazione puntuale e l'inserimento dell'anagrafica aggiornata, anche al fine di porre in essere i necessari controlli.

## Registrazione ore attività

Per la registrazione delle attività sarà utilizzato un registro ad hoc - un singolo registro per ognuno degli n. laboratori/attività laboratoriali che afferiscono a ciascuna macroattività - sulla base del modello di cui all'allegato 8.

La registrazione dei partecipanti e delle ore svolte per singolo laboratorio consente di verificare il rispetto dei requisiti di: numero minimo dei partecipanti e limiti minimo/massimo di ore di ciascun laboratorio previsti dal presente avviso.

La registrazione delle ore di laboratorio complessivamente svolte nell'ambito del progetto, data dalla somma delle ore svolte per singolo laboratorio/attività laboratoriale, consente di determinare l'importo del finanziamento, applicando l'UCS al monte ore totale effettivamente realizzato.

Dovrà essere previsto un registro per ciascun laboratorio. I registri di presenza rappresentano infatti i giustificativi che il Comune/Unione di Comuni capofila deve inserire, tramite scansione, sul Sistema informativo a riprova delle attività effettivamente svolte, in relazione a tutti i laboratori afferenti a ciascuna macroattività ricompresa nel progetto di sua competenza.

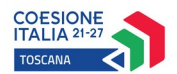

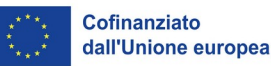

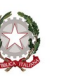

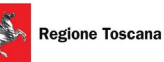

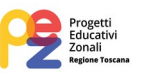

Al termine del progetto, entro 10 giorni successivi alla data di scadenza della rilevazione trimestrale corrispondente alla fine dell'ultimo laboratorio, il beneficiario deve inserire l'anagrafica aggiornata dei partecipanti e i seguenti dati e documenti giustificativi per il riconoscimento delle UCS: numero di ore svolte e registri scansionati.

Non sono previste rilevazioni trimestrali intermedie per il presente avviso, bensì solamente la chiusura al termine del progetto, quindi il beneficiario non dovrà comunicare la chiusura della spesa trimestralmente.

Resta ferma la possibilità per il beneficiario di effettuare in itinere il caricamento dei giustificativi senza effettuare chiusure trimestrali.

I files dei registri scansionati in formato .pdf dovranno essere denominati in modo che il nome file di ciascun registro consenta di ricondurre in modo univoco il registro medesimo al laboratorio PEZ corrispondente, quindi il nome file dovrà contenere il numero di matricola della macroattività a cui afferisce il laboratorio e il numero d'ordine specifico del laboratorio (ad esempio se il numero di matricola della macroattività è "2024SU1234" il numero di sub matricola del laboratorio sarà "2024SU1234-1" e quindi il nome file sarà "2024SU1234-1-registro.pdf")

Questi dati consentono quindi al beneficiario di generare il rendiconto finale.

## **Monitoraggio**

I soggetti beneficiari di interventi finanziati dal FSE+ sono tenuti a fornire i dati di monitoraggio finanziario/avanzamento attività e fisico dei progetti. A tale scopo i soggetti beneficiari possono accedere in lettura e parzialmente in scrittura ai dati contenuti nel Sistema informativo FSE relativi ai propri progetti.

Il Comune/Unione di Comuni capofila del progetto è tenuto ad alimentare in modo puntuale il Sistema Informativo (SI) regionale ed, in particolare:

- nella fase di avvio, inserisce le informazioni richieste dal Sistema Informativo per ciascuna macroattività, quali i dati anagrafici degli iscritti ai laboratori, la data di inizio delle macroattività (cioè la data di inizio del primo laboratorio che prende avvio per ciascuna macroattività) e le altre informazioni richieste dal SI;
- in itinere, se richiesto dal Settore regionale, inserisce e aggiorna i dati di monitoraggio fisico relativi ai partecipanti alle attività (es. ritirati e nuovi iscritti);
- al termine del progetto, entro 10 giorni successivi alla data di scadenza della rilevazione trimestrale corrispondente alla fine dell'ultimo laboratorio, inserisce i dati relativi al n. ore di laboratorio svolte e i relativi giustificativi (registri). Inserisce altresì i dati conclusivi concernenti la partecipazione degli allievi (aggiornamento anagrafica dei partecipanti) e la data di fine. Sulla base di tali dati genera il rendiconto finale del progetto.

Il corretto e puntuale inserimento dei dati nel sistema informativo è condizione necessaria per l'erogazione del finanziamento.

## Erogazione finanziamento e rendicontazione

L'erogazione del finanziamento pubblico avviene secondo le seguenti modalità:

- I. anticipo di una quota pari al 60% del finanziamento a seguito della sottoscrizione della Convenzione tra Regione Toscana ed Ente capofila;
- II. saldo, a seguito di comunicazione di conclusione e presentazione da parte del beneficiario del rendiconto/documentazione di chiusura e del relativo positivo controllo da parte dell'Amministrazione competente.

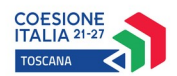

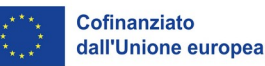

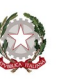

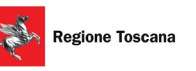

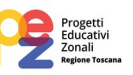

Il rendiconto/documentazione di chiusura deve essere presentato entro 60 giorni dalla conclusione del progetto. L'Ufficio preposto alla gestione e al controllo dei progetti potrà richiedere la trasmissione del rendiconto esclusivamente in formato digitale. Il mancato rispetto del termine indicato, fatte salve eventuali proroghe autorizzate su richiesta motivata, costituisce una grave violazione degli obblighi imposti della normativa regionale e può costituire elemento sufficiente per la revoca del finanziamento, con l'obbligo conseguente di restituzione delle somme già erogate.

Qualora l'Amministrazione riscontri che il rendiconto consegnato non è correttamente organizzato, procederà a rinviarlo al beneficiario affinché questo proceda alla sua riorganizzazione e al successivo invio entro 10 giorni lavorativi.

Il rendiconto/documentazione di chiusura si compone di:

- Scheda finanziaria validata sul SI utilizzando il format presente sul S.I. FSE, compilata e sottoscritta dal legale rappresentante dell'Ente capofila;
- Relazione finale dettagliata redatta secondo il modello di cui all'allegato 9, firmata dal legale rappresentante, sulle attività svolte e il raggiungimento degli obiettivi previsti in termini di: prevenzione e contrasto della dispersione scolastica, modalità di rispetto degli obblighi in materia di informazione e comunicazione, modalità di individuazione dei partecipanti coerenti con quanto previsto dal progetto, rispetto dei principi di pari opportunità e non discriminazione; nella relazione dovranno essere evidenziate anche eventuali difficoltà incontrate e modalità di superamento adottate;
- Dichiarazione con la quale si attesta che le spese documentate per il progetto non sono state e non saranno utilizzate per ottenere altri finanziamenti;
- Dichiarazione di aver effettivamente e definitivamente pagato tutte le spese afferenti il progetto.
- Elenco macroattività e laboratori definitivo, secondo il modello di cui all'allegato 4

Nei casi in cui emerga l'esigenza per l'amministrazione di richiedere integrazioni al beneficiario sulla documentazione già presentata, l'amministrazione procede ad una richiesta di integrazione ed il beneficiario deve produrre la documentazione completa entro 15 giorni lavorativi.

Il mancato rispetto degli adempimenti da parte del beneficiario può comportare la sospensione e revoca dell'accreditamento, secondo quanto previsto dalla stessa D.G.R. n. 1407 del 27/12/2016 e ss.mm.ii.

Per quanto non espressamente previsto nel presente avviso si rimanda al Manuale per i beneficiari, sez A e sez. C.9, di cui alla DGR n. 610/2023 e ss.mm.ii.

## Controlli in loco

I soggetti beneficiari sono tenuti a comunicare i calendari dei laboratori secondo quanto indicato al presente articolo, in modo da permettere al Settore regionale competente l'espletamento dei controlli in loco così come previsto dalla normativa regionale vigente, anche attraverso soggetti terzi incaricati.

I soggetti beneficiari e i soggetti a cui è affidata l'attuazione del progetto sono inoltre tenuti a consentire l'accesso alle sedi di svolgimento dei laboratori per le attività di controllo in loco, che potranno essere effettuate anche senza preavviso, al fine di accertare il regolare svolgimento dei laboratori medesimi. Gli stessi si impegnano a fornire, su richiesta dell'Amministrazione, la documentazione relativa ai laboratori archiviata presso di sé.

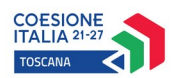

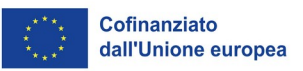

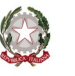

**Regione Toscana** 

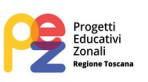

#### **Art. 13 Informazione e pubblicità**

I soggetti finanziati devono attenersi, in tema di informazione e pubblicità degli interventi dei Fondi strutturali, a quanto disposto nell'Allegato IX del Regolamento (UE) 2021/1060, art. 47 in tema di uso dell'emblema UE, alle indicazioni contenute nel Manuale d'uso e al kit Loghi ufficiali del PR FSE+ 2021-2027 disponibili alla pagina [https://www.regione.toscana.it/pr-fse-2021-2027/obblighi](https://www.regione.toscana.it/pr-fse-2021-2027/obblighi-di-informazione-e-pubblicit%C3%A0-dei-beneficiari) di-informazione-e-pubblicità-dei-beneficiari.

In particolare, tutti i materiali relativi ai progetti di cui al presente avviso, devono apporre la fascia loghi comprensiva del logo PEZ, così come da allegato 10, utilizzata nel rispetto delle indicazioni riportate nel Manuale di cui all'allegato 11; inoltre dovrà essere apposta la dicitura "Iniziativa realizzata nell'ambito del P.E.Z. -Progetto Educativo Zonale- della Regione Toscana".

Nello specifico, al fine di assicurare la trasparenza, il riconoscimento e la visibilità del sostegno dei fondi UE, il soggetto beneficiario è tenuto al rispetto dell'art. 50 "Responsabilità dei beneficiari" del Regolamento (UE) 2021/1060, che al § 1 impone al beneficiario di:

- a fornire, sul sito web, ove tale sito esista, e sui siti di social media ufficiali del beneficiario una breve descrizione dell'operazione, in proporzione al livello del sostegno, compresi le finalità e i risultati, ed evidenziando il sostegno finanziario ricevuto dall'Unione;
- b apporre una dichiarazione che ponga in evidenza il sostegno dell'Unione in maniera visibile sui documenti e sui materiali per la comunicazione riguardanti l'attuazione dell'operazione, destinati al pubblico o ai partecipanti;
- c esporre in un luogo facilmente visibile al pubblico, presso le sedi di svolgimento dei laboratori, almeno un poster di misura non inferiore a un formato A3 o un display elettronico equivalente recante informazioni sull'operazione che evidenzino il sostegno ricevuto dai fondi.

Si sottolinea che, in applicazione di quanto previsto dall'art. 50, comma 3 del Regolamento (UE) 2021/1060 l'Autorità di Gestione applica misure, tenuto conto del principio di proporzionalità, sopprimendo fino al 3 % del sostegno dei fondi all'operazione interessata, se il beneficiario:

- non rispetta i propri obblighi di cui all'articolo 47, riguardo l'uso dell'emblema dell'Unione in conformità dell'allegato IX;
- non adempie a quanto sopra specificato (par. 1 dell'art. 50);
- non pone in essere azioni correttive.

I materiali inerenti alla comunicazione e alla visibilità devono, su richiesta, essere messi a disposizione delle istituzioni, degli organi o organismi dell'Unione. All'Unione è concessa una licenza a titolo gratuito, non esclusiva e irrevocabile che le consenta di utilizzare tali materiali e tutti i diritti preesistenti che ne derivano, in conformità dell'Allegato IX e dell'art. 49 § 6 del Reg. (UE) 2021/1060).

Inoltre, partecipando al presente bando tutti i soggetti finanziati accettano di venire inclusi nell'elenco delle operazioni, di cui all'art. 49 § 5 del Reg. (UE) 2021/1060, che sarà pubblicato ed aggiornato almeno ogni quattro mesi sul sito della Regione e si impegnano a fornire le informazioni necessarie alla completa redazione dell'elenco suddetto.

## **Art. 14 Controlli sulle dichiarazioni sostitutive**

Le dichiarazioni sostitutive presentate sono sottoposte a controlli e verifiche da parte della Regione Toscana secondo le modalità e condizioni previste dagli artt. 71 e 72 del DPR 445/2000 e s.m.i. e ss.mm.ii, anche a campione in misura proporzionale al rischio e all'entità del beneficio, e nei casi di ragionevole dubbio. E' disposta la decadenza dal beneficio qualora, dai controlli effettuati ai sensi

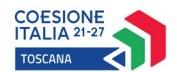

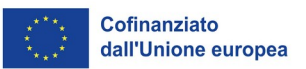

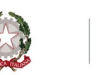

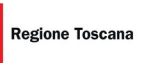

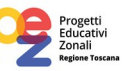

del DPR 445/2000 e s.m.i., emerga la non veridicità delle dichiarazioni finalizzate ad ottenerlo, fatte salve le disposizioni penali vigenti in materia.

#### **Art. 15 Informativa ai sensi del Regolamento (UE) 679/2016 (Regolamento generale sulla protezione dei dati)**

I dati conferiti in esecuzione del presente atto saranno trattati in modo lecito, corretto e trasparente esclusivamente per le finalità relative al procedimento amministrativo per il quale essi vengono comunicati, nel rispetto dei principi e previsti all'Art. 5 del Reg. (UE) 679/2016 (GDPR).

Titolare del trattamento è la Regione Toscana-Giunta Regionale (dati di contatto: P.zza duomo 10 50122 Firenze; [regionetoscana@postacert.toscana.it](mailto:regionetoscana@postacert.toscana.it)).

I dati di contatto del Responsabile della Protezione dei dati sono i seguenti: [urp\\_](mailto:urp_dpo@regione.toscana.it)*[dpo@regione.toscana.it](mailto:urp_dpo@regione.toscana.it)*

## *[dpo@regione.toscana.it](mailto:dpo@regione.toscana.it)*

I dati acquisiti in esecuzione del presente atto potranno essere comunicati ad organismi, anche dell'Unione europea o nazionali, direttamente o attraverso soggetti appositamente incaricati, ai fini dell'esercizio delle rispettive funzioni di controllo sulle operazioni che beneficiano del sostegno del FSE. Verranno inoltre conferiti nella banca dati ARACHNE, strumento di valutazione del rischio sviluppato dalla Commissione europea per il contrasto delle frodi. Tale strumento costituisce una delle misure per la prevenzione e individuazione della frode e di ogni altra attività illegale che possa minare gli interessi finanziari dell'Unione, che la Commissione europea e i Paesi membri devono adottare ai sensi dell'articolo 325 del trattato sul funzionamento dell'Unione Europea (TFUE).

I dati acquisiti saranno conservati presso gli uffici del Responsabile del procedimento Settore Educazione e Istruzione per il tempo necessario alla conclusione del procedimento stesso, saranno poi conservati in conformità alle norme sulla conservazione della documentazione amministrativa.

L'interessato ha il diritto di accedere ai suoi dati personali, di chiederne la rettifica, la limitazione o la cancellazione se incompleti, erronei o raccolti in violazione della legge, nonché di opporsi al loro trattamento per motivi legittimi rivolgendo le richieste al Responsabile della protezione dei dati [urp\\_](mailto:urp_dpo@regione.toscana.it)*[dpo@regione.toscana.it](mailto:urp_dpo@regione.toscana.it)*

#### *[dpo@regione.toscana.it](mailto:dpo@regione.toscana.it) .*

Può inoltre proporre reclamo al Garante per la protezione dei dati personali, seguendo le indicazioni riportate sul sul sito dell'Autorità <https://www.garanteprivacy.it/home/docweb/-/docweb-display/docweb/4535524>.

In ottemperanza a quanto stabilito dal regolamento UE 2016/679 rispetto al trattamento di dati personali, i rapporti tra i soggetti coinvolti saranno regolati dalla convenzione o dal Data Protection Agreement come tra titolari autonomi, di cui all'Allegato 2 del Decreto Dirigenziale 387/2023.

Il beneficiario è tenuto a dare ai partecipanti l'informativa sul trattamento dei dati ai sensi del Regolamento (UE) 679/2016, riportata nell'allegato 5 al presente avviso.

## **Art. 16 Reclami**

Presso la Regione Toscana è istituito per il PR FSE + un Punto di contatto ([https://www.regione.toscana.it/-/programma-regionale-fondo-sociale-europeo-plus-il-punto-di](https://www.regione.toscana.it/-/programma-regionale-fondo-sociale-europeo-plus-il-punto-di-contatto-ufficiale-e-altri-contatti)[contatto-ufficiale-e-altri-contatti\)](https://www.regione.toscana.it/-/programma-regionale-fondo-sociale-europeo-plus-il-punto-di-contatto-ufficiale-e-altri-contatti) con il compito di ricevere ed esaminare eventuali reclami riguardanti il rispetto della Carta dei diritti fondamentali dell'Unione Europea, e, se del caso, di

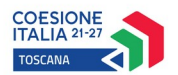

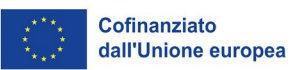

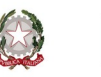

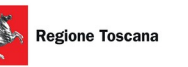

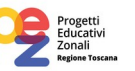

coinvolgere gli organismi competenti per materia anche al fine di individuare le opportune misure correttive da sottoporre all'Autorità di Gestione (AdG).

I soggetti interessati possono pertanto presentare reclamo secondo le procedure e con la modulistica che sarà pubblicata sul sito della regione.

Inoltre, il beneficiario, in caso di reclamo che riguardi il progetto di cui è responsabile, dovrà fornire le informazioni richieste e collaborare nell'attuazione di eventuali misure correttive indicate dall'Amministrazione.

## **Art. 17 Contenzioso giudiziale o arbitrale**

In qualsiasi caso di contenzioso giudiziale o arbitrale attinente l'ammissione, l'erogazione, la revoca, il recupero ovvero la restituzione dei contributi di cui al presente avviso le parti convengono l'applicazione degli interessi di cui all'art. 1284 primo comma c.c.

#### **Art. 18 Responsabile del procedimento**

Ai sensi della L. 241/90 e ss.mm.ii. la struttura amministrativa responsabile dell'adozione del presente avviso è il Settore Educazione e Istruzione Dirigente Sara Mele, pec *[regionetoscana@postacert.toscana.it](mailto:regionetoscana@postacert.toscana.it)*, E-mail *[sara.mele@regione.toscana.it](mailto:sara.mele@regione.toscana.it)*.

#### **Art. 19 Informazioni sull'avviso**

Il presente avviso è reperibile sul sito https://www.regione.toscana.it/pr-fse-2021-2027/bandiopportunità.

Informazioni possono inoltre essere richieste: *[pez@regione.toscana.it](mailto:pez@regione.toscana.it)*

Per problemi tecnici connessi alla procedura on line contattare il seguente numero: 800688306.

#### **ALLEGATI**

- **Allegato 1**: Domanda di finanziamento e dichiarazioni:

o**Allegato 1.a**: Domanda di finanziamento (art. 8)

o**Allegato 1.b**: Dichiarazione di affidabilità giuridico-economica-finanziaria e di rispetto della L. 68/99 (art. 8)

- **Allegato 2**: Istruzioni per compilazione e presentazione on-line Formulario progetti FSE+ (artt. 5, 7)
- **Allegato 3**: Formulario descrittivo del progetto (art. 8)
- **Allegato 4**: Elenco macroattività e laboratori (artt. 7, 8, 12)

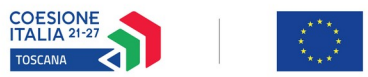

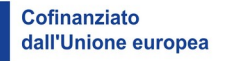

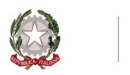

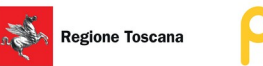

- **Allegato 5**: Informativa agli interessati ai sensi del Regolamento (UE) 679/2016 "Regolamento generale sulla protezione dei dati" (art. 15)
- **Allegato 6**: Schema tipo di Convenzione (art. 12)
- **Allegato 7:** Modello calendario laboratori (art. 12)
- **Allegato 8**: Modello registro attività (art. 12)
- **Allegato 9**: Modello relazione finale (art. 12)
- **Allegato 10**: Fascia loghi PEZ (art. 13)
- **Allegato 11**: Manuale utilizzo loghi PEZ (art. 13)

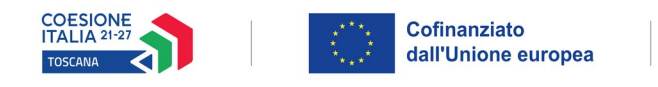

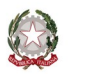

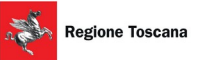

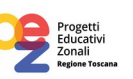

# **ALLEGATO 1 - DOMANDA DI FINANZIAMENTO E DICHIARAZIONI**

- 1.a Domanda da parte di soggetto proponente
- 1.b Dichiarazione di affidabilità giuridico-economico-finanziaria e di rispetto L.68/99 e s.m.i

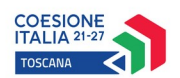

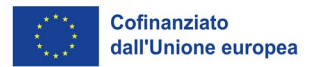

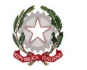

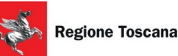

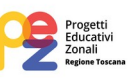

**Allegato 1.a Domanda di finanziamento**

# *DA RIPRODURRE SU CARTA INTESTATA*

Alla Regione Toscana *Settore Educazione e Istruzione*

**Oggetto: PR Toscana FSE+ 2021/2027 Asse 2, Attività 2.f.13 Avviso pubblico finalizzato alla realizzazione di attività laboratoriali nell'ambito dei Progetti Educativi Zonali – P.E.Z. Età scolare – anno scolastico 2024/2025**

Il sottoscritto ………….………………… nato a ……….……..…… il ……… CF ………………in qualità di legale rappresentante del Comune/Unione di Comuni …...………………..capofila della della **Conferenza Zonale per l'educazione e l'istruzione** ……………………….....istituita ai sensi della L.R. n. 32/2002 art. 6 ter, **costituita** dai seguenti Comuni *(indicare i Comuni facenti parte della Conferenza zonale)………..…………………….……………………………………………*.... …………………………………………………………………………………………………….. ……………………………………………………………………………………………………….

## CHIEDE

il finanziamento per un importo pubblico<sup>[1](#page-26-0)</sup> pari ad euro……………………………………del progetto dal titolo LABORATORI PEZ ETA' SCOLARE 2024/2025 – ZONA …………………………... sull'avviso regionale in oggetto

## DICHIARA

П di conoscere la normativa che regola la gestione del Fondo Sociale Europeo Plus e di essere a conoscenza di tutte le condizioni richieste per ricevere il sostegno a cui si sta facendo domanda;

 $\Box$ di conoscere la Delibera della Giunta regionale n. 610/2023 e ss.mm.ii. e di tenerne conto in fase di gestione e di rendicontazione del progetto stesso;

di garantire il rispetto delle politiche comunitarie (pari opportunità, non discriminazione,  $\mathbf{L}$ accesso alle persone con disabilità, parità di genere e Carta dei Diritti UE) nell'esecuzione delle attività.

## SI TRASMETTONO IN ALLEGATO ALLA PRESENTE DOMANDA:

– Dichiarazione di affidabilità giuridico-economica-finanziaria e di rispetto della L. 68/99 (*secondo il modello allegato 1.b all'avviso)*;

– Atto della Conferenza zonale di nomina del capofila (Delibera, Determina o altro atto) e di conferimento del mandato al capofila per la presentazione del progetto "Laboratori PEZ 2024/25 a valere sul PR FSE+ 2021/2027" e per la gestione dei rapporti con l'Amministrazione regionale.

<span id="page-26-0"></span><sup>1</sup> Importo non superiore a quanto previsto dalla tabella di riparto di cui all'art. 5 dell'Avviso regionale

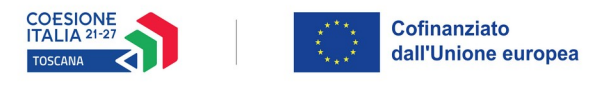

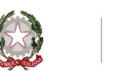

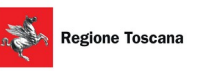

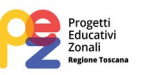

– Formulario descrittivo del progetto (*secondo il modello allegato 3 all'avviso)*;

– Elenco macroattività e laboratori (*redatto sul modello allegato 4 all'avviso);*

Luogo e data Firma e timbro del legale rappresentante

………………………………………………….

*(in caso di firma autografa, allegare copia leggibile ed in corso di validità del documento di identità)*

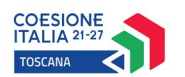

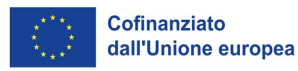

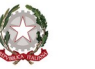

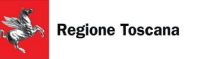

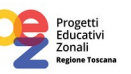

**Allegato 1.b Dichiarazione di affidabilità giuridico-economica-finanziaria e di rispetto della L. 68/99, come modificata dal D.Lgs n. 151/2015, in materia di inserimento al lavoro dei disabili ai sensi del DPR 445/2000 e s.m.i. artt. 46 e 47**

# *DA RIPRODURRE SU CARTA INTESTATA*

**Oggetto: PR Toscana FSE+ 2021/2027 Asse 2, Attività 2.f.13 Avviso pubblico finalizzato alla realizzazione di attività laboratoriali nell'ambito dei Progetti Educativi Zonali – P.E.Z. età scolare – anno scolastico 2023/2024**

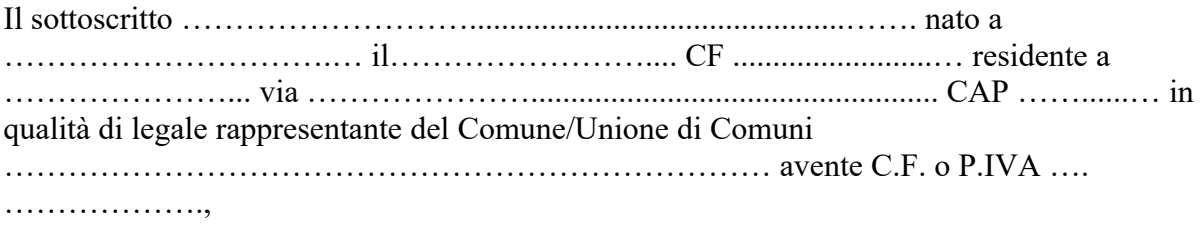

capofila della Conferenza zonale……………………………………..

proponente il progetto LABORATORI PEZ ETA' SCOLARE 2023/2024 – ZONA ………………. …………………………...

consapevole degli effetti penali per dichiarazioni mendaci, falsità in atti ed uso di atti falsi ai sensi dell'articolo 76 del citato DPR 445/2000 e s.m.i. , sotto la propria responsabilità:

## DICHIARA

*(barrare i riquadri che interessano)*

- П di non essere inibito a contrattare con la P.A. a seguito di una sentenza passata in giudicato che preveda tale incapacità;
- $\Box$ *(per i soli progetti con importo superiore a 150.000 euro)* ai sensi della vigente normativa antimafia, che nei propri confronti non sussistono le cause di divieto, di decadenza o di sospensione previste dall'art. 67 del D.Lgs. n. 159/2011 e successive modificazioni ed integrazioni;
- $\Box$ di non aver usufruito in precedenza di altri finanziamenti finalizzati alla realizzazione anche parziale delle stesse azioni previste nel progetto;
- $\mathcal{L}$ di non aver messo in pratica atti, patti o comportamenti discriminatori ai sensi degli artt. 25 e 26 del Decreto legislativo 198/2006 e ss.mm.ii "Codice delle pari opportunità tra uomo e donna ai sensi dell'articolo 6 della legge 28 novembre 2005 n. 246", accertati da parte della direzione provinciale del lavoro territorialmente competente.

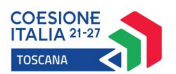

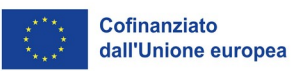

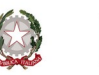

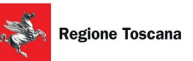

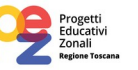

In riferimento agli obblighi previsti dalla Legge 68/1999 in materia di inserimento al lavoro dei disabili, come modificata dal D.Lgs n. 151/2015: *(scegliere una delle seguenti opzioni)*

 $\Box$ 

 $\Box$ 

 $\Box$ 

non essere soggetto in quanto ha un numero di dipendenti inferiore a 15;

non essere soggetto in quanto pur avendo un numero di dipendenti compreso fra 15 e 35, non ha effettuato nuove assunzioni dal 18/01/2000 o, se anche le ha effettuate, rientra nel periodo di esenzione dalla presentazione della certificazione;

di essere tenuto all'applicazione delle norme che disciplinano l'inserimento dei disabili e di essere in regola con le stesse.

Luogo e data

Firma e timbro del legale rappresentante

…...............................................

*(in caso di firma autografa, allegare copia leggibile ed in corso di validità del documento di identità)*

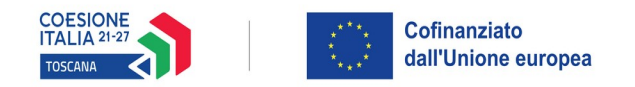

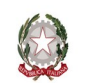

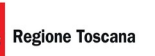

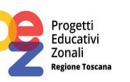

## **ALLEGATO 2 - ISTRUZIONI PER COMPILAZIONE E PRESENTAZIONE ON LINE FORMULARIO PROGETTI FSE+**

Si accede al Sistema Informativo FSE all'indirizzo <https://web.regione.toscana.it/fse3> con l'utilizzo di una Carta nazionale dei servizi-CNS attivata (di solito quella presente sulla Tessera Sanitaria della Regione Toscana) oppure con credenziali SPID (Sistema Pubblico di Identità Digitale), per il cui rilascio si possono seguire le indicazioni della pagina [open.toscana.it/spid](http://open.toscana.it/spid), oppure tramite CIE (Carta d'identità elettronica).

Se un soggetto non è registrato è necessario effettuare un primo accesso e compilare la form che si presenta indicando la tipologia di accesso (Ente di appartenenza) e la denominazione dell'Ente.

I soggetti pubblici e privati censiti sul sistema informativo FSE possono presentare una candidatura tramite il "Formulario di presentazione progetti FSE on-line" cliccando sul relativo link

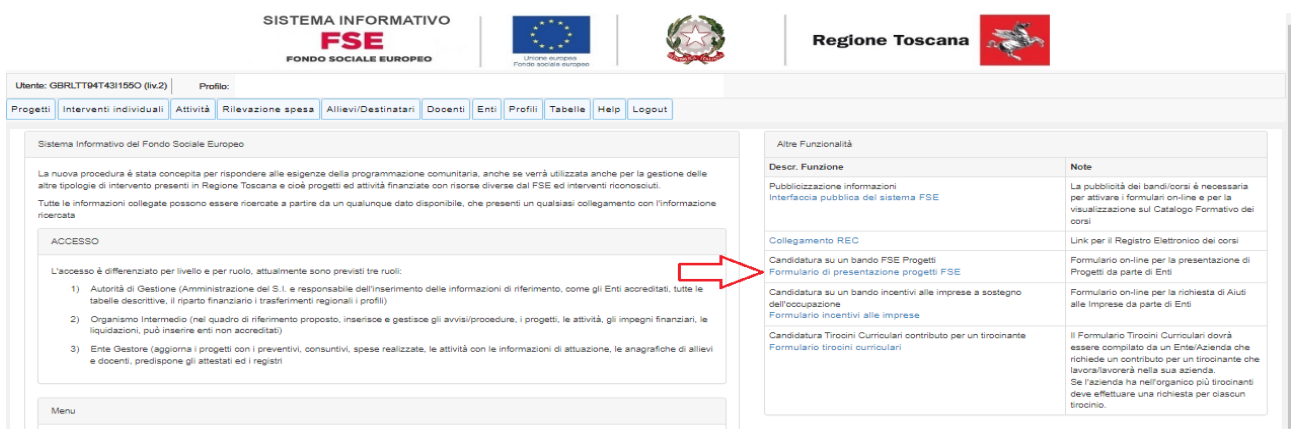

Come prima cosa è necessario consultare i bandi/avvisi presenti in procedura e nel caso ricercare quello d'interesse, rispetto al quale si vuole presentare la proposta progettuale.

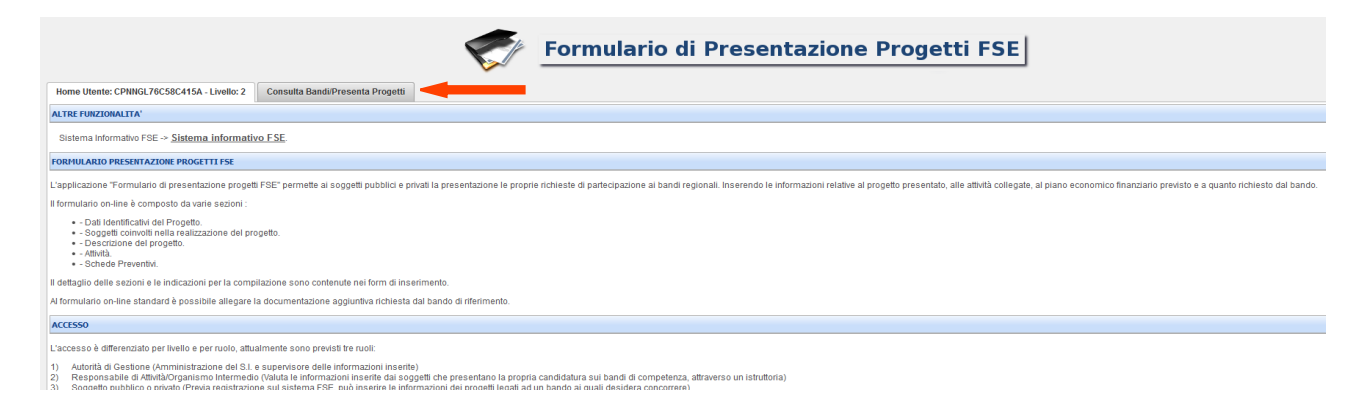

Una volta ricercato il bando d'interesse è possibile su quell'avviso procedere alla compilazione on line del formulario, cliccando sulla relativa icona.

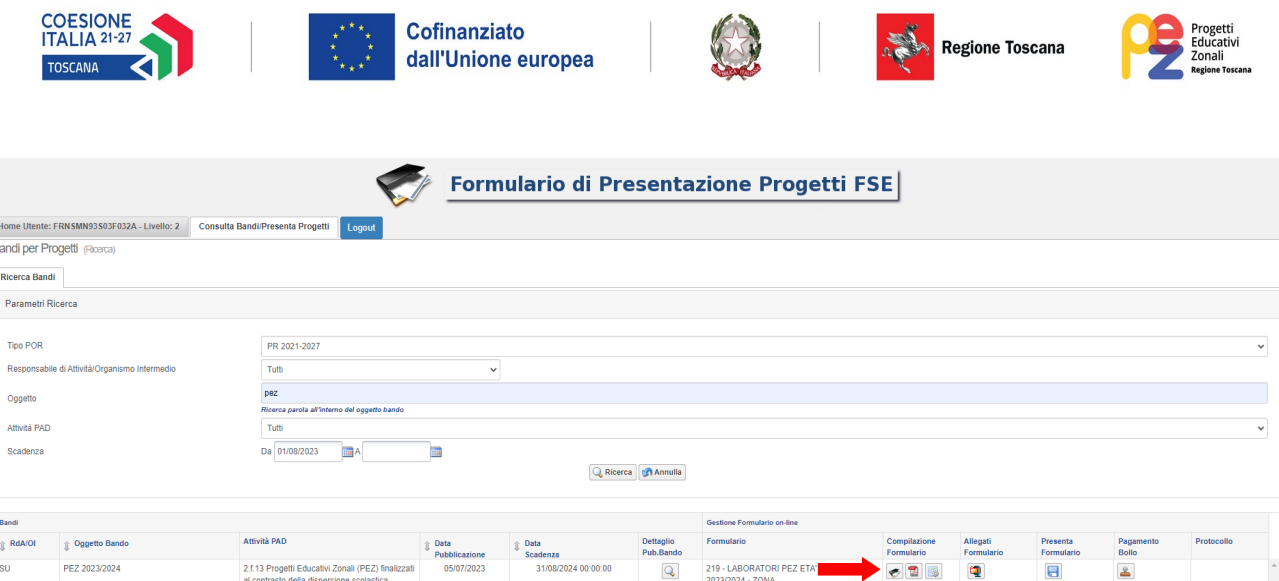

La compilazione del formulario on line si compone di 5 sezioni: **Dati Identificativi del Progetto**, **Soggetti coinvolti nella realizzazione del progetto**, **Descrizione del progetto**, **Attività**, **Schede Preventivi**.

 $\mathsf Q$ 

219 - LABORATORI PEZ ETA'

 $\blacksquare$ 

 $\mathbf{z}$ 

Le sezioni devono essere compilate tenendo conto della sequenza in cui vengono presentate, quindi prima la 1, poi la 2 ecc.

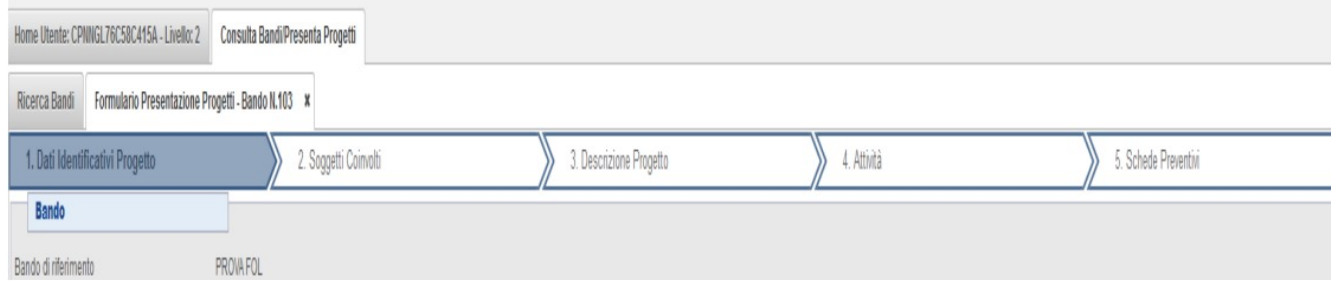

Ogni singola parte deve essere salvata.

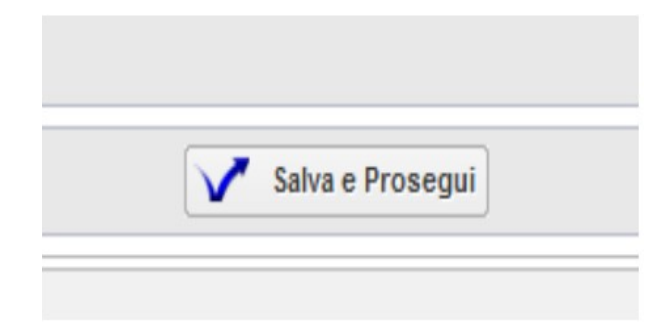

#### **Istruzioni per la compilazione delle singole sezioni:**

 **Dati Identificativi del Progetto**, in questa prima sezione vengono richiesti i dati di sintesi del progetto: il titolo, il soggetto proponente, l'eventuale partenariato (ATI/ATS/rete-contratto/altra forma) o presenza di consorzi/fondazioni/rete-soggetto, la descrizione sintetica, i destinatari, il monte orario, il costo ed il finanziamento.

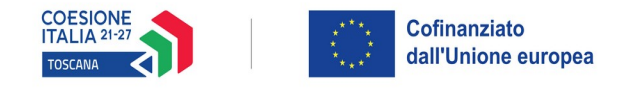

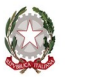

# Regione Toscana

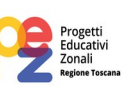

#### *Dati identificativi del progetto:*

- **Titolo**: LABORATORI PEZ ETA' SCOLARE 2024/2025 ZONA …………………………...
- **Acronimo**: LABORATORI PEZ
- **Dati del soggetto proponente**
- **Soggetto singolo/partenariato**: selezionare nel menù a tendina "soggetto singolo"
- **Soggetti delegati**: selezionare nel menù a tendina "non previsto"
- **Tipo di costo**: selezionare nel menù a tendina "Standard di costo Laboratori realizzati nell'ambito dei PEZ"
- **Attività del PAD**: selezionare nel menù a tendina "2.f.13"

## *Dati sintesi del progetto:*

- **Descrizione sintetica del progetto** (1200): Illustrare sinteticamente i contenuti del progetto e gli obiettivi prefissati, che verranno sviluppati più estensivamente in altre parti del formulario

- **Destinatari del progetto** (1200): individuare le tipologie di destinatari del progetto che si intendono raggiungere

- **Numero partecipanti/destinatari**: inserire il numero di partecipanti totale di tutto il progetto e le ore totali di laboratorio previste

- **Progetto destinato a gruppi vulnerabili**: selezionare nel menù a tendina "non destinato"
- **Punti di forza del progetto** (1200): illustrare sinteticamente i punti di forza del progetto
- **Dati relativi al finanziamento**
- **Integrazione con altri fondi**: selezionare nel menù a tendina "non previsto"
- **Area Territoriale/Zona distretto:** selezionare la Provincia di appartenenza della conferenza zonale
- **Soggetti coinvolti nella realizzazione del progetto**, in questa seconda sezione vengono richiesti i dati di dettaglio per tutti i soggetti coinvolti, (soggetto proponente, soggetto partner, ATI/ATS/Rete-Contratto/Altro Partenariato) che sono stati individuati nella parte precedente. Per ognuno, oltre alle informazioni anagrafiche, viene richiesta una descrizione del ruolo e delle attività in cui è coinvolto, su progetti già realizzati e sul valore aggiunto apportato al progetto.

## *Soggetto proponente:*

- **Ruolo e attività del capofila nel progetto** (1200): Ruolo e attività del capofila nel progetto anche in relazione alla governance territoriale

- **Progetti affini per tipologia di intervento e/o tipologia di utenza ultimo triennio** (1200): compilare con "non pertinente"

- **Valore aggiunto recato al progetto** (1200): compilare con "non pertinente"
- **Altre informazioni**: non compilare

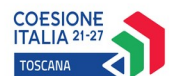

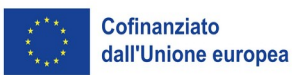

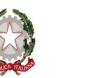

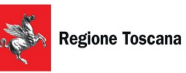

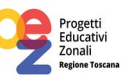

**Descrizione del progetto**, in questa sezione vengono richieste le informazioni generali e di contestualizzazione del progetto.

#### *Presentazione progetto:*

- **Presentazione progetto**: selezionare nel menù a tendina "progetto presentato per la prima volta"
- **Titolo**: LABORATORI PEZ ETA' SCOLARE 2024/2025 ZONA …………………………...
- **Tipo progetto**: selezionare nel menù a tendina "attività non formativa"

#### *Informazioni per CUP:*

- **Copertura finanziaria**: selezionare "Comunitaria"
- **Attività economica**: selezionare nel menù a tendina "Istruzione"

#### *Natura investimento:*

- **Natura**: selezionare nel menù a tendina "Acquisto o realizzazione di servizi"
- **Tipo natura investimento**: selezionare nel menù a tendina "Altro"

#### *Categoria investimento:*

- **Settore**: selezionare nel menù a tendina "Istruzione, formazione e sostegni al mercato del lavoro"
- **Sottosettore**: selezionare nel menù a tendina "Scuola e istruzione"
- **Categoria**: selezionare nel menù a tendina "Formazione e istruzione all'interno dell'obbligo scolastico"

#### *Per CUP:*

- **Obiettivo corso** (255): Indicare gli obiettivi del progetto tendenti al contrasto e alla prevenzione della dispersione scolastica

- **Modalità di intervento** (255): Indicare le modalità laboratoriali utilizzate per la realizzazione del progetto

#### *Contesto Riferimento:*

- **Contesto di riferimento e problema/esigenza che si intende affrontare** (1200): illustrare il contesto territoriale anche in relazione ai dati territoriali tra cui quelli forniti dall'Osservatorio regionale Educazione e Istruzione

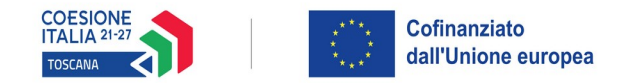

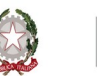

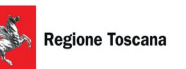

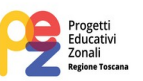

- **Attività di analisi dei fabbisogni formativi e indagini sull'utenza** (1200): illustrare l'analisi dei bisogni effettuata sul territorio zonale dalla quale scaturisce la progettazione

#### *Autonomia e Integrazione:*

- **Autonomia e integrazione rispetto ad altre iniziative locali o Fondi Strutturali regionali** (1200): descrivere l'integrazione del progetto con quanto viene realizzato con i finanziamenti di cui alle Linee Guida PEZ età scolare

**Attività,** in questa sezione vengono richieste le informazioni relative alle attività del progetto (che corrispondono alle macroattività nelle quali si articola il progetto, come descritto al punto 9.2.b dell'avviso e sono classificate come attività non formative). Le attività, cioè macroattività, inserite in questa parte dovranno corrispondere alle attività descritte all'interno dell'Elenco macroattività e laboratori (Allegato 4).

#### **Attività previste e standard di riferimento**: cliccare su "Aggiungi"

Aggiungere e compilare una scheda attività per ogni macroattività. Le macroattività potranno essere al massimo in numero di 12 per ciascun progetto.

#### *Dati attività:*

**-Titolo**: Il titolo dell'attività deve fornire le indicazioni circa la finalità specifica perseguita, nonché l'ordine/grado di istruzione (fascia di età) a cui è rivolta; deve essere quindi un titolo "parlante" in grado di identificare in modo univoco la macroattività.

Le macroattività ammissibili sono le seguenti:

- a.1. inclusione disabilità primaria
- a.2. inclusione disabilità secondaria I grado
- a.3. inclusione disabilità secondaria II grado
- b.1. inclusione interculturale primaria
- b.2. inclusione interculturale secondaria I grado
- b.3. inclusione interculturale secondaria II grado
- c.1. disagio primaria
- c.2. disagio secondaria I grado
- c.3. disagio secondaria II grado
- d.1. orientamento primaria
- d.2. orientamento secondaria I grado
- d.3. orientamento secondaria II grado

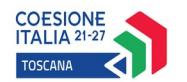

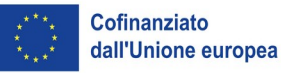

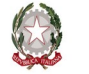

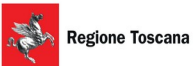

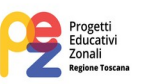

- **Standard di riferimento**: selezionare nel menù a tendina "Nessuna competenza rilasciata"
- **Tipo gestione attività**: selezionare nel menù a tendina "Altra procedura a evidenza pubblica"
- **Comparto**: selezionare nel menù a tendina "Servizi educativi"
- **Attività**: Non formativa
- **Dovuti per legge**: No
- **Tipo di attività**: selezionare nel menù a tendina "Laboratori"

#### *Dati percorso:*

Inserire il numero di ore di laboratorio previste per l'intera macroattività ed il numero di allievi previsti.

#### **Schede Preventivi**

- **Titolo progetto**: LABORATORI PEZ ETA' SCOLARE 2024/2025 – ZONA ………………………………………

- **Voce spesa**: selezionare nel menù a tendina "U.1.5.1 Laboratorio PEZ"

Inserire il numero di ore totali del progetto per il calcolo del preventivo.

Una volta compilata e salvata l'ultima sezione l'applicazione ripresenta la pagina iniziale dalla quale è possibile:

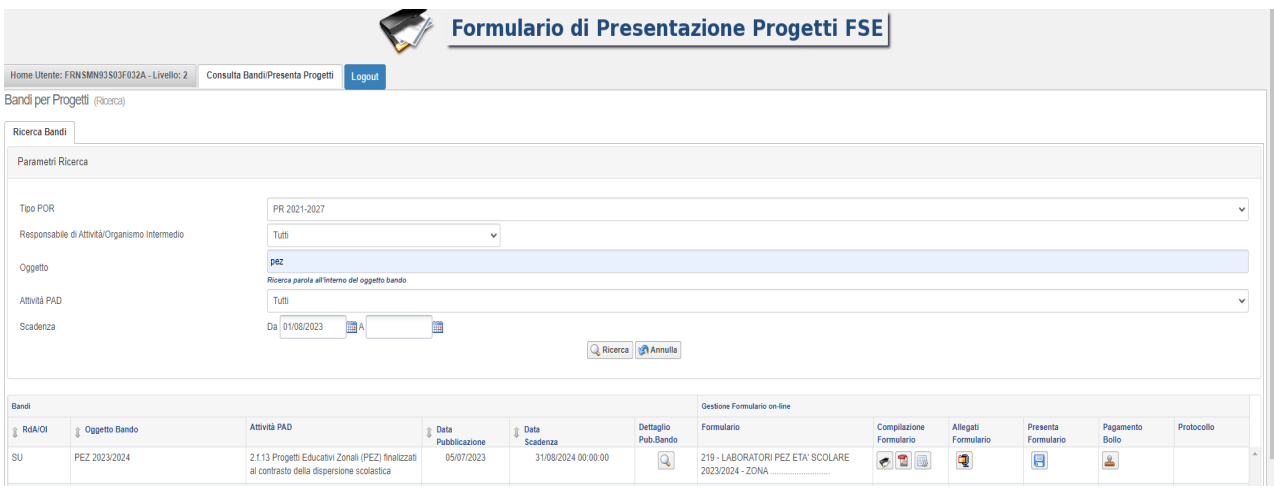
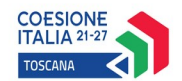

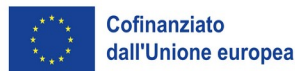

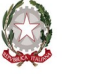

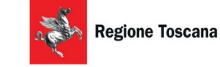

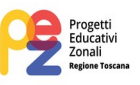

Visualizzare e stampare la versione PDF di quanto inserito

Allegare:

- Domanda di finanziamento *(secondo il modello allegato 1.a all'avviso)*
- Dichiarazione di affidabilità giuridico-economica-finanziaria *(secondo il modello allegato 1.b all'avviso)*
- Atto della Conferenza zonale di nomina del comune/unione di comuni capofila
- Formulario descrittivo del progetto *(secondo il modello allegato 3 all'avviso)*
- Elenco macroattività e laboratori *(secondo il modello allegato 4 all'avviso)*

Tutti i documenti devono essere in formato .pdf e sottoscritti con firma autografa o digitale, in forma estesa e leggibile. Inoltre, l'allegato 4 (Elenco macroattività e laboratori) deve essere trasmesso anche in formato editabile (.xls o .calc)

I documenti devono essere inseriti in un file .zip e aggiunti al sistema con la funzione Gestione Allegati

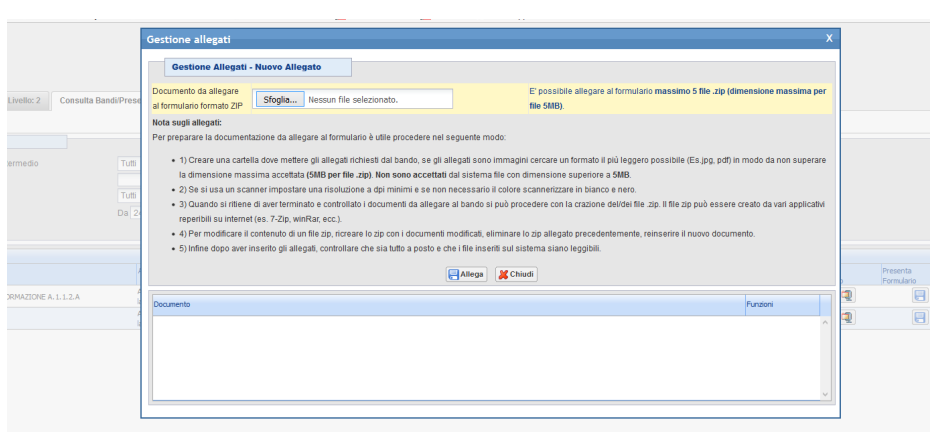

Non è dovuto il pagamento del bollo on-line

Presentare il formulario

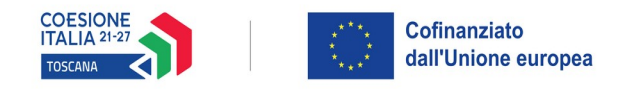

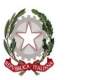

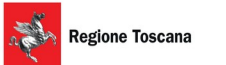

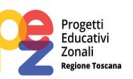

Con la presentazione del formulario si ha la protocollazione e i dati inseriti non saranno più modificabili.

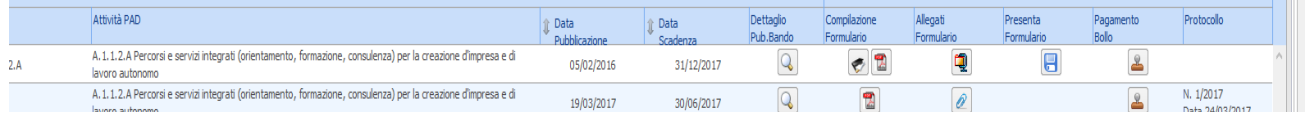

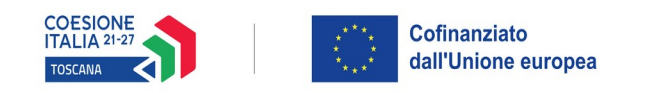

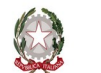

# Regione Toscana

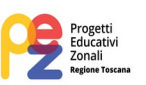

# **ALLEGATO 3 - FORMULARIO DESCRITTIVO PROGETTI FSE+**

# **PR FSE+ Regione Toscana 2021-2027**

# MODELLO DI FORMULARIO DI PRESENTAZIONE DI PROGETTI A VALERE SUL PR FSE+ TOSCANA 2021-27

Il formulario deve essere compilato rispettando il numero max di righe indicate in ciascun box, utilizzando il carattere Times New Roman.

**Soggetto proponente:**

**………………………………………………………………………………………….**

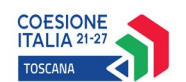

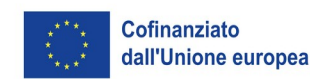

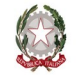

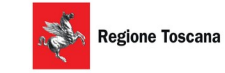

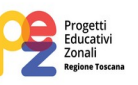

# ISTRUZIONI

Il presente documento si compone delle seguenti sezioni:

- Sezione 0 Dati identificativi del progetto
- Sezione A Soggetti coinvolti nella realizzazione del progetto
- Sezione B Descrizione del progetto
- Sezione C Articolazione esecutiva del progetto
- Sezione D Priorità

Le sezioni 0, A e B1 devono essere compilate **tramite sistema online**, collegandosi al seguente indirizzo web:<https://web.regione.toscana.it/fse3> e selezionando *Formulario di presentazione progetti FSE* e in seguito *Consulta bandi/presenta progetti*, effettuando la ricerca dell'avviso a cui si desidera di presentare la propria candidatura attraverso i parametri a disposizione.

Come da istruzioni di cui all'allegato 2.

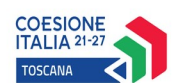

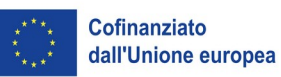

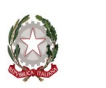

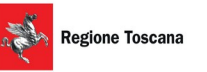

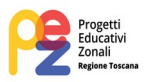

# **Sezione 0 Dati identificativi del progetto (compilazione on line)**

**Sezione A Soggetti coinvolti nella realizzazione del progetto (compilazione online)**

**B.1 Informazioni generali e contestualizzazione (compilazione on line)**

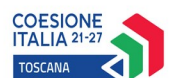

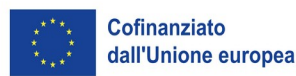

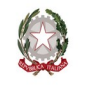

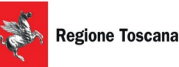

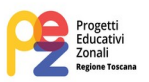

#### **Sezione B Descrizione del progetto**

# **B.2 Architettura del Progetto e contenuti principali**

#### **B.2.1 Obiettivi generali del progetto**

*(Illustrare gli obiettivi generali del progetto zonale e illustrare la coerenza degli obiettivi progettuali con quanto previsto dall'Avviso) (Min 7 - Max 10 righe)*

# **B.2.2 Struttura e logica progettuale**

*(Descrivere sinteticamente la struttura del progetto e la strategia di intervento, evidenziando la coerenza rispetto a quanto previsto dall'Avviso) (Min 7 - Max 10 righe)*

# **B.2.2.1 Coerenza delle varie attività e fasi progettuali**

*(Illustrare la coerenza interna del progetto, facendo riferimento all'articolazione nelle finalità specifiche secondo quanto previsto dall'avviso nonché la relazione tra le diverse finalità, come declinata nella sezione C) (Min 7 - Max 10 righe)*

#### **B.2.2.2 Durata complessiva del progetto**

*(data fine progetto prevista, nel rispetto di quanto previsto dall'avviso)*

# **B.2.3 Modalità di reperimento dell'utenza**

**B.2.3.1 Modalità di reperimento e sensibilizzazione** *(illustrare le modalità di sensibilizzazione dell'utenza e delle famiglie sull'opportunità di accesso ai laboratori e sul fatto che trattasi di Laboratori PEZ finanziati con FSE+)*

#### **B.2.4 Monitoraggio del progetto e valutazione finale**

*(Descrivere le modalità di rilevazione dell'andamento in itinere del progetto e le modalità di analisi degli esiti dello stesso) (Min 7 - Max 10 righe)*

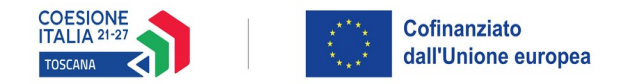

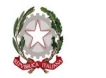

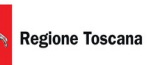

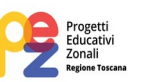

# **B.2.5 Disseminazione**

*(Esplicitare i meccanismi dell'eventuale disseminazione dell'idea progettuale e/o dei suoi risultati, specificando prodotti e/o manifestazioni previste e la loro coerenza e opportunità in riferimento al progetto, il pubblico di riferimento) (Max 7 righe – compilare solo se previsti)*

# **Sezione C Articolazione esecutiva del progetto**

**C.1 Articolazione macroattività**

Codice e Titolo Attività del PAD: **2.f.13 - Progetti Educativi Zonali (PEZ) finalizzati al contrasto della dispersione scolastica**

Per l'articolazione del progetto in macroattività e laboratori si fa riferimento a quanto contenuto nell'allegato 4 "Elenco macroattività e laboratori"

*N.B.: nell'articolazione progettuale dell'attività non formativa, il numero dei destinatari e di ore previste dovrà fare riferimento a quanto indicato nella sezione "dati di sintesi" del formulario on line.*

*per ciascun laboratorio ricompreso nelle macroattività, compilare ed allegare una "Scheda di dettaglio" C.3*

*nel caso in cui la descrizione del laboratorio sia la medesima per più di uno dei laboratori proposti, è sufficiente compilare una sola scheda C3 riportando tutti i titoli dei laboratori per i quali va considerata la stessa descrizione e quindi la stessa scheda, ad esempio nel caso di un laboratorio modulare che si prevede di replicare più volte per gruppi di destinatari diversi*

Compilate ed allegate n° ……... schede C.3

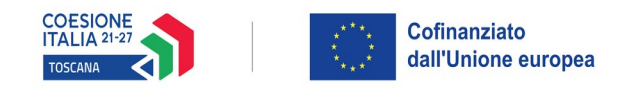

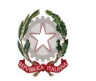

# Regione Toscana

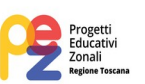

# NOTA: ISTRUZIONI PER LA COMPILAZIONE DELLE SCHEDE C3

- *\* riportare il titolo della macroattività a cui l'attività laboratoriale (laboratorio) afferisce, così come risulta in allegato 4 Elenco macroattività e laboratori*
- *\*\* come riportato in Allegato 2 "Istruzioni per la compilazione", il titolo dell'attività laboratoriale (laboratorio) deve fornire le indicazioni circa la macroattività a cui afferisce che esplicita la finalità specifica perseguita, nonché l'ordine/grado di istruzione (fascia di età) a cui è rivolta, seguendo inoltre una numerazione progressiva all'interno di ciascuna macroattività; deve essere quindi un titolo "parlante" in grado di identificare in modo univoco il laboratorio, così come risulta in allegato 4 Elenco macroattività e laboratori.*

*Esempi:*

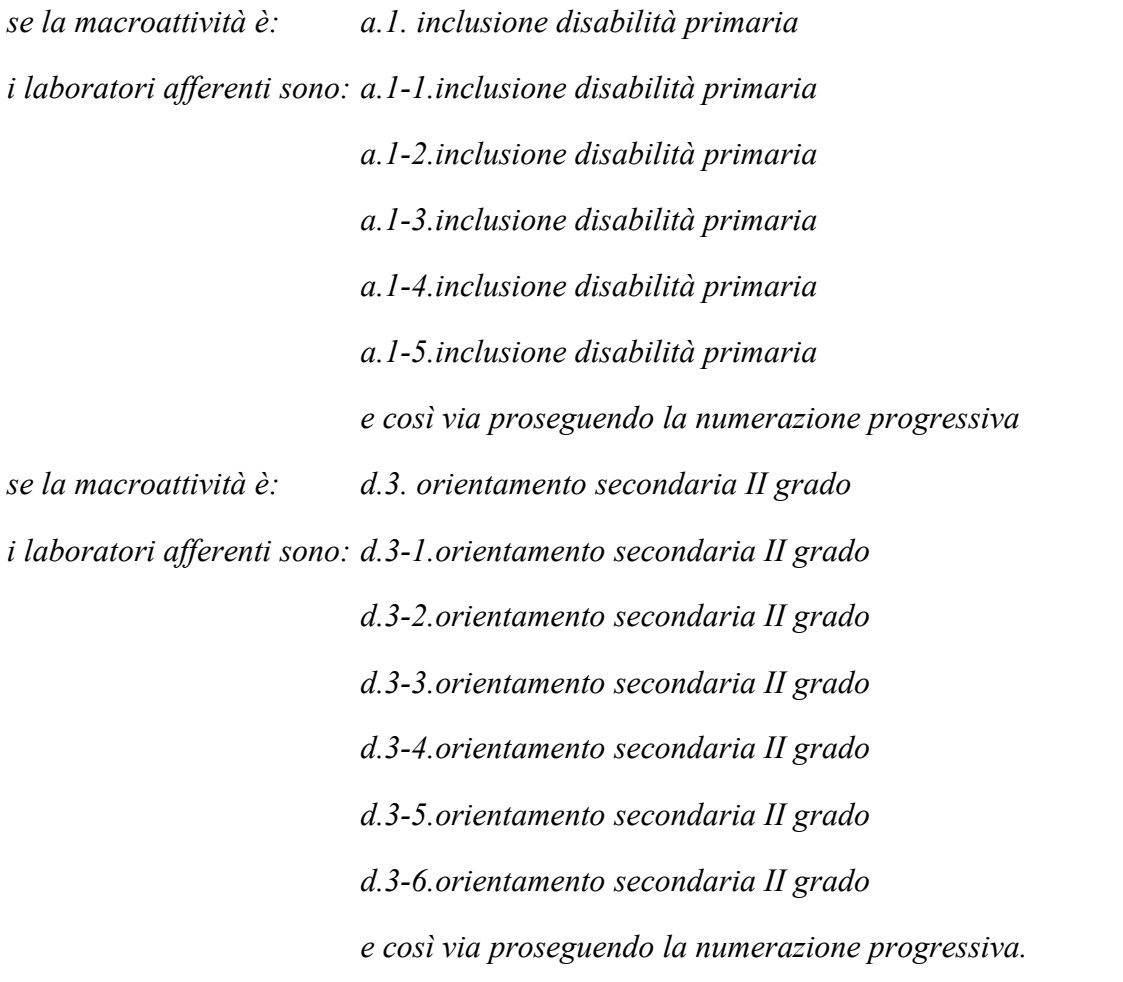

*\*\*\* nel caso in cui la descrizione del laboratorio sia la medesima per più di uno dei laboratori proposti, è sufficiente compilare una sola scheda C3 riportando qui tutti i titoli dei laboratori per i quali va considerata la stessa descrizione e quindi la stessa scheda, ad esempio nel caso di un laboratorio modulare che si prevede di replicare più volte per gruppi di destinatari diversi*

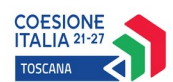

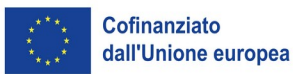

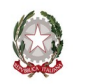

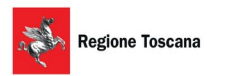

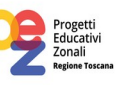

**C. 3 Scheda di attività non formativa LABORATORIO N°… DI…**

Titolo macroattività: \* …………………………………………..

Titolo laboratorio: **\*\*** ………………………..……

Titolo laboratorio: **\*\*\*** ………………………..…. Titolo laboratorio: **\*\*\***………………………..…..

Attività PAD: **2.f.13 – Progetti Educativi Zonali (PEZ) finalizzati al contrasto della dispersione scolastica**

**C.3.1 Obiettivi dell'attività e localizzazione** *(Descrivere gli obiettivi dell'attività in relazione alla finalità specifica e la tipologia di destinatari (ordine e grado di scuola) (Min 7 – Max 10 righe)*

**C.3.2 Descrizione articolazione/contenuti** *(Min 7 – Max 10 righe)*

# **C.3.3 Metodologie e strumenti**

*(Illustrare le metodologie d'intervento) (Min 7 – Max 10 righe)*

# **C.3.4 Tematiche affrontate**

*(Illustrare le tematiche affrontate, ad esempio: musica, arti visive, teatro, sostenibilità ambientale, ecc.) (Min 3 – Max 10 righe)*

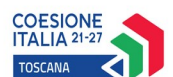

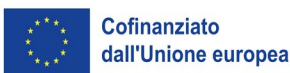

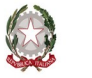

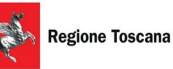

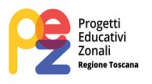

**Sezione D Priorità**

# **D.1 Priorità**

## **D.1.1 A. Rispetto dei diritti fondamentali e conformità alla Carta dei diritti fondamentali dell'UE**

*(indicare le modalità con le quali si intende garantire attenzione al principio generale in oggetto) (Max righe 10)*

# **D.1.2 B. Parità tra uomini e donne, integrazione di genere e integrazione della prospettiva di genere**

*(indicare le modalità con le quali si intende garantire attenzione al principio generale in oggetto) (Max righe 10)*

# **D.1.3 C Accessibilità per le persone con disabilità**

*(indicare le modalità con le quali si intende garantire attenzione al principio generale in oggetto) (Max righe 10)*

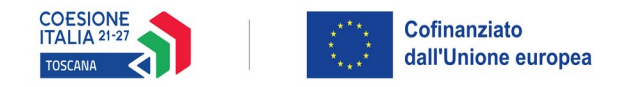

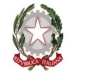

# Regione Toscana

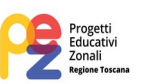

# **SOTTOSCRIZIONE DEL FORMULARIO**

Il sottoscritto ……………………………………………….. in qualità di legale rappresentante del soggetto Comune/Unione di Comuni …………………………...capofila della Conferenza Zonale …………………….. in relazione al Progetto denominato: LABORATORI PEZ ETA' SCOLARE 2024/2025 – ZONA …………………………...

#### **Attesta**

L'autenticità di quanto dichiarato nel formulario e sottoscrive/sottoscrivono tutto quanto in esse contenuto

Data e luogo FIRMA E TIMBRO

*(allegare copia leggibile ed in corso di validità del documento di identità in caso di firma autografa)*

# **AVVERTENZE**

Il formulario deve essere sottoscritto – pena l'esclusione – dal legale rappresentante del capofila o suo delegato

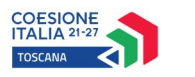

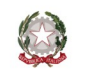

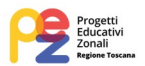

# **ALLEGATO 4 – MACROATTIVITA' E LABORATORI**

# **PEZ ETA' SCOLARE 2024/2025 – ZONA**

## **COMUNE/UNIONE DI COMUNI**

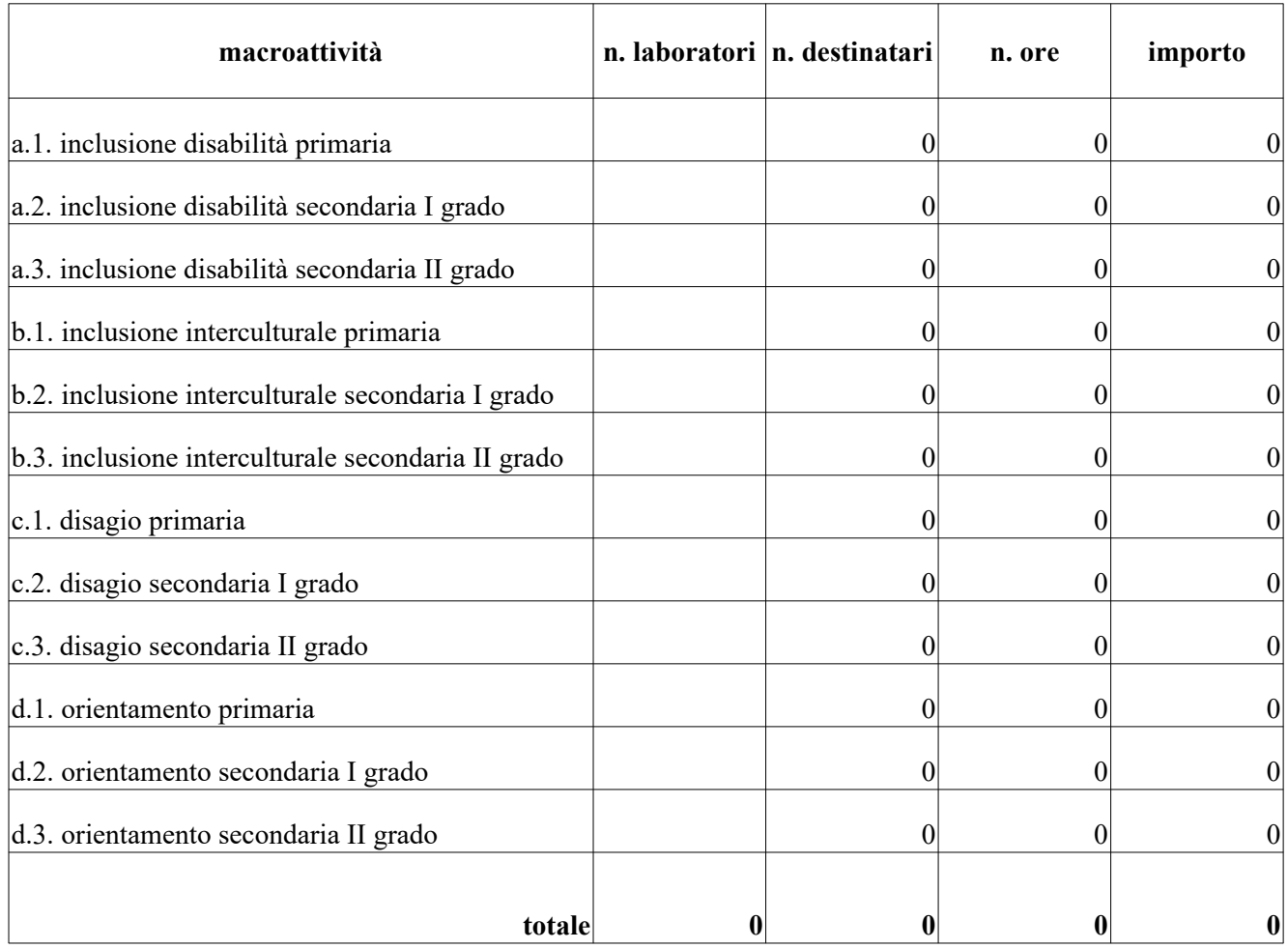

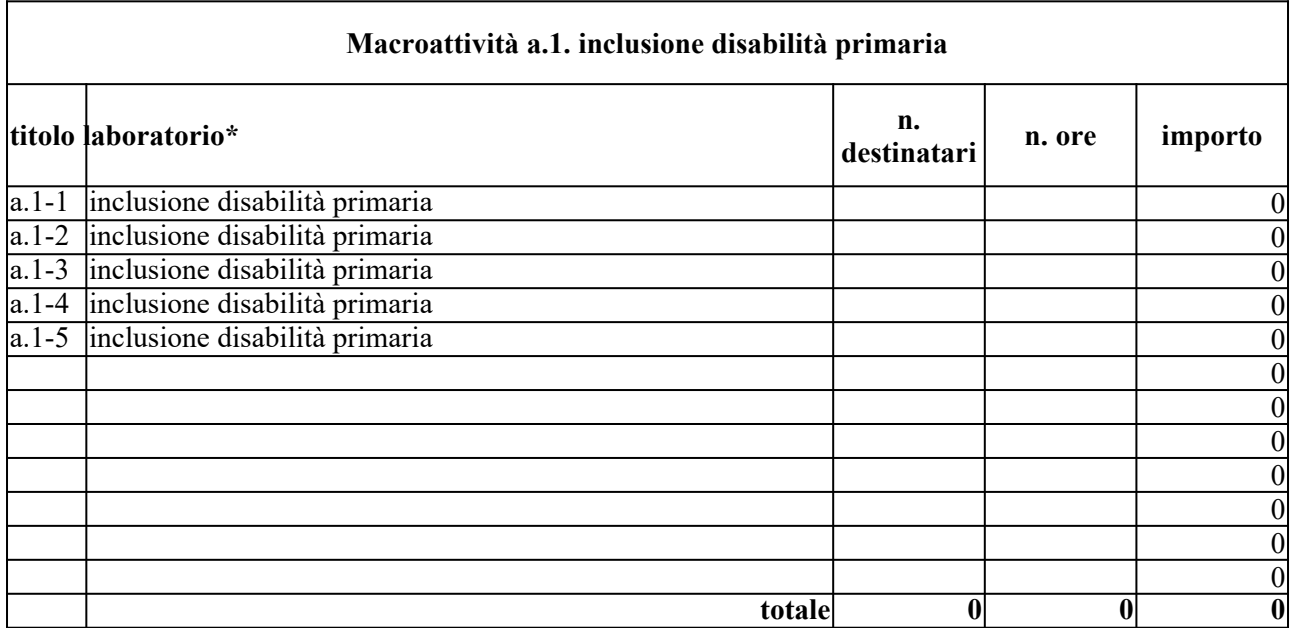

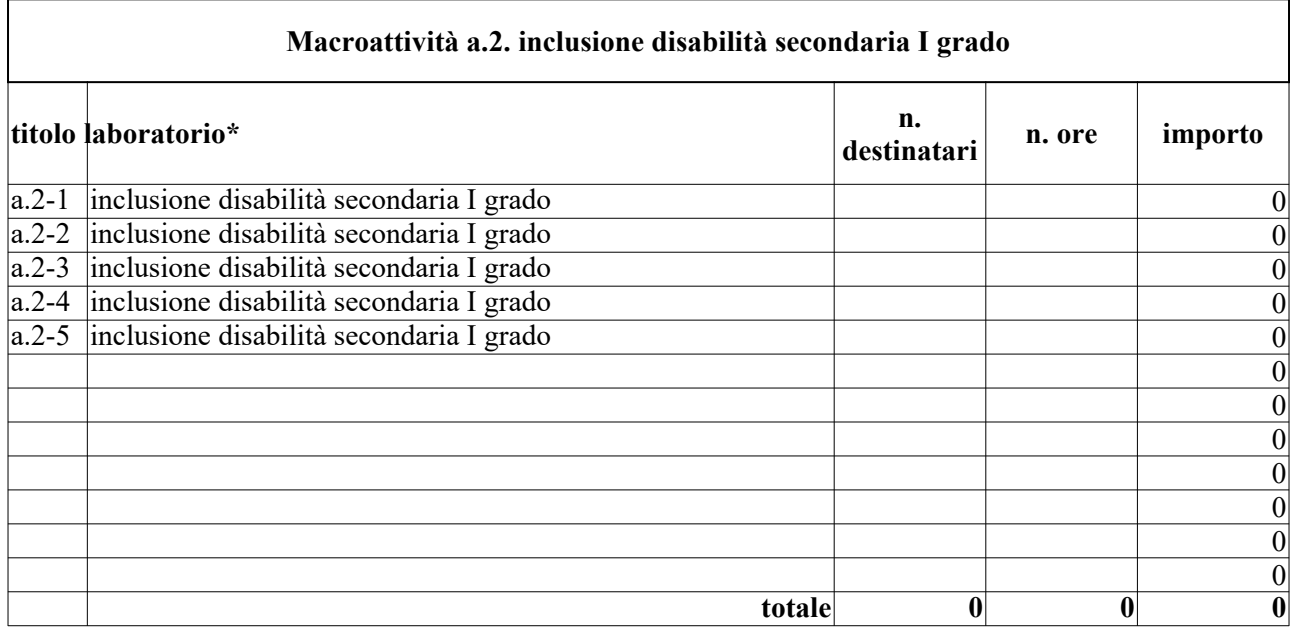

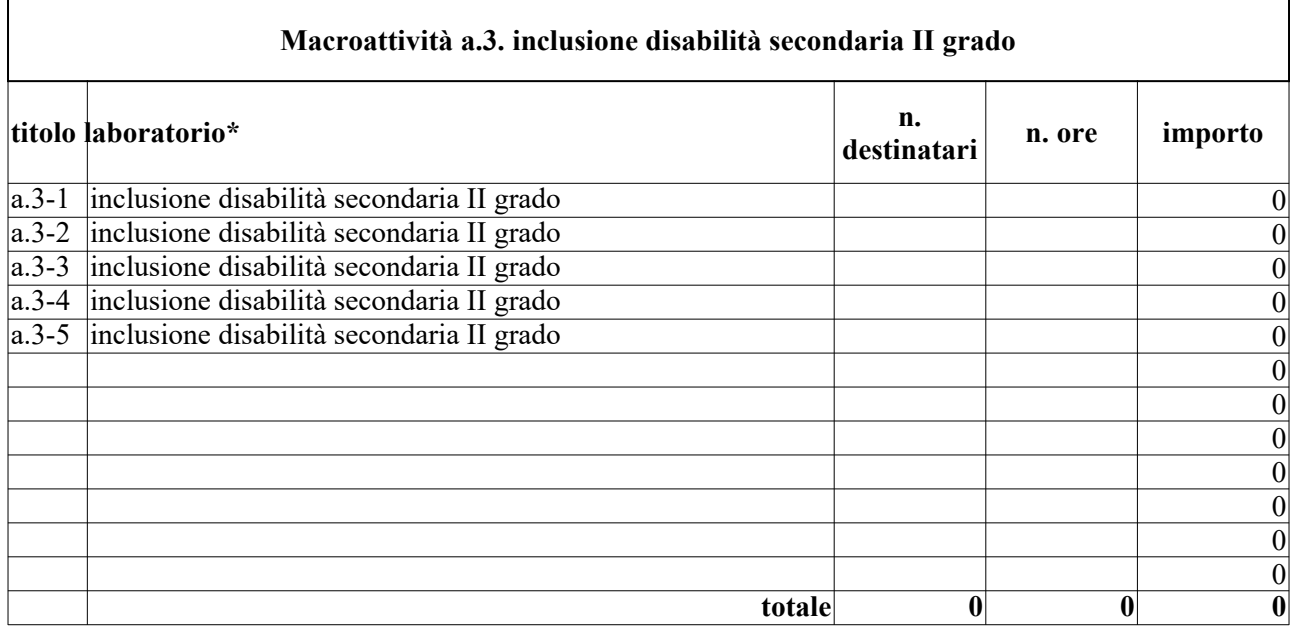

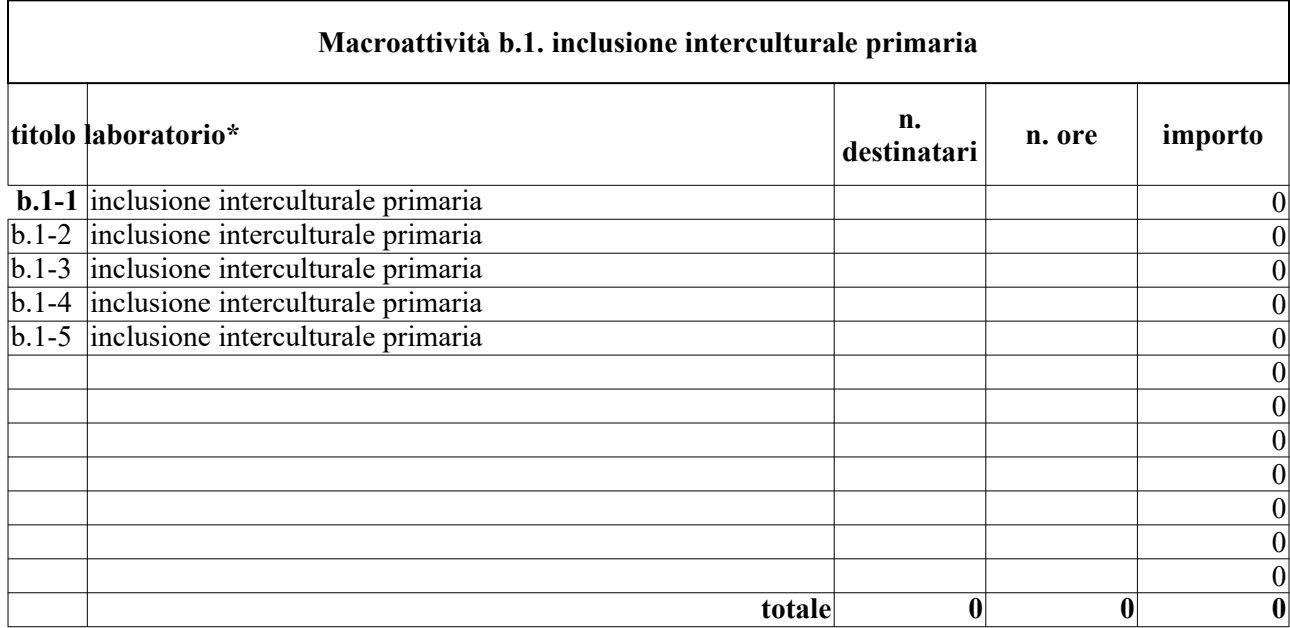

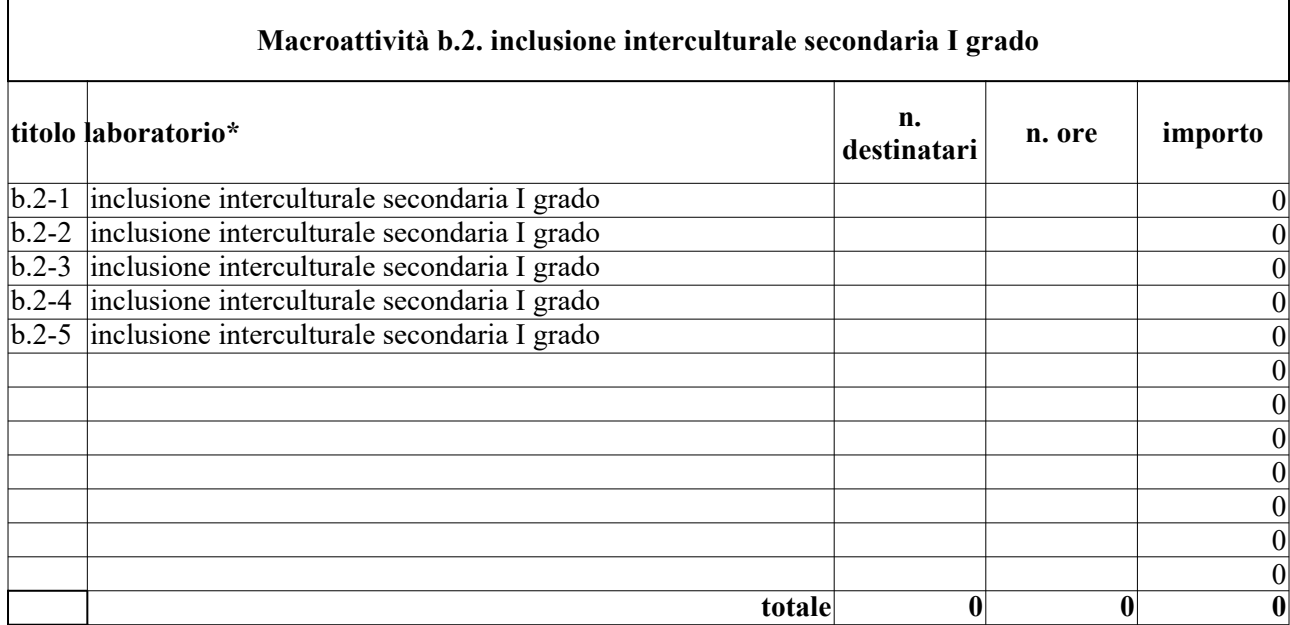

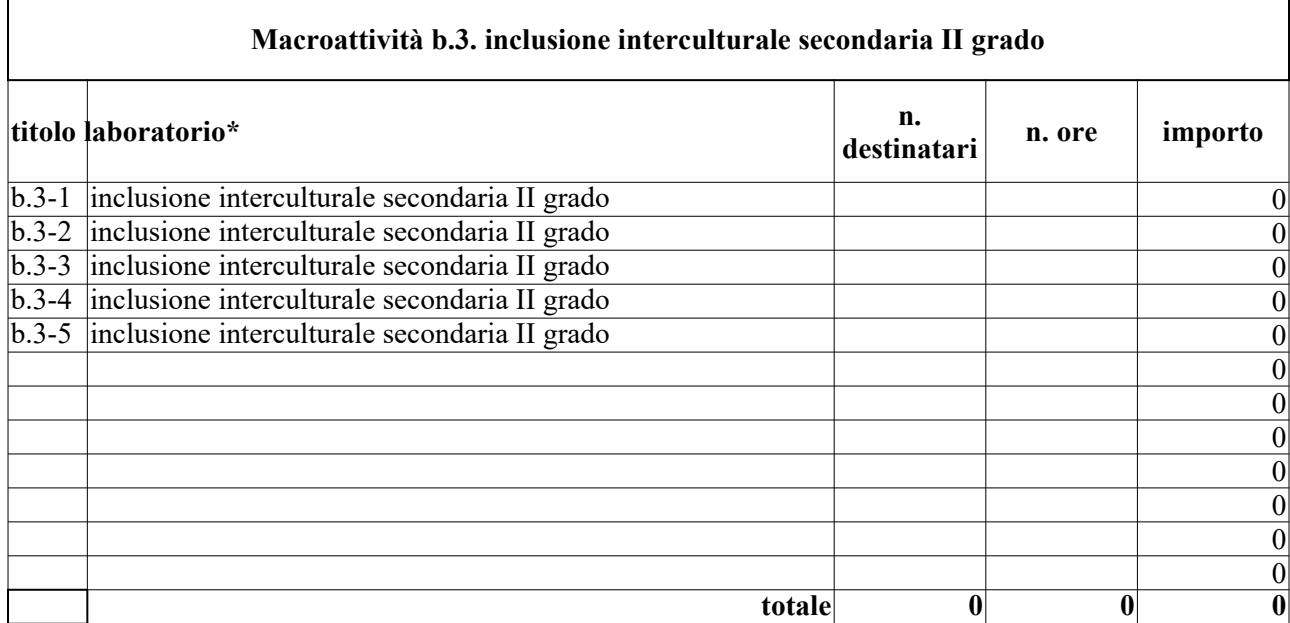

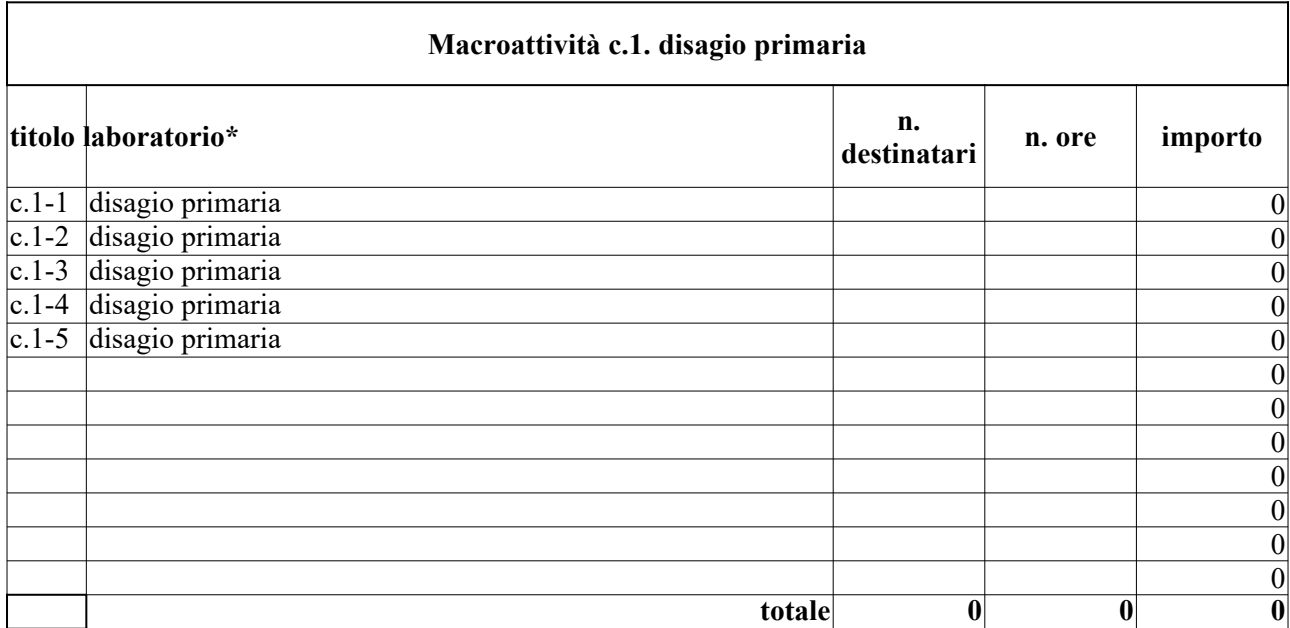

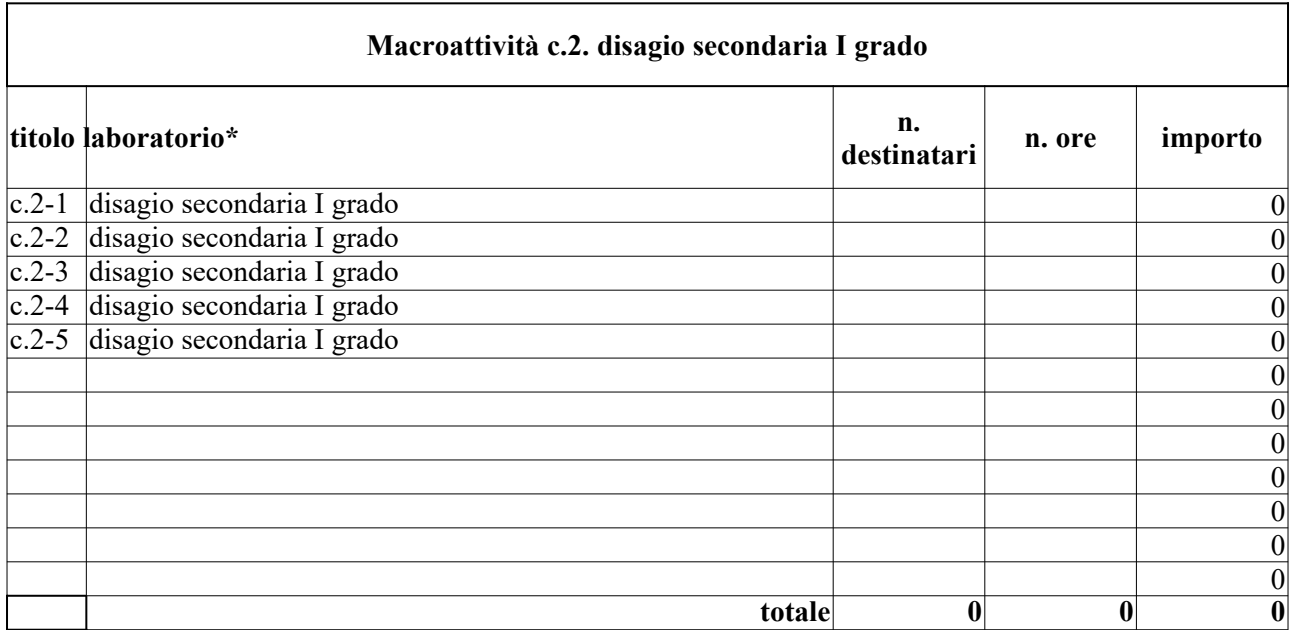

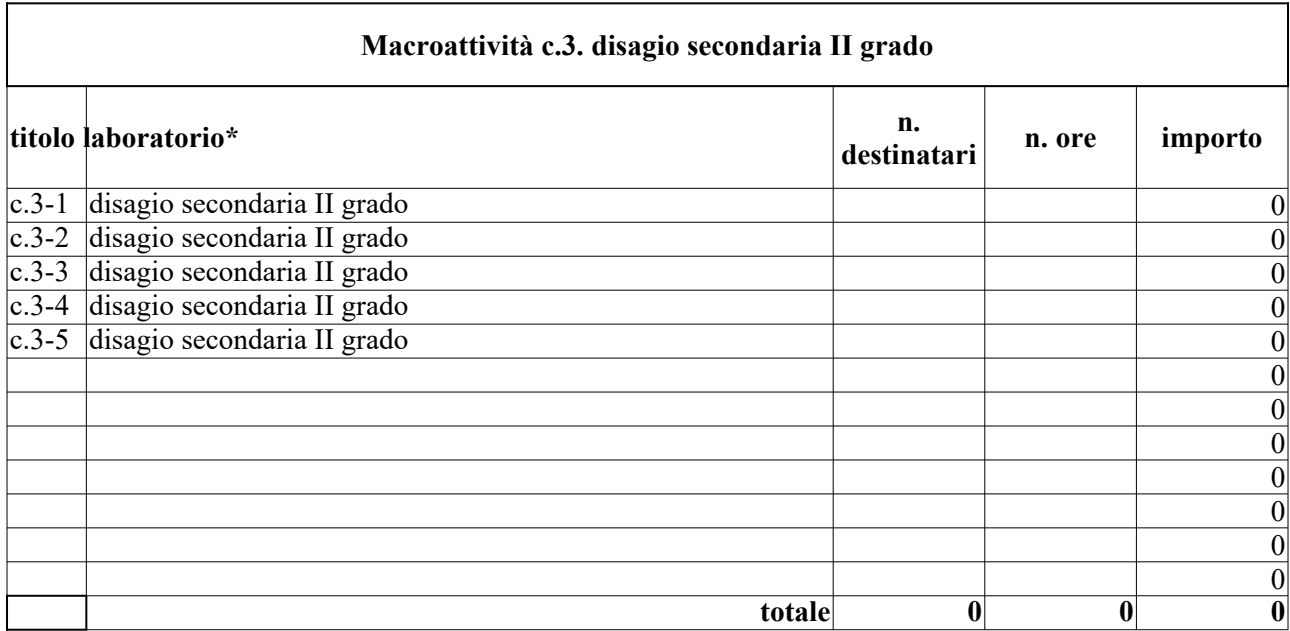

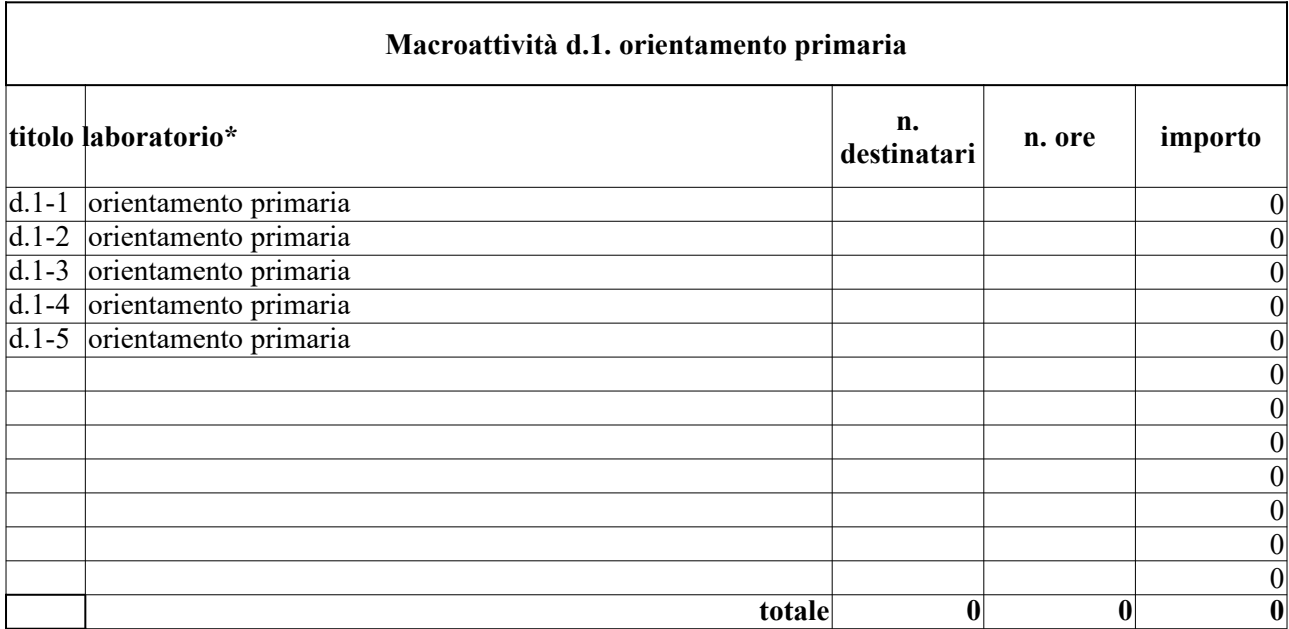

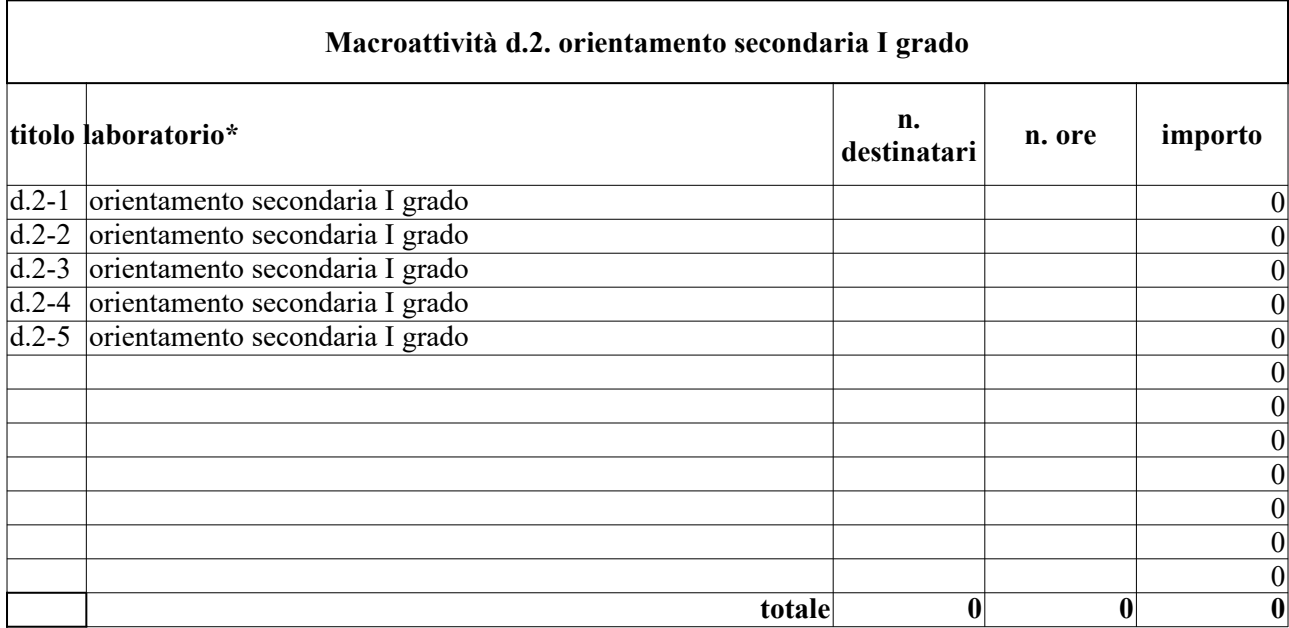

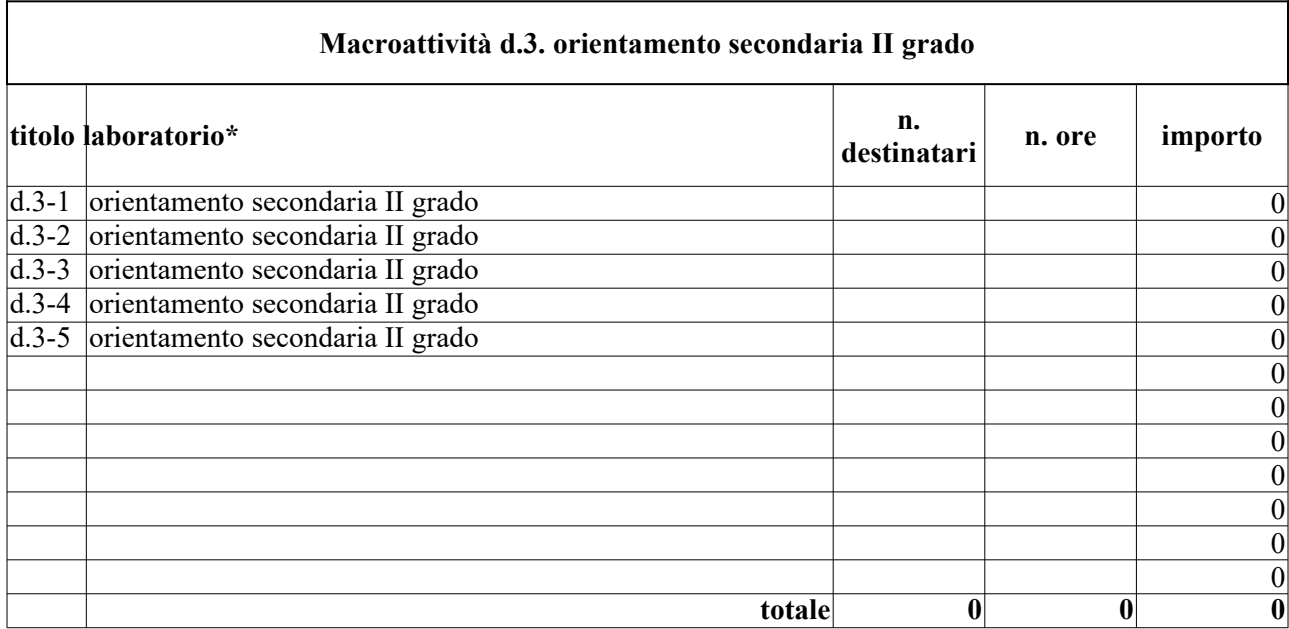

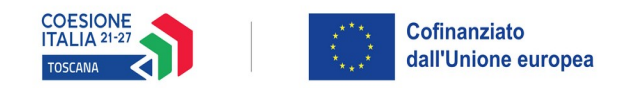

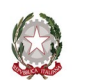

Regione Toscana

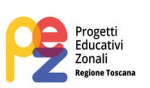

# **ALLEGATO 5 - INFORMATIVA AGLI INTERESSATI AI SENSI DEL REGOLAMENTO (UE) 679/2016 "REGOLAMENTO GENERALE SULLA PROTEZIONE DEI DATI"**

Ai sensi dell'articolo 13 del Reg. UE/679/2016 La informiamo che i suoi dati personali, che raccogliamo per le finalità previste dalla L.R. 32 del 26 luglio 2002 e sue successive modificazioni e dai Regolamenti dell'Unione europea del Fondo Sociale Europeo, saranno trattati in modo lecito, corretto e trasparente.

A tal fine le facciamo presente che:

- 1. La Regione Toscana- Giunta regionale è il titolare del trattamento (dati di contatto: P.zza Duomo 10 - 50122 Firenze ([regionetoscana@postacert.toscana.it\)](mailto:regionetoscana@postacert.toscana.it).
- 2. Il conferimento dei Suoi dati, che saranno trattati dal personale autorizzato con modalità manuale e/o informatizzata, è obbligatorio e il loro mancato conferimento preclude la partecipazione alle attività.
- 3. I dati raccolti non saranno oggetto di comunicazione a terzi, se non per obbligo di legge e non saranno oggetto di diffusione.
- 4. I dati acquisiti in esecuzione del presente atto potranno essere comunicati ad organismi, anche dell'Unione europea o nazionali, direttamente o attraverso soggetti appositamente incaricati, ai fini dell'esercizio delle rispettive funzioni di controllo sulle operazioni che beneficiano del sostegno del FSE+. Verranno inoltre conferiti nella banca dati ARACHNE, strumento di valutazione del rischio sviluppato dalla Commissione europea per il contrasto delle frodi. Tale strumento costituisce una delle misure per la prevenzione e individuazione della frode e di ogni altra attività illegale che possa minare gli interessi finanziari dell'Unione, che la Commissione europea e i Paesi membri devono adottare ai sensi dell'articolo 325 del trattato sul funzionamento dell'Unione Europea (TFUE).
- 5. I Suoi dati saranno conservati nel Sistema Informativo FSE e presso gli uffici del Responsabile del procedimento Settore Educazione e Istruzione per il tempo necessario alla conclusione del procedimento stesso, saranno poi conservati agli atti in conformità alle norme sulla conservazione della documentazione amministrativa.
- 6. Lei ha il diritto di accedere ai dati personali che La riguardano, di chiederne la rettifica, la limitazione o la cancellazione se incompleti, erronei o raccolti in violazione della legge, nonché di opporsi al loro trattamento per motivi legittimi rivolgendo le richieste al Responsabile della protezione dei dati. I dati di contatto del Responsabile della Protezione dei dati sono i seguenti: urp  $\frac{dpo(\partial_l$ regione.toscana.it  $\frac{dpo(\partial_l$ regione.toscana.it .
- 7. Può inoltre proporre reclamo al Garante per la protezione dei dati personali, seguendo le indicazioni riportate sul sito dell'Autorità di controllo (<http://www.garanteprivacy.it/>).

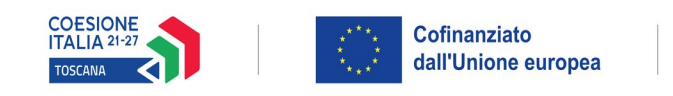

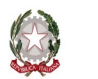

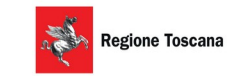

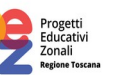

# **ALLEGATO 6 - SCHEMA TIPO DI CONVENZIONE**

# **PR FSE+ 2021-2027**

# **Priorità 2 – Istruzione e Formazione Attività PAD: 2.f.13 - Progetti Educativi Zonali (PEZ) finalizzati al contrasto della dispersione scolastica**

# **CONVENZIONE**

**per la realizzazione del Progetto cofinanziato dal Fondo Sociale Europeo Plus nel quadro dell'Avviso pubblico finalizzato alla realizzazione di attività laboratoriali nell'ambito dei Progetti Educativi Zonali – P.E.Z. età scolare – anno scolastico 2024/2025**

**approvato con D.D. n. ………. del …………..**

**Progetto LABORATORI PEZ ETA' SCOLARE 2024/2025 – ZONA …………………………...**

**Codice progetto S.I. FSE: …………**

**C.U.P. ………….**

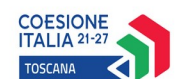

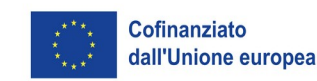

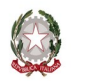

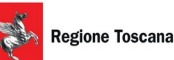

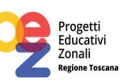

# **Premessa**

# **Visti:**

- il Regolamento (UE, Euratom) n. 2020/2093 del Consiglio del 17 dicembre 2020 che stabilisce il quadro finanziario pluriennale per il periodo 2021-2027;
- il Regolamento (UE) n. 2021/1060 del Parlamento europeo e del Consiglio del 24 giugno 2021, recante le disposizioni comuni applicabili al Fondo europeo di sviluppo regionale, al Fondo sociale europeo Plus, al Fondo di coesione, al Fondo per una transizione giusta, al Fondo europeo per gli affari marittimi, la pesca e l'acquacoltura, e le regole finanziarie applicabili a tali fondi e al Fondo Asilo, migrazione e integrazione, al Fondo Sicurezza interna e allo Strumento di sostegno finanziario per la gestione delle frontiere e la politica dei visti;
- il Regolamento (UE) n. 2021/1057 del Parlamento Europeo e del Consiglio del 24 giugno 2021, che istituisce il Fondo sociale europeo Plus (FSE+) e che abroga il regolamento (UE) n. 1296/2013;
- la Decisione di esecuzione della Commissione C(2022)4787 final del 15 luglio 2022 che approva l'Accordo di Partenariato con la Repubblica Italiana CCI 2021IT16FFPA001, relativo al ciclo di programmazione 2021-2027;
- il Regolamento delegato (UE) n. 240/2014 della Commissione del 7 gennaio 2014, recante un codice europeo di condotta sul partenariato nell'ambito dei Fondi Strutturali e d'Investimento Europei (Fondi SIE) oltre a disposizioni sul partenariato per gli Accordi di partenariato e i programmi sostenuti dai Fondi SIE;
- il Regolamento (UE) n. 2016/679 del Parlamento europeo e del Consiglio, del 27 aprile 2016, relativo alla protezione delle persone fisiche con riguardo al trattamento dei dati personali, nonché alla libera circolazione di tali dati e che abroga la direttiva 95/46/CE (regolamento generale sulla protezione dei dati);
- la Decisione di esecuzione della Commissione C(2022) 6089 final del 19 agosto 2022 che approva il Programma "PR Toscana FSE+ 2021-2027" per il sostegno del Fondo Sociale Europeo nell'ambito dell'obiettivo "Investimenti a favore dell'occupazione e della crescita" per la Regione Toscana in Italia;
- la Delibera della Giunta Regionale n. 1016 del 12 settembre 2022 con la quale è stato preso atto del testo del Programma Regionale FSE+ 2021-2027 così come approvato dalla Commissione Europea con la sopra citata Decisione;
- la Delibera della Giunta Regionale n. 122 del 20 febbraio 2023 e ss.mm.ii. con la quale è stato approvato il Provvedimento Attuativo di Dettaglio (PAD) del Programma Regionale FSE+ 2021- 2027;
- i Criteri di Selezione delle operazioni da ammettere al cofinanziamento del Fondo Sociale Europeo nella programmazione 2021-2027 approvati dal Comitato di Sorveglianza nella seduta del 18 novembre 2022*;*
- la Decisione di Giunta Regionale n. 4 del 07/04/2014 con la quale sono state approvate le "Direttive per la definizione della procedura di approvazione dei bandi per l'erogazione di finanziamenti";
- la Decisione n.12 del 29/01/2024 che approva il "Cronoprogramma 2024 2026 dei bandi e delle procedure di evidenza pubblica a valere sulle risorse europee";
- la Delibera di Giunta Regionale n. 507 del 15/05/2023 e ss.mm.ii "Regolamento (UE) 2021/1060 – PR FSE+ 2021-2027. Approvazione documento riepilogativo sulle Opzioni di Costo Semplificate utilizzabili nel Programma Regionale del Fondo Sociale Europeo" che definisce le modalità di rendicontazione applicabili ed in particolare i costi unitari standard ai sensi dell'articolo 53 del Reg. UE 2021/1060 e le relative metodologie;

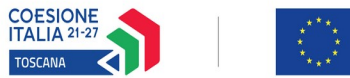

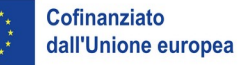

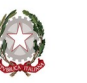

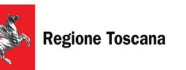

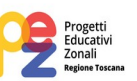

- la Delibera di Giunta Regionale n. 610 del 05/06/2023 e ss.mm.ii. "Regolamento (UE) 2021/1060 – PR FSE+ 2021-2027. Manuale per i beneficiari – Disposizioni per la gestione degli interventi oggetto di sovvenzioni a valere sul PR FSE+ 2021-2027", ed in particolare le disposizioni della Sezione A e della Sezione C.9;
- della Delibera di Giunta Regionale n. 520 del 06/05/2024 "Regolamento (UE) 2021/1060 Approvazione della proposta di riprogrammazione del Programma Regionale Fondo Sociale Europeo plus 2021/2027";
- la Decisione di Giunta Regionale n. 2 del 19 giugno 2023 e s.m.i. di approvazione del Sistema di Gestione e controllo del PR FSE+ 2021-2027;
- il Programma regionale di sviluppo 2021-25 approvato con risoluzione del Consiglio regionale n. 239 del 27 luglio 2023;
- gli articoli 63- 64 del Regolamento (UE) 2021/1060 e dell'articolo 16 del regolamento (UE) 2021/1057 in materia di ammissibilità delle spese;
- il Decreto legislativo del 21/11/2007 n. 231 "Attuazione della direttiva 2005/60/CE concernente la prevenzione dell'utilizzo del sistema finanziario a scopo di riciclaggio dei proventi di attività criminose e di finanziamento del terrorismo nonché della direttiva 2006/70/CE che ne reca misure di esecuzione", come modificato dal D.lgs. n. 90/2017 e dal D.lgs. n. 125/2019;
- la Direttiva (UE) 2015/849 del 20 maggio 2015, modificata dalla direttiva (UE) 2018/843, relativa alla prevenzione dell'uso del sistema finanziario a fini di riciclaggio o finanziamento del terrorismo;
- il D.L. 30 aprile 2019, n. 34 (Misure urgenti di crescita economica e per la risoluzione di specifiche situazioni di crisi), convertito in L. n. 58/2019, che prevede, per i soggetti di cui all'art. 35, specifici obblighi di pubblicazione delle informazioni relative a sovvenzioni, sussidi, vantaggi, contributi o aiuti, nei propri siti internet o analoghi portali digitali e nella nota integrativa al bilancio di esercizio e nell'eventuale consolidato;
- la Delibera della Giunta Regionale n. 199 del 28/02/2022 "Strategia regionale per le aree interne nella programmazione europea 2021-2027. Indirizzi per le strategie territoriali locali"
- la Delibera della Giunta Regionale n. 690 del 20/06/2022 "Strategia regionale per le aree interne 2021-2027. Approvazione delle aree interne da sostenere mediante strategie territoriali e degli elementi essenziali per la prima elaborazione delle strategie";
- la Delibera della Giunta Regionale n. 1476 del 19/12/2022 "Strategia regionale per le aree interne. Integrazione degli elementi essenziali per la prima elaborazione delle strategie territoriali 2021-2027 e sostituzione dell'Allegato B alla DGR n. 690/2022"
- la Legge Regionale n. 32/2002 "Testo unico in materia di educazione, istruzione, orientamento, formazione professionale e lavoro" e ss.mm.ii.;
- il Regolamento di Esecuzione della L.R. 32/2002 approvato con D.G.R. n. 787 del 4/08/2003 ed emanato con decreto del Presidente della Giunta Regionale n. 47/R del 8/08/2003 e ss.mm.ii.;
- la Legge Regionale 7/01/2015, n. 1 (Disposizioni in materia di programmazione economica e finanziaria regionale e relative procedure contabili. Modifiche alla L.R. 20/2008);
- il Documento di economia e finanza regionale 2024 (DEFR) approvato con Delibera del Consiglio Regionale n. 60 del 27 luglio 2023, nonché la Nota di aggiornamento al Documento di economia e finanza regionale (DEFR) 2024 approvata con Deliberazione del Consiglio Regionale n. 91 del 21 dicembre 2023, con in particolare l'allegato 1A che prevede il Progetto n. 12 "Successo scolastico, formazione di qualità ed educazione alla cittadinanza" con il quale nel contesto dell'Obiettivo 1 - Favorire il successo scolastico - Rimuovere gli ostacoli all'accesso e allo svolgimento dei percorsi di istruzione e formazione, sostenendo la crescita dei risultati, favorendo l'apprendimento e la qualità della didattica fin dalla prima infanzia e migliorando la qualità degli ambienti di apprendimento, sono previsti:

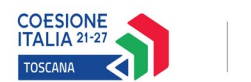

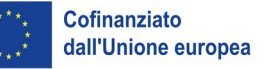

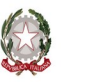

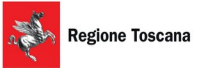

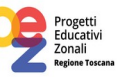

- interventi per il contrasto e la prevenzione dell'abbandono scolastico da attivarsi attraverso l'istituto della coprogettazione a livello territoriale tra istituzioni scolastiche e Zone per l'educazione e l'istruzione, anche tramite l'emanazione di appositi bandi a valere sulle risorse del Fondo Sociale Europeo Plus 2021-2027,

- interventi per la qualificazione e lo sviluppo del sistema della governance territoriale di educazione e istruzione e per il rafforzamento dei coordinamenti zonali educazione e scuola;

- il "Protocollo d'intesa con ANCI, UPI, UNCEM per l'attuazione della governance territoriale" di cui alla D.G.R. n. 505 del 31/05/2004, che prevede il processo di programmazione a livello zonale e provinciale;
- la Delibera della Giunta Regionale n. 665 del 12/06/2023 che approva le "Linee Guida per la programmazione e progettazione educativa integrata territoriale nell'ambito dei progetti educativi zonali -P.E.Z.- Età scolare, anno scolastico 2023/2024";
- le Deliberazioni n. 584 del 21/06/2016 e n. 251 del 20/03/2017 che stabiliscono i criteri generali per il funzionamento delle Conferenze zonali per l'educazione e l'istruzione e le relative linee guida per la loro applicazione;
- la Delibera della Giunta Regionale n. 584 del 13/05/2024 che prevede la sottoscrizione di un Accordo tra la Regione Toscana e ciascuna Conferenza zonale per l'educazione e l'istruzione, finalizzato alla realizzazione di un programma congiunto di sviluppo e potenziamento della *governance* territoriale in materia di educazione e di istruzione in particolare attraverso il rafforzamento e la qualificazione dei coordinamenti zonali educazione e scuola;
- la Delibera della Giunta Regionale n. 585 del 13/05/2024 che approva gli elementi essenziali dell'Avviso regionale per la realizzazione di attività laboratoriali nell'ambito dei progetti educativi zonali -P.E.Z.- finalizzate alla prevenzione e al contrasto della dispersione scolastica, rivolte a bambini/e e ragazzi/e in età scolare per l'anno scolastico 2024/2025;

# **Considerato:**

**A** che la Regione Toscana, con Decreto Dirigenziale n………… del ………ha approvato l'Avviso pubblico finalizzato alla realizzazione di attività laboratoriali nell'ambito dei Progetti Educativi Zonali – P.E.Z. età scolare – anno scolastico 2024/2025 a valere sul PR FSE+ 2021-2027;

**B** che il Comune/Unione di Comuni …………………………. , (C.F. …………………………………………………), capofila della Conferenza Zonale ……………………………………………, di seguito indicato anche come Beneficiario, con sede in ………………………….., nella persona di …………………………………. in qualità di legale rappresentante (con delega alla firma) nato a ……….. il …………….., residente per la carica presso l'Ente capofila di cui sopra, ha trasmesso il Progetto denominato LABORATORI PEZ ETA' SCOLARE 2024/2025 – ZONA …………………………... di seguito denominato Progetto;

- **C** che con il Decreto Dirigenziale n. ………………… del ……… la Regione ha approvato l'elenco dei progetti finanziati;
- **D** che con il medesimo Decreto è stato ammesso a finanziamento il Progetto LABORATORI PEZ ETA' SCOLARE 2024/2025 – ZONA …………………………... ed è stato assunto impegno finanziario a favore del Beneficiario;

# **Viste:**

**E** le disposizioni normative e regolamentari sull'utilizzo delle risorse del Fondo Sociale Europeo Plus e la DGR 610/2023 e ss.mm.ii. "Manuale per i beneficiari - Disposizioni per la gestione degli interventi oggetto di sovvenzioni a valere sul PR FSE+ 2021-2027" a cui si fa riferimento per quanto non espressamente previsto nell'avviso;

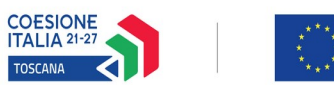

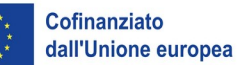

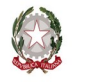

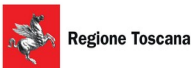

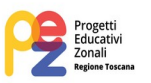

# **TRA**

la Regione Toscana (da ora in poi anche Regione), con sede in FIRENZE, PIAZZA DUOMO N.10 - codice fiscale e partita I.V.A n. 01386030488, rappresentata da MELE Sara, dirigente del Settore Educazione e Istruzione, nata a Firenze il 07/01/1975 domiciliato presso la sede dell'Ente, il quale in esecuzione della L.R. n. 1/2009 e del Decreto n° 10143 del 14/05/2024 è autorizzato ad impegnare legalmente e formalmente l'Ente che rappresenta

#### **E**

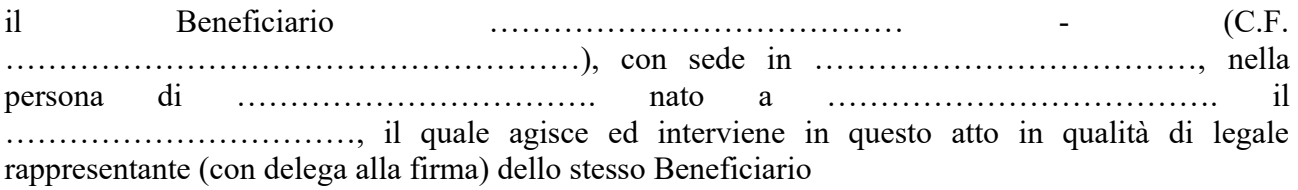

## **Tutto ciò premesso, considerato e visto si conviene quanto segue**

# **Art. 1 (Oggetto)**

La presente Convenzione regola i rapporti tra la Regione ed il Beneficiario dell'intervento. La Regione concede al Soggetto beneficiario un finanziamento per la realizzazione del Progetto approvato e da svolgersi nel rispetto di quanto ivi previsto e dei piani finanziari conservati agli atti del Settore Educazione e Istruzione (fatte salve eventuali modifiche che possano essere successivamente autorizzate/comunicate nel rispetto di quanto previsto dall'avviso competente e dalle disposizioni della Delibera della Giunta Regionale n. 610 del 5/06/2023 e ss.mm.ii.) per quanto concerne le fasi di gestione, rendicontazione, controllo e pagamento attinenti il Progetto stesso.

# **Art. 2 (Normativa di riferimento)**

Il Beneficiario cura l'organizzazione e la realizzazione del Progetto approvato, in coerenza con i contenuti e le modalità di attuazione in esso previste e nel pieno rispetto delle disposizioni dell'avviso, e se non in contrasto con l'avviso, di quanto previsto dalla Delibera della Giunta Regionale n. 610 del 5/06/2023 e ss.mm.ii., in particolare sezioni A e C.9, "Manuale per i beneficiari del PR FSE+ 2021-2027" nonché della normativa dell'Unione europea vigente in materia, indicata nella sezione "Riferimenti normativi" della presente convenzione, ivi compresa la normativa dell'Unione europea applicabile alla programmazione FSE+ 2021-2027 anche non espressamente richiamata nel presente atto o nell'Avviso.

#### **Art. 3 (Limiti temporali)**

Il soggetto attuatore si impegna ad avviare le attività previste dal progetto approvato entro 60 giorni dalla data di stipula del presente atto (oppure dall'eventuale data di rilascio dell'autorizzazione all'avvio anticipato) e a terminarle entro il 31/08/2025.

# **Art. 4 (Rispetto degli adempimenti)**

Il Beneficiario si impegna, ad ogni effetto di legge, a rispettare gli adempimenti, in tutte le fasi di gestione, monitoraggio e rendicontazione*,* di carattere amministrativo, contabile, informativo ed informatico previsti dalle disposizioni normative e dai provvedimenti dell'Unione europea,

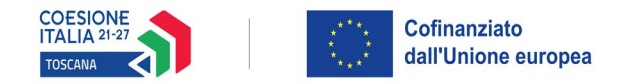

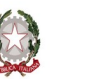

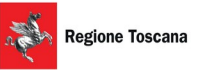

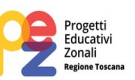

nazionali e regionali citati in premessa dei quali, con la sottoscrizione della presente convenzione, attesta di conoscere i contenuti. Le gravi violazioni da parte del Beneficiario della normativa dell'Unione europea, nazionale e regionale possono costituire elemento sufficiente per la revoca del finanziamento, con l'obbligo conseguente di restituzione delle somme già erogate.

# **Art. 5 (Impegni del Beneficiario)**

Il Beneficiario si impegna a:

- a) dare idonea e tempestiva pubblicità alle attività del Progetto, garantendo che la pubblicizzazione avvenga nel rispetto di quanto indicato all'art. 50 del Regolamento UE n. 2021/1060 e nell'avviso. In particolare, il soggetto attuatore è tenuto:
	- ad utilizzare l'emblema dell'Unione, ai sensi dell'art. 47 del Reg. (UE) 2021/1060 in conformità dell'Allegato IX "Comunicazione e visibilità – articoli 47, 49 e 50", nello svolgimento di attività di visibilità, trasparenza e comunicazione.
	- a riportare su tutti i prodotti e materiali destinati alla divulgazione e informazione i loghi e le informazioni come previste nel Manuale d'uso del logo "Coesione Italia 21-27" scaricabile dal sito della Regione (https://www.regione.toscana.it/pr-fse-2021-2027/obblighi-di-informazione-epubblicità); dallo stesso sito è possibile anche scaricare il kit dei loghi ufficiale Regione Toscana. In particolare, tutti i materiali relativi ai progetti di cui al presente avviso,

devono apporre la fascia loghi comprensiva del logo PEZ, utilizzata nel rispetto delle indicazioni riportate nel relativo Manuale; inoltre dovrà essere apposta la dicitura "Iniziativa realizzata nell'ambito del P.E.Z. -Progetto Educativo Zonale- della Regione Toscana".

• ad assicurare riconoscibilità e visibilità per ogni intervento cofinanziato dall'Unione Europea, ai sensi dell'art. 50 "Responsabilità dei beneficiari" del Regolamento (UE) 2021/1060, che al § 1 in sintesi impone al beneficiario di:

a) apporre una dichiarazione che ponga in evidenza il sostegno dell'Unione in maniera visibile sui documenti e sui materiali per la comunicazione riguardanti l'attuazione dell'operazione, destinati al pubblico o ai partecipanti;

b) esporre targhe o cartelloni permanenti chiaramente visibili al pubblico, in cui compare l'emblema dell'Unione (conformemente alle caratteristiche tecniche di cui all'allegato IX) non appena inizia l'attuazione materiale di operazioni che comportino investimenti materiali o siano installate le attrezzature acquistate, con riguardo alle operazioni sostenute dal FSE+ il cui costo totale supera 100.000 euro;

c) esporre in un luogo facilmente visibile al pubblico almeno un poster di misura non inferiore a un formato A3 o un display elettronico equivalente recante informazioni sull'operazione che evidenzino il sostegno ricevuto dai fondi.

Si sottolinea che, in applicazione di quanto previsto dal RDC (art. 50, comma 3) l'Autorità di Gestione applica misure, tenuto conto del principio di proporzionalità, sopprimendo fino al 3 % del sostegno dei fondi all'operazione interessata, se il beneficiario non rispetta i propri obblighi, riguardo l'uso corretto dei loghi, non adempie a quanto sopra specificato (par. 1 dell'art. 50), non pone in essere azioni correttive;

- b) realizzare le attività in conformità a quanto previsto dal Progetto, fatte salve le modifiche previamente comunicate o autorizzate;
- c) comunicare agli uffici regionali competenti entro il 18/11/2024 il calendario completo di tutti i laboratori, articolato per macroattività e per laboratori afferenti a ciascuna macroattività, comprensivo della data di inizio e fine laboratorio con l'individuazione delle sedi e dei locali utilizzati, secondo il modello di calendario di cui all'allegato 7 all'avviso;
- d) trasmettere, in caso di avvio di uno o più laboratori antecedente al 18/11/2024, la sede di svolgimento e la comunicazione di avvio attività almeno 10 gg prima;

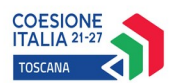

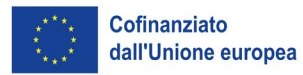

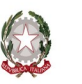

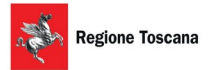

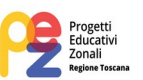

- e) provvedere a tutte le anticipazioni finanziarie necessarie per l'avvio e lo svolgimento delle attività di cui al progetto, al fine di consentire la corretta e regolare realizzazione dello stesso;
- f) mantenere la Regione Toscana del tutto estranea ai contratti stipulati a qualunque titolo con soggetti terzi, nonché tenere indenne la Regione stessa da qualunque pretesa al riguardo;
- g) gestire in proprio sia il Progetto sia i rapporti conseguenti alla sottoscrizione della Convenzione;
- h) utilizzare la modulistica ed i registri attenendosi alle indicazioni fornite dal Settore Educazione e Istruzione, secondo il modello di registro di cui all'allegato 8 all'avviso. In particolare, il beneficiario si impegna a riportare sui registri tutti gli elementi necessari all'identificazione del laboratorio e alla corretta registrazione delle ore e delle presenze, nonché ad assicurare la loro corretta tenuta, presupposto per il riconoscimento delle attività svolte e del relativo finanziamento in base alle Unità di costo standard (UCS ora/laboratorio), secondo quanto riportato nella D.G.R. 610 del 5/06/2023, sez C.9;
- i) garantire l'idoneità di strutture, impianti e attrezzature utilizzate per lo svolgimento delle attività. A richiesta del Settore, dovranno essere esibiti i nulla-osta, permessi e autorizzazioni a corredo della dichiarazione dell'idoneità della struttura, degli impianti e delle attrezzature o in alternativa perizie asseverate da professionisti abilitati, attestanti la sussistenza dei sopra richiamati requisiti di idoneità, nonché copia dei contratti che ne autorizzano l'uso. Il Beneficiario è unico responsabile di qualsiasi danno o pregiudizio causato a terzi, derivante dalle sopra citate strutture, impianti e attrezzature;
- j) in materia di personale impegnato nel Progetto e di partecipanti, il beneficiario dovrà: - accertare che i partecipanti siano coerenti con quanto previsto nel Progetto approvato e nell'Avviso pubblico;
	- non impegnare gli allievi durante i laboratori in attività produttive o commerciali;

- garantire la corretta instaurazione, esecuzione e cessazione dei contratti d'opera e prestazione professionale nei confronti del personale a vario titolo impegnato nel Progetto e nella sua gestione ad ogni livello; ciò comprende l'impegno ad ottemperare agli obblighi previsti dalla vigente normativa in ordine alla disciplina generale delle incompatibilità, del cumulo di impieghi e degli incarichi a pubblici dipendenti. Il beneficiario assolverà alle obbligazioni accessorie, anche a carattere fiscale, a propria esclusiva cura e responsabilità, sollevando in ogni caso la Regione Toscana da ogni domanda, ragione e/o pretesa comunque derivanti dalla non corretta instaurazione, gestione e cessazione di detti rapporti, ai quali la Regione Toscana rimane pertanto totalmente estranea;

- rispettare la normativa in materia fiscale, previdenziale e di sicurezza dei lavoratori e dei partecipanti impegnati nella realizzazione del Progetto;

- mettere a disposizione il personale necessario per il raggiungimento degli obiettivi e lo svolgimento delle attività di cui al Progetto;

- k) individuare le scuole e/o altri soggetti a cui eventualmente affidare l'attuazione dei laboratori, nel rispetto della normativa applicabile;
- l) assicurare la corretta realizzazione delle attività affidate, effettuando i necessari controlli presso le sedi di svolgimento dei laboratori, anche a campione, per accertare l'effettivo e corretto svolgimento delle attività;
- m) garantire la collaborazione dei soggetti affidatari/incaricati dell'attuazione per eventuali controlli in loco da parte della Regione;
- n) consentire ai funzionari autorizzati della Regione Toscana, in qualsiasi momento, ogni verifica volta ad accertare la corretta realizzazione del Progetto, delle attività e dei correlati aspetti amministrativi e gestionali. Se il beneficiario o il soggetto da questi incaricato di svolgere le attività previste dal Progetto non permette l'accesso ai propri locali e/o alle

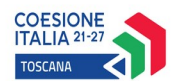

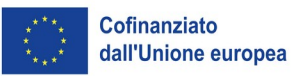

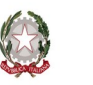

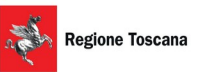

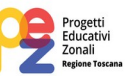

informazioni necessarie alle verifiche relative alle attività svolte, potrà essere disposta la revoca del finanziamento;

- o) acquisire dai soggetti affidatari/incaricati dei laboratori le informazioni che devono essere fornite alla Regione nell'attuazione dei progetti, per le quali si rimanda alla Sezione A del Manuale e all'Avviso;
- p) rispettare gli obblighi di pubblicizzazione (v. § A.4 DGR 610/2023) e ogni altra disposizione specifica prevista dall'Avviso; impegnarsi a programmare i laboratori e la loro attuazione in conformità alle UCS, tenendo conto della loro immodificabilità;
- q) eseguire un'archiviazione ordinata della documentazione comprovante lo svolgimento delle attività laboratoriali previste dal Progetto con modalità finalizzate ad agevolare il controllo ed in conformità alle istruzioni del Settore Educazione e Istruzione e conservare tale documentazione in base alle normative vigenti fino al 31 dicembre 2035, salvo i maggiori obblighi di conservazione stabiliti all'art. 2220 del codice civile;
- r) trasmettere, su richiesta del Settore Educazione e Istruzione, la comunicazione puntuale e preventiva di ogni eventuale aggiornamento e variazione al calendario e alla sede delle macroattività e delle attività laboratoriali (laboratori);
- s) comunicare al Settore Educazione e Istruzione le variazioni che intende apportare al Progetto nel rispetto di quanto previsto dall'avviso e dalla D.G.R. n. 610/2023 dando atto della non applicabilità dell'istituto del silenzio assenso in ordine alle comunicazioni oggetto di autorizzazione;
- t) comunicare al Settore Educazione e Istruzione tutte le informazioni e i dati richiesti dal medesimo, al fine di predisporre una valutazione e un monitoraggio delle attività di cui al Progetto, con le modalità indicate dalla Regione stessa. E' fatto obbligo al beneficiario di inserire i dati di monitoraggio fisico e finanziario sul Sistema Informativo regionale FSE (d'ora innanzi anche S.I.), secondo le modalità e le procedure previste dalla normativa in materia. La corretta e tempestiva alimentazione del sistema informativo regionale è condizione indispensabile per le erogazioni finanziarie. Il ritardo reiterato potrà comportare il mancato riconoscimento delle relative spese e nei casi più gravi la revoca del progetto;
- u) comunicare nei tempi previsti la conclusione delle attività e la conclusione del Progetto nonché fornire ogni eventuale chiarimento richiesto dal Settore Educazione e Istruzione;
- v) presentare il rendiconto entro 60 giorni dalla conclusione del progetto nel rispetto di quanto previsto dalla DGR 610/2023 e ss.mm.ii. e nell'Avviso; se richiesto dall'Amministrazione il rendiconto deve essere presentato in formato digitale;
- w) rimborsare, risarcire e in ogni caso tenere indenne la Regione Toscana, anche dopo la conclusione del Progetto, per il decennio successivo, da ogni azione, pretesa o richiesta sia amministrativa che giudiziaria, conseguente alla realizzazione del Progetto, che si manifesti anche successivamente alla conclusione del Progetto medesimo e/o che trovi il suo fondamento in fatti o circostanze connesse all'attuazione del Progetto. Il beneficiario deve impegnarsi, altresì, anche dopo la conclusione del Progetto, a rimborsare i pagamenti effettuati dalla Regione Toscana, anche in via provvisoria, di somme rivelatesi ad un controllo in itinere o in sede di rendiconto, non dovute totalmente o parzialmente per carenza di presupposti formali o sostanziali o più semplicemente per carenza di adeguato riscontro probatorio documentale, maggiorati degli interessi legali previsti;
- x) richiedere ai partecipanti alle attività del progetto, ai sensi del Reg. UE/679/2016, il consenso al trattamento dei loro dati personali e fornire adeguata informativa a norma dell'art 13 del Regolamento, come indicato nell'allegato 5 all'avviso.

Il beneficiario si impegna, in ogni caso, a rispettare e dare attuazione a quanto disposto nel Manuale per i beneficiari - Disposizioni per la gestione degli interventi oggetto di sovvenzioni a valere sul PR FSE+ 2021-2027 approvate con Delibera della Giunta Regionale n. 610 del 5/06/2023, per

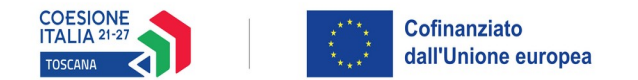

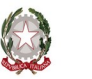

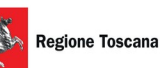

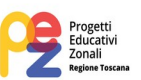

quanto concerne ogni altro obbligo e/o adempimento non esplicitamente ricompreso o citato nell'avviso e in questa convenzione.

# **Art. 6 (Entità e quantificazione del finanziamento)**

La Regione eroga al Beneficiario, per la realizzazione del Progetto un finanziamento complessivo di Euro …………… (in lettere …………………………………………………..)**,** corrispondente alla quota massima di finanziamento pubblico ammessa in base a quanto assegnato con il Decreto dirigenziale n. ……………..del …………………a valere sulla Priorità 2, Obiettivo specifico f del PR FSE+ Toscana 2021-2027.

# **Art. 7 (Modalità di erogazione del finanziamento)**

L'erogazione del finanziamento pubblico avviene secondo le modalità previste dall'Avviso pubblico approvato con Decreto n. ……… del …………….di seguito riportate:

- I anticipo di una quota pari al 60% del finanziamento, a seguito della sottoscrizione della presente Convenzione tra Regione Toscana ed Ente capofila;
- II saldo, a seguito di comunicazione di conclusione e presentazione da parte del soggetto del rendiconto/documentazione di chiusura e del relativo controllo da parte dell'Amministrazione competente.

Saranno riconosciute le UCS relative alle ore effettivamente svolte per le quali risultino verificate le seguenti condizioni:

- il rispetto del numero minimo di iscritti per laboratorio (attività) e i limiti di durata minima e massima previsti;

- la completezza e correttezza formale dei giustificativi (registro);
- la completezza e coerenza dei dati inseriti sul sistema informativo.

#### **Art. 8 (Rinuncia)**

Qualora il Soggetto attuatore intenda rinunciare all'attuazione del Progetto, deve darne immediata e motivata comunicazione alla Regione, da trasmettere per posta certificata o tramite interfaccia web Ap@ci, provvedendo contestualmente alla restituzione dei finanziamenti eventualmente ricevuti.

#### **Art. 9 (Domicilio)**

Per tutte le comunicazioni e/o notificazioni previste dalla presente convenzione e/o che comunque si rendessero necessarie per gli adempimenti di cui alla presente convenzione, sia in sede amministrativa che in sede contenziosa, il Soggetto attuatore elegge domicilio presso la sede legale indicata all'atto della presentazione della domanda di finanziamento. Eventuali variazioni del domicilio eletto, non preventivamente comunicate alla Regione per posta certificata o tramite interfaccia web Ap@ci, non saranno opponibili alla Regione anche se diversamente conosciute.

#### **Art. 10 (Inosservanza degli impegni)**

In caso di inosservanza degli impegni, principali ed accessori, convenzionali e legali, derivanti dalla sottoscrizione della presente convenzione e da quelli previsti dalla vigente normativa dell'Unione europea, nazionale e regionale, la Regione – ai sensi del regolamento esecutivo della L.R. 32/2002 e della D.G.R. n. 610/2023 - diffiderà il beneficiario affinché provveda alla eliminazione delle irregolarità constatate e, nei casi più gravi potrà disporre la sospensione dell'attività e/o dei finanziamenti, indicando un termine per sanare l'irregolarità. Durante il periodo di sospensione, la Regione non riconosce i costi eventualmente sostenuti.

Decorso inutilmente il termine assegnato nella diffida e nella comunicazione di sospensione di cui sopra, senza che il soggetto capofila abbia provveduto all'eliminazione delle irregolarità contestate,

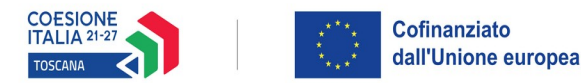

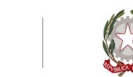

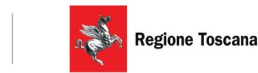

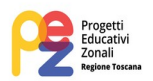

la Regione revoca il finanziamento pubblico e il beneficiario è obbligato alla restituzione dei finanziamenti ricevuti. Per tutto quanto non espressamente disciplinato nella presente convenzione, si fa riferimento al regolamento esecutivo della L.R. 32/2002 ed alla D.G.R. n. 610/2023 e ss.mm.ii. In qualsiasi caso di contenzioso giudiziale o arbitrale attinente l'ammissione, l'erogazione, la revoca, il recupero ovvero la restituzione dei contributi di cui alla presente convenzione le parti convengono l'applicazione degli interessi di cui all'art. 1284 primo comma c.c.

# **Art. 11 (Foro competente)**

Per qualsiasi controversia insorta tra le parti derivante o connessa alla presente convenzione, ove la Regione Toscana sia attore o convenuto è competente il Foro di Firenze con espressa rinuncia di qualsiasi altro.

# **Art. 12 (Trattamento dati personali)**

Le Parti si danno reciprocamente atto di conoscere ed applicare, nell'ambito delle proprie organizzazioni, tutte le norme vigenti ed in fase di emanazione in materia di trattamento dei dati personali, sia primarie che secondarie, rilevanti per la corretta gestione del Trattamento, ivi compreso il Regolamento UE 2016/679 del Parlamento europeo e del Consiglio del 27 aprile 2016 (di seguito "GDPR").

La liceità del trattamento dei dati personali trova fondamento (i) ai sensi dell'articolo 6, comma 1, lettera b) del GDPR, nell'esecuzione di un contratto di cui l'interessato è parte o delle misure precontrattuali adottate su richiesta dello stesso interessato (es. in fase di gestione di attività operative volte a garantire l'eventuale erogazione di contributi o ai fini della gestione dei processi amministrativi, contabili e fiscali); (ii) ai sensi dell'articolo 6, comma 1, lettera c) del GDPR, nell'adempimento di un obbligo legale al quale è soggetta l'Amministrazione (es. in fase di gestione dell'attività istruttoria o in fase di comunicazione dei dati in adempimento ai generali obblighi di trasparenza); (iii) ai sensi dell'articolo 6, comma 1, lettera e) del GDPR e dell'articolo 2-sexies del Codice privacy, nell'esecuzione dei compiti di interesse pubblico o comunque connessi all'esercizio dei propri pubblici poteri (es. nell'esecuzione delle attività di monitoraggio, analisi, ricerca e nell'esecuzione di attività di comunicazione e promozione relativamente all'attività istituzionale).

Le Parti tratteranno in via autonoma i dati personali oggetto dello scambio per trasmissione o condivisione, per le finalità connesse all'esecuzione della presente convenzione e, in relazione agli impieghi dei predetti dati nell'ambito della propria organizzazione, assumeranno, pertanto, la qualifica di Titolare autonomo del trattamento ai sensi dell'articolo 4, nr. 7) del GDPR, sia fra di loro che nei confronti dei soggetti cui i dati personali trattati sono riferiti.

Le parti si danno reciprocamente atto che per scambio di informazioni si intende sia la trasmissione dei dati, sia la condivisione di archivi.

In relazione allo scambio di informazioni si specifica che i dati personali oggetto del trattamento che, per la durata della convenzione, dovranno essere trasmesse al Settore educazione e istruzione sono:

a) tipologia dei dati personali: *[dati comuni, dati particolari, dati sanitari, dati giudiziari]*

b) tipologie degli interessati: *[numerosità, minori, disabili, ecc…]*

c) tipologia del formato dei dati: *[testo, immagini, ecc..].*

In quanto Titolari autonomi del trattamento, le Parti sono tenute a rispettare tutte le normative rilevanti sulla protezione ed il trattamento dei dati personali applicabili, in ottemperanza degli obblighi cui è soggetto il Titolare del trattamento a norma del Regolamento (UE) 2016/679.

Le Parti si danno reciprocamente atto che le misure di sicurezza messe in atto al fine di garantire lo scambio sicuro dei dati sono adeguate al contesto del trattamento; al contempo, le parti si impegnano a mettere in atto ulteriori misure qualora fossero da almeno una delle due parti ritenute insufficienti quelle in atto e ad applicare misure di sicurezza idonee e adeguate a proteggere i dati

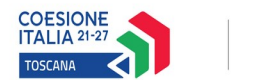

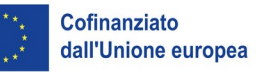

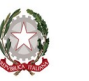

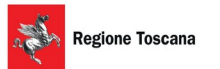

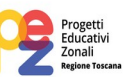

personali trattati in esecuzione della presente convenzione, contro i rischi di distruzione, perdita, anche accidentale, di accesso o modifica non autorizzata dei dati o di trattamento non consentito o non conforme alle finalità della raccolta.

Le Parti si impegnano a far sì che l'accesso ai dati personali oggetto dello scambio sia consentito solo a coloro e nella misura in cui ciò sia necessario per l'esecuzione della convenzione e che l'uso dei dati personali da parte di ciascun Titolare rispetti gli stessi impegni assunti dal produttore riguardo alla conformità legale del trattamento e la sicurezza dei dati trattati con misure adeguate alla tipologia dei dati degli interessati e dei rischi connessi.

Fatto salvo quanto previsto come inderogabile dalla legge, nessuna responsabilità sarà imputabile a ciascuna Parte per i trattamenti operati dall'altra, eccettuati i casi di cattiva gestione o maltrattamento nella fase di raccolta originaria dei dati personali. Le Parti si obbligano a manlevare e tenere indenne la controparte per qualsiasi danno, incluse spese legali, che possa derivare da pretese avanzate da terzi – inclusi gli interessati - a seguito dell'eventuale illiceità o non correttezza delle operazioni di trattamento imputabili a ciascuna di esse.

Le Parti si garantiscono reciprocamente che i dati trattati da ciascuna di esse in esecuzione della presente convenzione formano oggetto di puntuale verifica di conformità alla disciplina rilevante in materia di trattamento di dati personali - ivi compreso il GDPR - e si impegnano altresì alla ottimale cooperazione reciproca nel caso in cui una di esse risulti destinataria di istanze per l'esercizio dei diritti degli interessati previsti dall'articolo 12 e ss. del GDPR ovvero di richieste delle Autorità di controllo che riguardino ambiti di trattamento di competenza dell'altra parte.

# **Art. 13 (Esenzione di imposta)**

La presente convenzione, redatta in formato elettronico con sottoscrizione digitale e conservata dal Soggetto attuatore e dalla Regione Toscana – Settore Educazione e Istruzione, è esente da qualsiasi tipo di imposta o tassa ai sensi della legge 21 dicembre 1978, n. 845.

Firenze, lì

per REGIONE TOSCANA per il Beneficiario

La Dirigente **Il Legale Rappresentante** 

Il Beneficiario dichiara di accettare espressamente la clausola di cui all'art. 10 (Inosservanza degli impegni - contenzioso giudiziale o arbitrale).

 Per il Beneficiario Il Legale Rappresentante
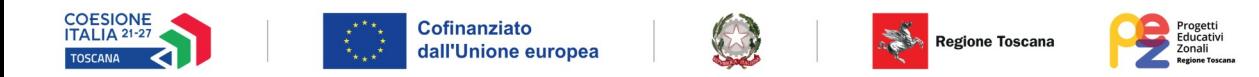

#### **ALLEGATO 7 – CALENDARI MACROATTIVITA'**

#### **PEZ ETA' SCOLARE 2024/2025 – ZONA**

#### **COMUNE/UNIONE DI COMUNI**

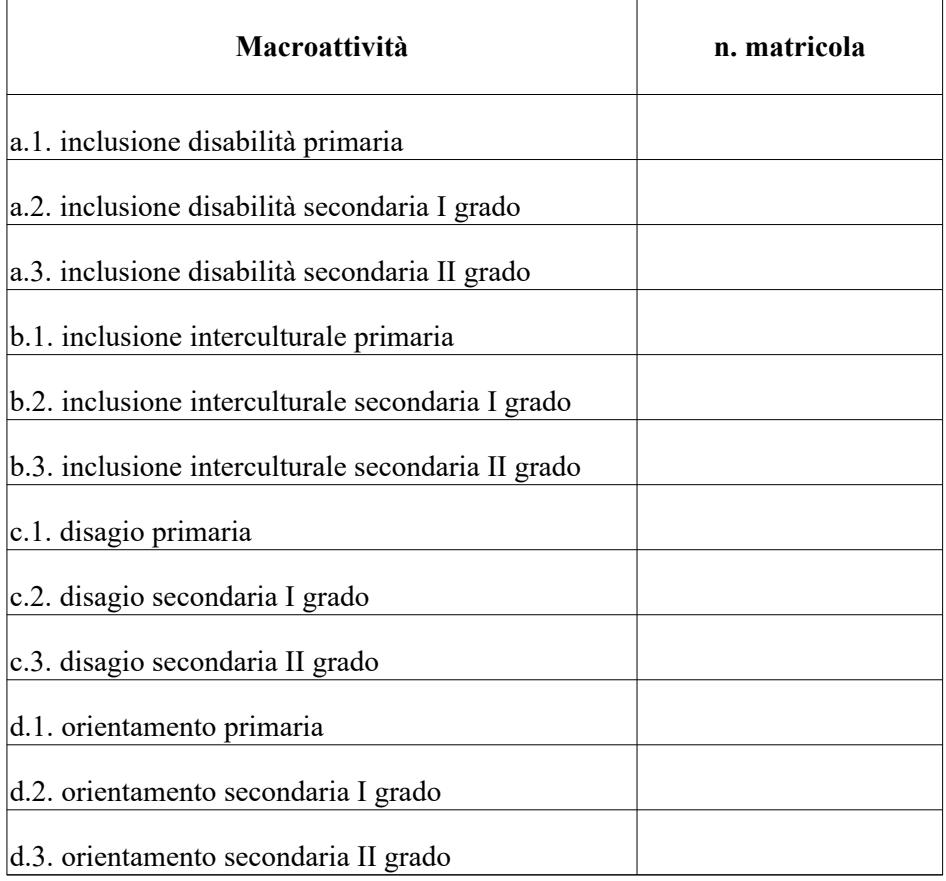

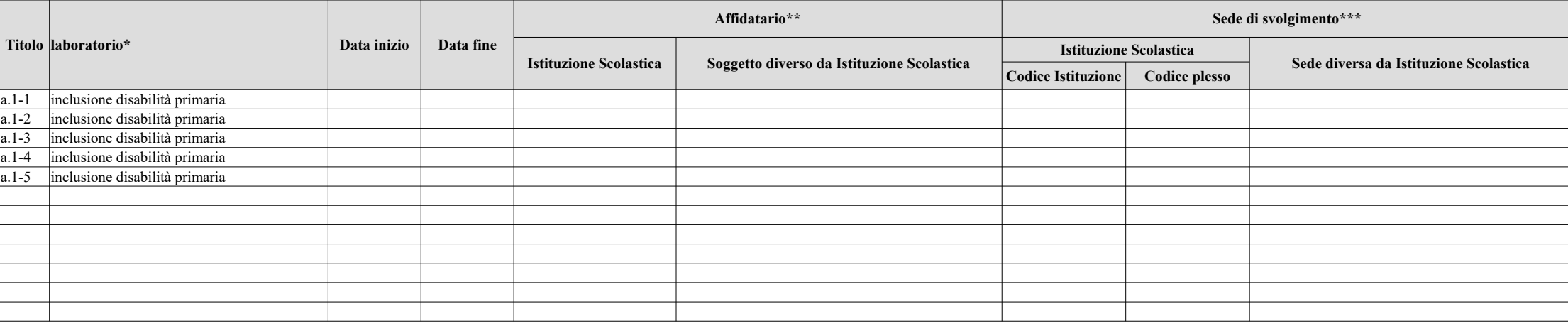

*\*\*: Se l'Affidatario è un'Istituzione Scolastica indicare il codice meccanografico dell'Istituzione utilizzando il file di codifica fornito da Regione Toscana; se l'Affidario è un soggetto diverso da un'Istituzione scolastica indicare l'esatta ragione sociale*

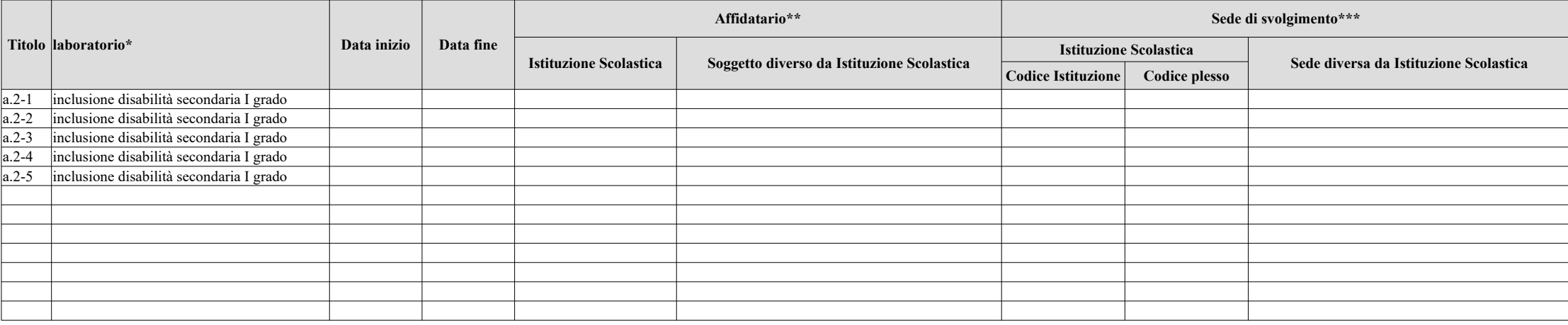

*\*\*: Se l'Affidatario è un'Istituzione Scolastica indicare il codice meccanografico dell'Istituzione utilizzando il file di codifica fornito da Regione Toscana; se l'Affidario è un soggetto diverso da un'Istituzione scolastica indicare l'esatta ragione sociale*

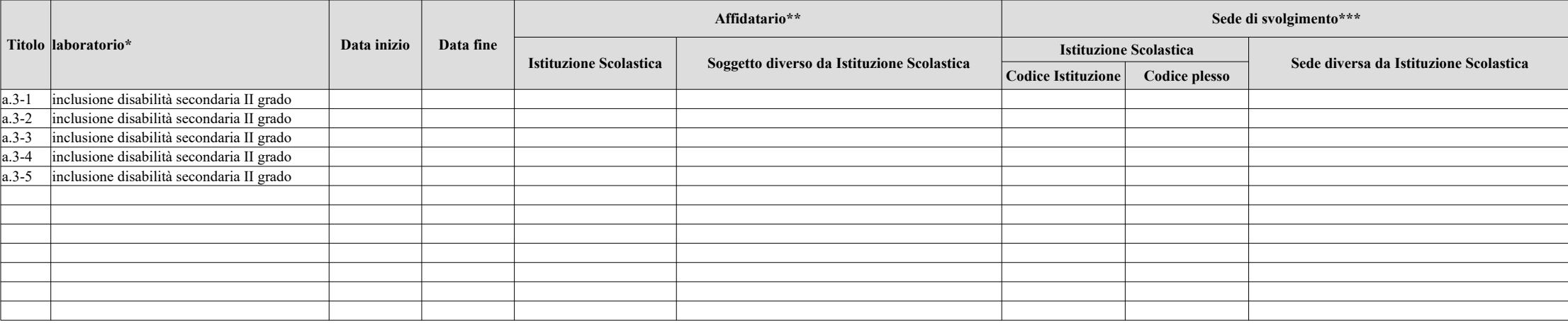

*\*\*: Se l'Affidatario è un'Istituzione Scolastica indicare il codice meccanografico dell'Istituzione utilizzando il file di codifica fornito da Regione Toscana; se l'Affidario è un soggetto diverso da un'Istituzione scolastica indicare l'esatta ragione sociale*

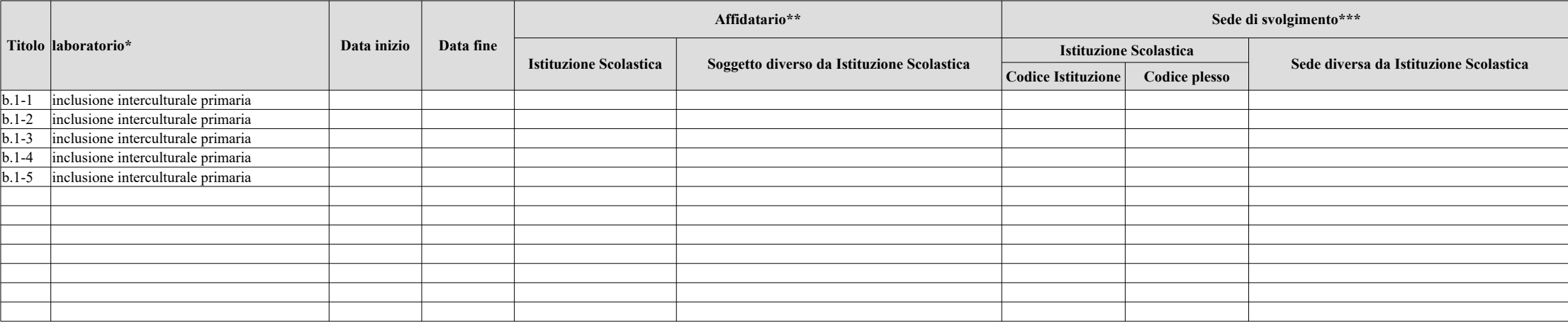

*\*\*: Se l'Affidatario è un'Istituzione Scolastica indicare il codice meccanografico dell'Istituzione utilizzando il file di codifica fornito da Regione Toscana; se l'Affidario è un soggetto diverso da un'Istituzione scolastica indicare l'esatta ragione sociale*

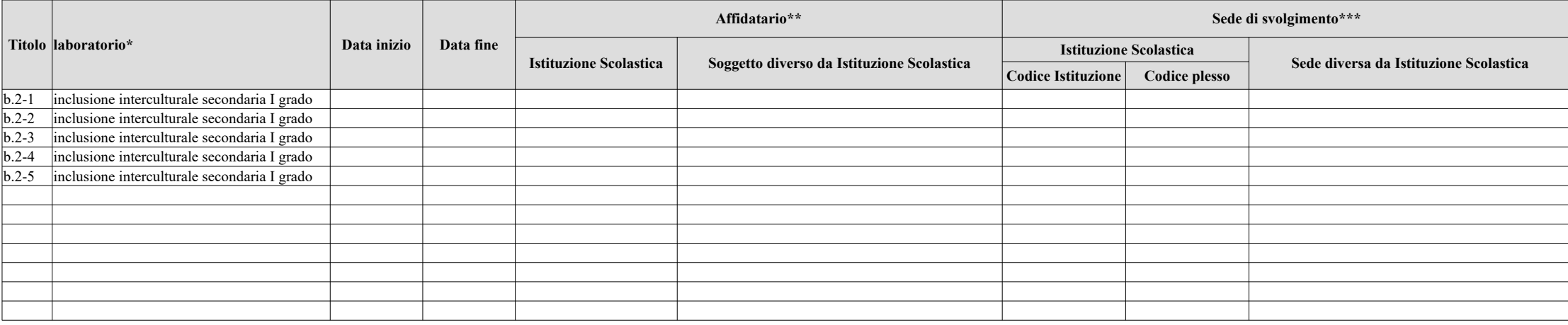

*\*\*: Se l'Affidatario è un'Istituzione Scolastica indicare il codice meccanografico dell'Istituzione utilizzando il file di codifica fornito da Regione Toscana; se l'Affidario è un soggetto diverso da un'Istituzione scolastica indicare l'esatta ragione sociale*

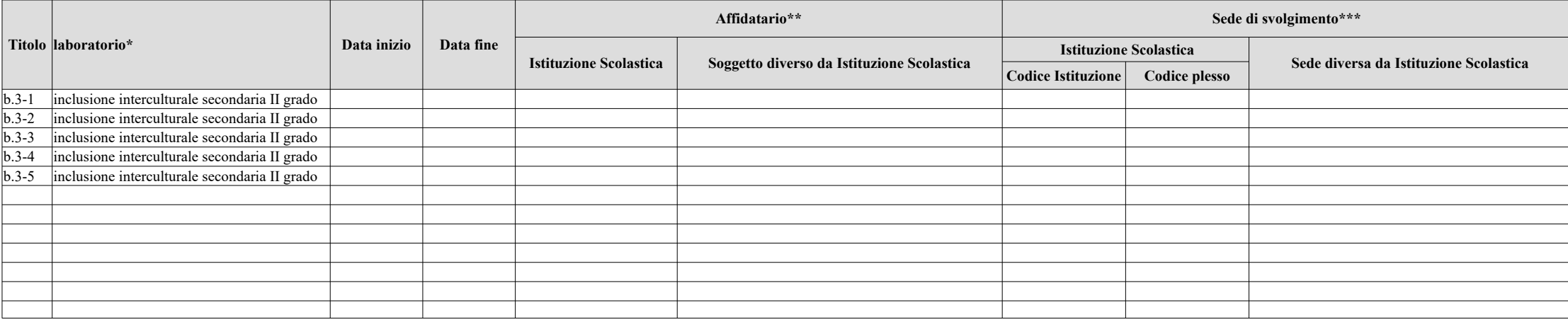

*\*\*: Se l'Affidatario è un'Istituzione Scolastica indicare il codice meccanografico dell'Istituzione utilizzando il file di codifica fornito da Regione Toscana; se l'Affidario è un soggetto diverso da un'Istituzione scolastica indicare l'esatta ragione sociale*

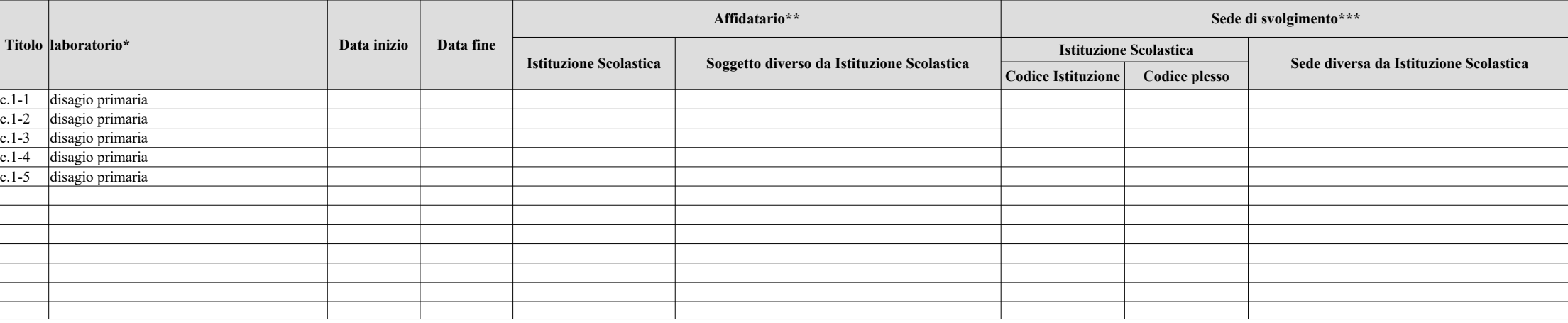

*\*\*: Se l'Affidatario è un'Istituzione Scolastica indicare il codice meccanografico dell'Istituzione utilizzando il file di codifica fornito da Regione Toscana; se l'Affidario è un soggetto diverso da un'Istituzione scolastica indicare l'esatta ragione sociale*

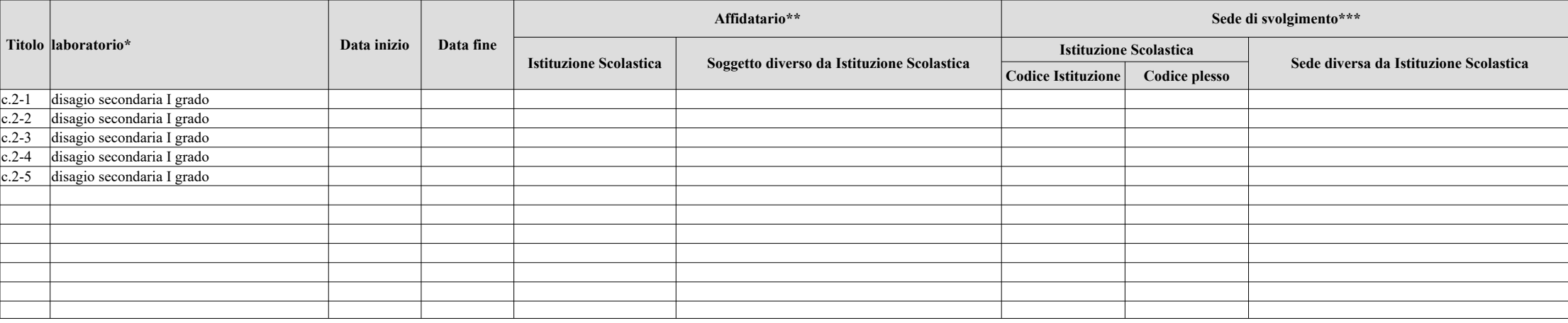

*\*\*: Se l'Affidatario è un'Istituzione Scolastica indicare il codice meccanografico dell'Istituzione utilizzando il file di codifica fornito da Regione Toscana; se l'Affidario è un soggetto diverso da un'Istituzione scolastica indicare l'esatta ragione sociale*

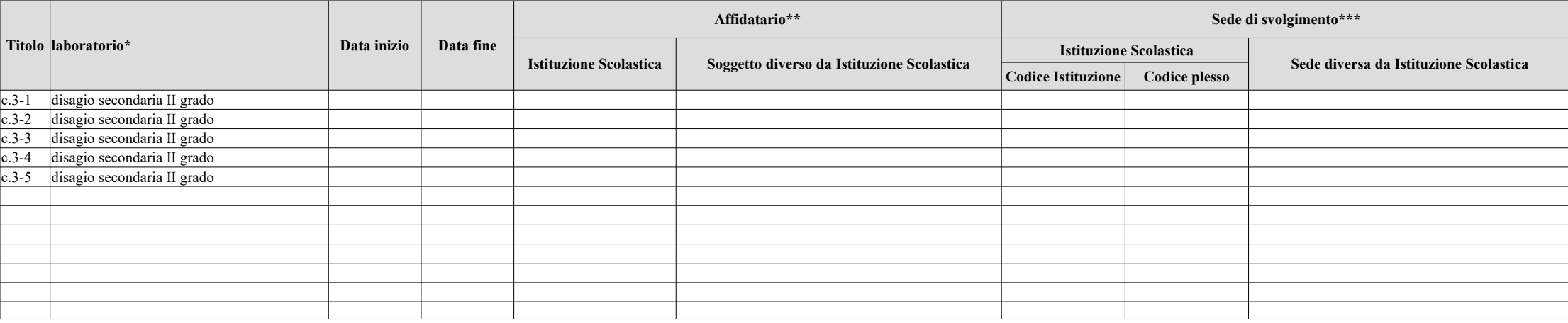

*\*\*: Se l'Affidatario è un'Istituzione Scolastica indicare il codice meccanografico dell'Istituzione utilizzando il file di codifica fornito da Regione Toscana; se l'Affidario è un soggetto diverso da un'Istituzione scolastica indicare l'esatta ragione sociale*

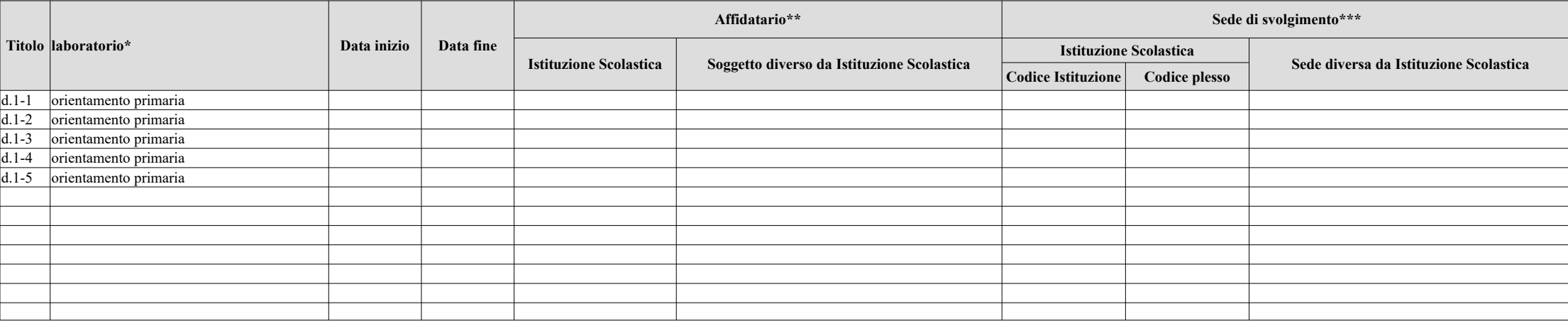

*\*\*: Se l'Affidatario è un'Istituzione Scolastica indicare il codice meccanografico dell'Istituzione utilizzando il file di codifica fornito da Regione Toscana; se l'Affidario è un soggetto diverso da un'Istituzione scolastica indicare l'esatta ragione sociale*

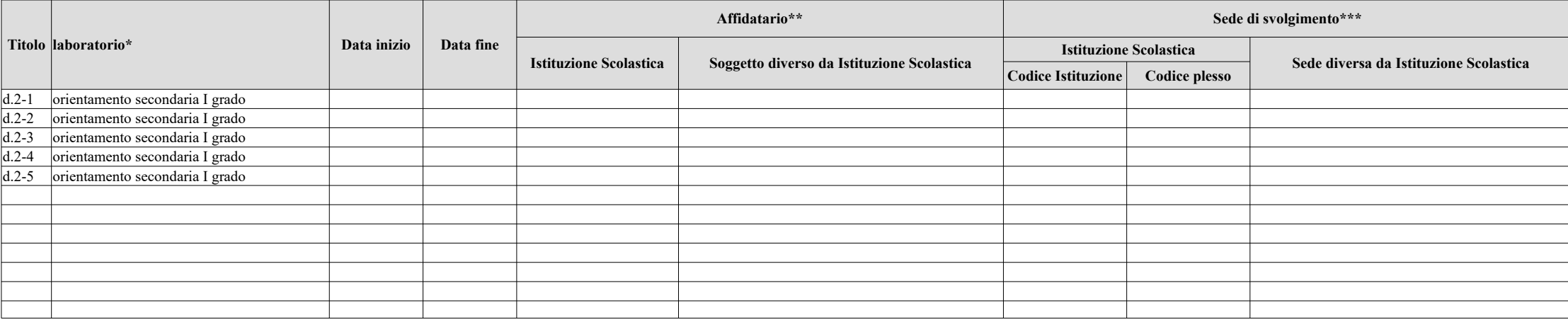

*\*\*: Se l'Affidatario è un'Istituzione Scolastica indicare il codice meccanografico dell'Istituzione utilizzando il file di codifica fornito da Regione Toscana; se l'Affidario è un soggetto diverso da un'Istituzione scolastica indicare l'esatta ragione sociale*

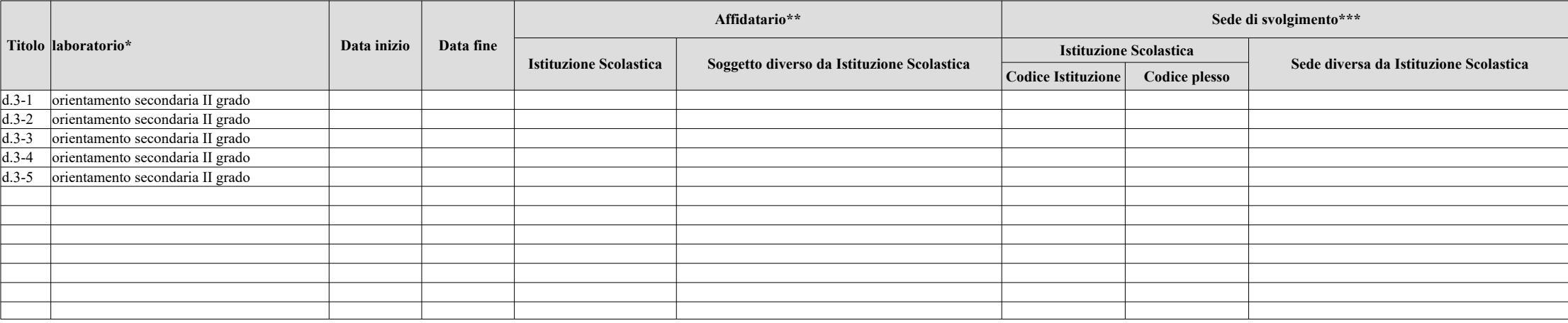

*\*\*: Se l'Affidatario è un'Istituzione Scolastica indicare il codice meccanografico dell'Istituzione utilizzando il file di codifica fornito da Regione Toscana; se l'Affidario è un soggetto diverso da un'Istituzione scolastica indicare l'esatta ragione sociale*

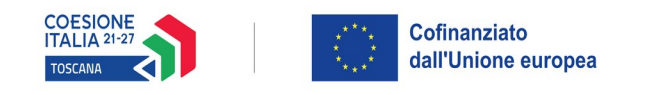

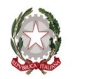

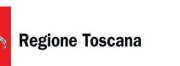

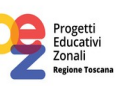

#### **ALLEGATO 8 - MODELLO REGISTRO LABORATORIO/ATTIVITA' LABORATORIALE**

#### **Registro Presenze Partecipanti**

#### **PROGETTO LABORATORI PEZ ETA' SCOLARE 2024/2025 – ZONA ……………………...**

#### **Comune/Unione di Comuni ……………………….**

*(da compilare a cura del Comune/Unione di Comuni per ciascun laboratorio)*

Prorità 2 Istruzione e formazione; Ob. sp. F; Attività PAD 2.F.13

Codice Progetto:

Titolo (indicare denominazione del laboratorio come da Allegato 4 Elenco macroattività laboratori):

Approvato con D.D. del

Soggetto affidatario a cui è eventualmente affidata l'attuazione del laboratorio *(se soggetto istituzione scolastica indicare nome e codice meccanografico dell'istituzione, se soggetto diverso indicare la ragione sociale):*

 $\mathcal{L}_\mathcal{L} = \mathcal{L}_\mathcal{L} = \mathcal{L}_\mathcal{L}$ 

Sede di svolgimento laboratorio

*(se il laboratorio si svolge presso la sede di un'istituzione scolastica indicare il codice meccanografico dell'Istituzione e il codice meccanografico del plesso di svolgimento; se il laboratorio si svolge presso altra sede specificare via/piazza………... n. civico…. comune ………… località………………… c.a.p. ……):*

Matricola macroattività con n.ro progressivo laboratorio

N.ro ore previste

data inizio \_\_\_\_\_\_\_\_ data termine \_\_\_\_\_\_\_\_\_\_\_\_

Il presente registro è composto da pagine numerate dal n.  $\qquad$  al n.

data visto e timbro del Comune

(da compilare all'avvio del laboratorio)

N.B. il registro dovrà essere scansionato e salvato in pdf con denominazione del file riportante la matricola del laboratorio come indicato nell'art. 12 dell'avviso ai fini giustificativi dell'attività.

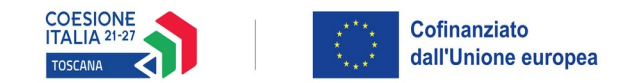

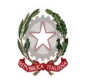

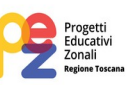

#### **NOTA PER LA TENUTA DEL REGISTRO**

Nella tenuta del registro di attività e presenza dei partecipanti, devono essere rispettate le seguenti regole:

- . per ogni ora di laboratorio effettuata il docente/esperto deve firmare negli appositi spazi in modo leggibile indicando l'orario e le attività svolte
- . lo spazio NOTE deve essere utilizzato per eventuali ingressi o uscite fuori orari e altre comunicazioni.

Il rispetto delle regole sopra indicate è fondamentale in quanto il registro è il documento principale comprovante l'attività svolta e fa fede in caso di controlli da parte degli organi competenti.

La firma apposta dal Responsabile del Laboratorio su ogni pagina del registro e dal dirigente Responsabile del Comune/Unione o suo delegato nell'ultima pagina dello stesso ne validano il contenuto.

L'omissione o l'incompleta compilazione con i dati richiesti potrà comportare il non riconoscimento dei costi standard previsti per il laboratorio.

#### **NOTE PER L'IMPAGINAZIONE DEL REGISTRO**

Il registro deve essere stampato fronte/retro e le pagine numerate e vidimate dal Comune/Unione.

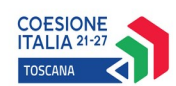

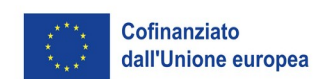

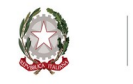

# Regione Toscana

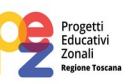

## ELENCO ALLIEVI ISCRITTI (ALMENO 9)

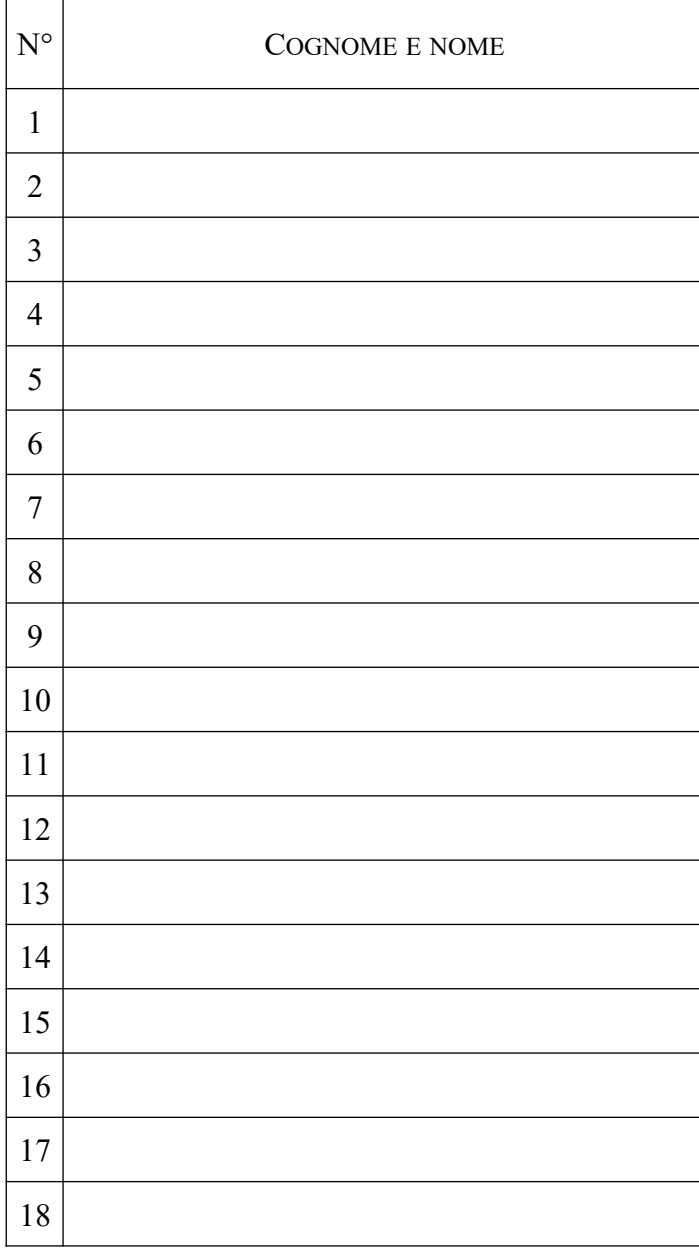

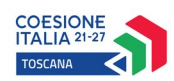

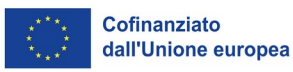

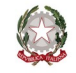

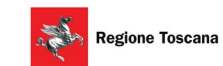

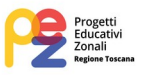

**pagina n. \_\_\_\_\_** DATA:\_\_\_\_\_\_\_\_\_\_\_\_\_\_\_\_\_\_\_\_\_\_\_\_ DATA:\_\_\_\_\_\_\_\_\_\_\_\_\_\_\_\_\_\_\_\_\_\_\_\_  $\mathbf{N}^{\circ}$ PRESENTE/ ASSENTE (\*) ORARIO E PROGRAMMA SVOLTO PRESENTE/ ASSENTE (\*) ORARIO E PROGRAMMA SVOLTO 1 1) *dalle* alle *Attività: …................................................................................ ..................................................... Firma docente/esperto laboratorio ………………………………* 1) *dalle\_\_\_\_\_\_ alle\_\_\_\_\_\_ Attività: …................................................................................................ ........................................ Firma docente/esperto laboratorio ………………………………………….* 2 3 4 2) dalle alle *Attività: …................................................................................ ........................................................ Firma docente/esperto laboratorio ........................................ 2) dalle\_\_\_\_\_\_ alle\_\_\_\_\_\_ Attività: …................................................................................................ ........................................ Firma docente/esperto laboratorio …………………………........* 5 6 7 *3) dalle\_\_\_\_\_\_ alle\_\_\_\_\_\_ Attività: …................................................................................ ........................................................ Firma docente/esperto laboratorio ........................................ 3) dalle\_\_\_\_\_\_ alle\_\_\_\_\_\_ Attività: …................................................................................................ ........................................ Firma docente/esperto laboratorio ……...............................………....…* 8 9 10 11 12 13 14 15 16 17 18 Totale ore del giorno: ...... **Totale ore del giorno: ..... Totale progressivo delle ore svolte: ………. Firma del responsabile del laboratorio ----------------------------------------------------------------------- Firma del responsabile del laboratorio ------------------------------------------------------------------- Timbro e firma del dirigente responsabile del Comune/Unione o suo delegato** *(solo nell'ultima pagina del registro)* **(\*)**: indicare i presenti assenti a inizio laboratorio. Eventuali entrate successive all'inizio del laboratorio o uscite anticipate rispetto all'orario di fine laboratorio saranno riportate nel seguente campo Note **NOTE** .........................................................................................................……………………………..................................................... ………………………………………….......................................................................................................................................................……………

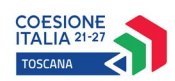

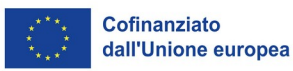

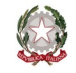

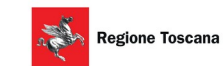

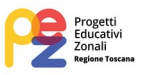

**pagina n. \_\_\_\_\_** DATA:\_\_\_\_\_\_\_\_\_\_\_\_\_\_\_\_\_\_\_\_\_\_\_\_ DATA:\_\_\_\_\_\_\_\_\_\_\_\_\_\_\_\_\_\_\_\_\_\_\_\_  $\mathbf{N}^{\circ}$ PRESENTE/ ASSENTE (\*) ORARIO E PROGRAMMA SVOLTO PRESENTE/ ASSENTE (\*) ORARIO E PROGRAMMA SVOLTO 1 1) *dalle* alle *Attività: …................................................................................ ..................................................... Firma docente/esperto laboratorio ………………………………* 1) *dalle\_\_\_\_\_\_ alle\_\_\_\_\_\_ Attività: …................................................................................................ ........................................ Firma docente/esperto laboratorio ………………………………………….* 2 3 4 2) dalle alle *Attività: …................................................................................ ........................................................ Firma docente/esperto laboratorio ........................................ 2) dalle\_\_\_\_\_\_ alle\_\_\_\_\_\_ Attività: …................................................................................................ ........................................ Firma docente/esperto laboratorio ……...................................* 5 6 7 *3) dalle\_\_\_\_\_\_ alle\_\_\_\_\_\_ Attività: …................................................................................ ........................................................ Firma docente/esperto laboratorio ........................................ 3) dalle\_\_\_\_\_\_ alle\_\_\_\_\_\_ Attività: …................................................................................................ ........................................ Firma docente/esperto laboratorio .................................................…* 8 9 10 11 12 13 14 15 16 17 18 Totale ore del giorno: ...... **Totale ore del giorno: ..... Totale progressivo delle ore svolte: ………. Firma del responsabile del laboratorio ----------------------------------------------------------------------- Firma del responsabile del laboratorio ------------------------------------------------------------------- Timbro e firma del dirigente responsabile del Comune/Unione o suo delegato** *(solo nell'ultima pagina del registro)* **(\*)**: indicare i presenti assenti a inizio laboratorio. Eventuali entrate successive all'inizio del laboratorio o uscite anticipate rispetto all'orario di fine laboratorio saranno riportate nel seguente campo Note **NOTE** .........................................................................................................……………………………..................................................... ………………………………………….......................................................................................................................................................……………

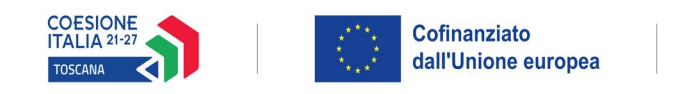

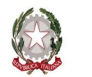

# Regione Toscana

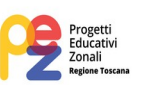

## **ALLEGATO 9 - MODELLO RELAZIONE FINALE**

#### *DA RIPRODURRE SU CARTA INTESTATA*

Alla Regione Toscana *Settore Educazione e Istruzione*

#### **Oggetto: PR Toscana FSE+ 2021/2027 Asse 2, Attività 2.f.13 Avviso pubblico finalizzato alla realizzazione di attività laboratoriali nell'ambito dei Progetti Educativi Zonali – P.E.Z. Età scolare – anno scolastico 2024/2025 – Relazione finale**

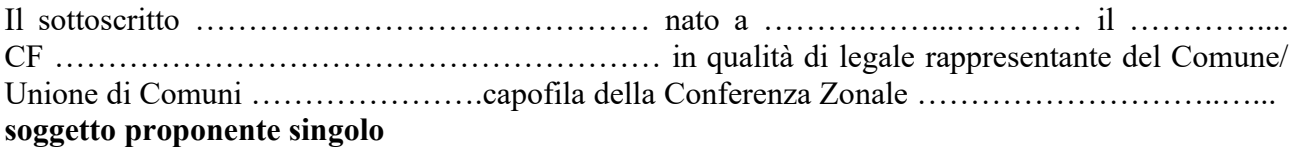

**con riferimento al finanziamento del progetto dal titolo PEZ ETA' SCOLARE 2024/2025 – ZONA …………………………...** presentato sull'avviso regionale in oggetto

- relativamente al raggiungimento degli obiettivi previsti in termini di prevenzione e contrasto della dispersione scolastica si è riscontrato quanto segue:

- relativamente alla destinazione dei laboratori a ciascuna delle finalità specifiche di cui all'avviso si è riscontrato quanto segue:

 $\_$  , and the set of the set of the set of the set of the set of the set of the set of the set of the set of the set of the set of the set of the set of the set of the set of the set of the set of the set of the set of th

 $\_$  , and the set of the set of the set of the set of the set of the set of the set of the set of the set of the set of the set of the set of the set of the set of the set of the set of the set of the set of the set of th

- relativamente alla destinazione dei laboratori ai diversi ordini e gradi di istruzione si è riscontrato quanto segue:

 $\_$  , and the set of the set of the set of the set of the set of the set of the set of the set of the set of the set of the set of the set of the set of the set of the set of the set of the set of the set of the set of th

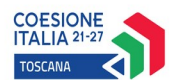

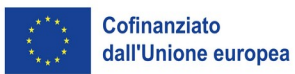

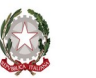

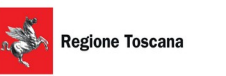

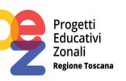

- relativamente al rispetto dei principi di pari opportunità e non discriminazione, accessibilità per i disabili si è riscontrato quanto segue:

 $\_$  , and the set of the set of the set of the set of the set of the set of the set of the set of the set of the set of the set of the set of the set of the set of the set of the set of the set of the set of the set of th

- relativamente alle difficoltà incontrate nell'attuazione del progetto e alle modalità di superamento adottate (compilare solo se pertinente):  $\_$  , and the set of the set of the set of the set of the set of the set of the set of the set of the set of the set of the set of the set of the set of the set of the set of the set of the set of the set of the set of th  $\_$  , and the set of the set of the set of the set of the set of the set of the set of the set of the set of the set of the set of the set of the set of the set of the set of the set of the set of the set of the set of th

- relativamente alle modalità di attuazione degli obblighi in materia di informazione e comunicazione si precisa quanto segue:

 $\_$  , and the set of the set of the set of the set of the set of the set of the set of the set of the set of the set of the set of the set of the set of the set of the set of the set of the set of the set of the set of th

- relativamente alla comunicazione ha fornito, sul sito web e sui siti di social media ufficiali (questi ultimi laddove esistano) una breve descrizione dell'operazione, compresi le finalità e i risultati, evidenziando il sostegno finanziario ricevuto dall'Unione Europea;

- ha posto in evidenza il sostegno dell'Unione Europea in maniera visibile sui documenti e sui materiali per la comunicazione riguardanti l'attuazione dell'operazione, destinati al pubblico o ai partecipanti

specificare (se necessario):

- ha esposto presso la sede dei singoli laboratori in un luogo facilmente visibile al pubblico almeno un poster/cartello di misura non inferiore a un formato A3 o un display elettronico equivalente recante informazioni sull'operazione "**Attività laboratoriali nell'ambito dei Progetti Educativi Zonali – P.E.Z. età scolare – anno scolastico 2024/2025**" che evidenzino il sostegno ricevuto dai fondi

Luogo e data Firma e timbro del legale rappresentante

………………………………………………….

*(in caso di firma autografa, allegare copia leggibile ed in corso di validità del documento di identità*)

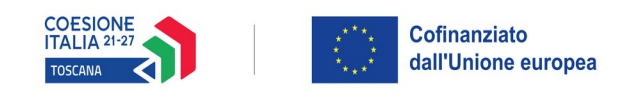

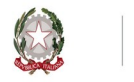

# Regione Toscana

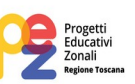

## **ALLEGATO 10 - FASCIA LOGHI PEZ**

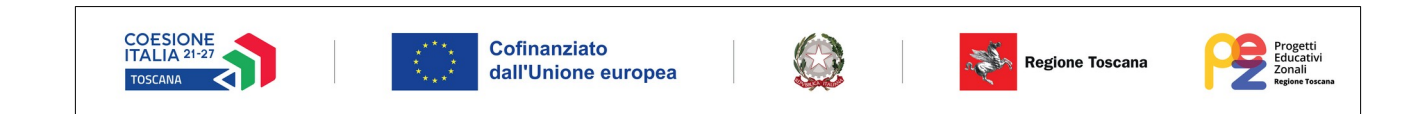

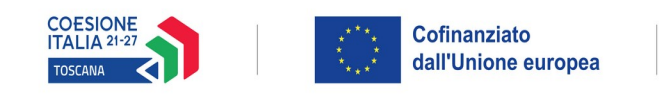

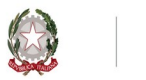

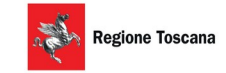

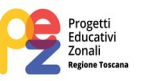

## **ALLEGATO 11 - MANUALE UTILIZZO LOGHI PEZ**

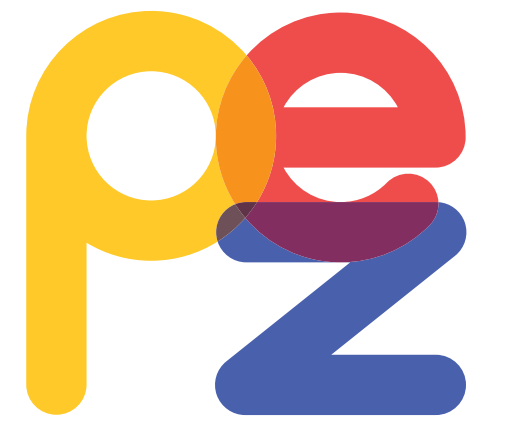

# **Progetti Educativi Zonali Regione Toscana**

# MANUALE UTILIZZO LOGHI PEZ

#### **Il manuale**

Il presente manuale ha lo scopo di regolare tutti i casi in cui il logo viene utilizzato.

Per ogni applicazione e comunicazione che richiede l'utilizzo del logo Pez è consigliabile l'osservanza delle regole qui descritte.

L'utilizzo del manuale consente di disporre di indicazioni chiare e precise sul corretto utilizzo del marchio in ogni ambito d'uso operativo e funzionale. Questo eviterà errori nella stampa e nella realizzazione dei materiali, garantendo un'immagine di affidabilità e serietà.

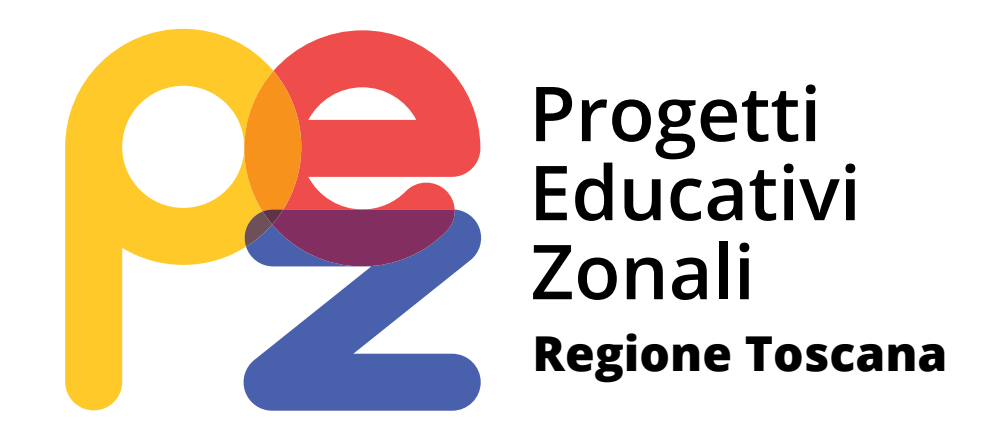

**Il logo**

Il logo Pez ha un **design** morbido e vivace.

Si è scelto di rappresentare il tutto creando appositamente un carattere per il logo. La sua costruzione parte dall'intersezione delle tre lettere, disegnate con forme arrotondate, che si intersecano fra loro, in un gioco di sovrapposizioni e trasparenze.

I **colori**, freschi e accesi, vogliono richiamare il tema dell'educazione, dell'infanzia e dell'adolescenza, sottolineando il target a cui i Progetti Educativi Zonali si riferiscono.

# **Marchio | Logotipo**

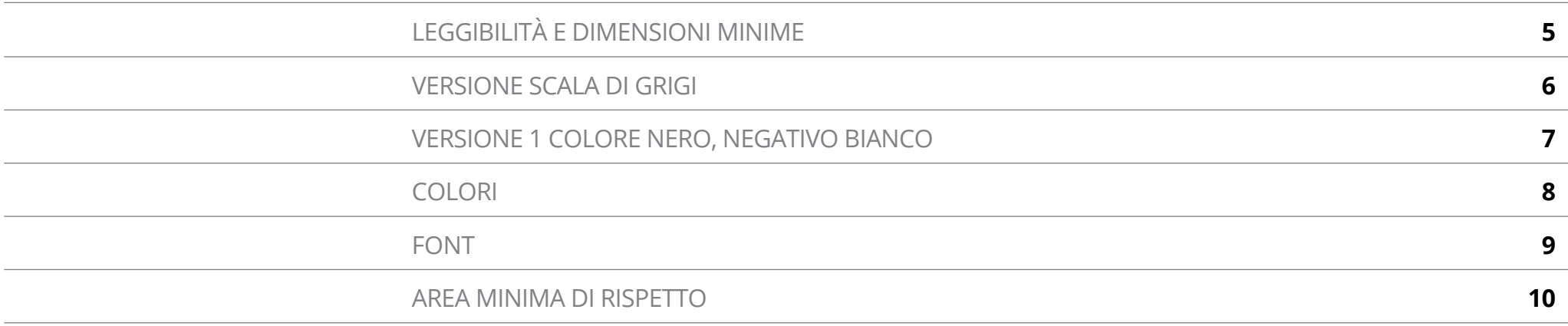

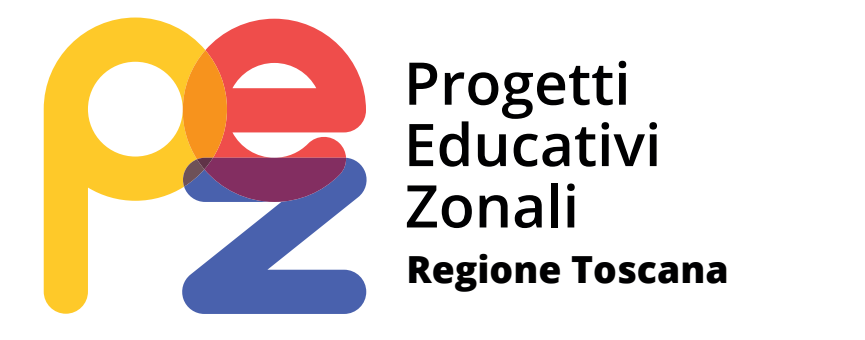

#### **DIMENSIONI MINIME DI STAMPA**

Le dimensioni minime di utilizzo per l'applicazione in stampa del logo verticale per i seguenti formati (il valore minimo espresso si riferisce all'altezza in mm del logo): A5 - 10mm A4 - 10 mm A3 - 15 mm 70x100 - 20 mm 6x3 - 10 cm

#### **DIMENSIONI MINIME WEB**

Per l'utilizzo su Web si raccomanda di affidarsi a questi valori minimi per garantire sempre una buona leggibilità sui device (il valore minimo espresso si riferisce all'altezza in pixel del logo): Per supporti con risoluzione standard di 72 DPI - 50 pixel Per supporti dotati di retina display (>300 DPI) - 35 pixel

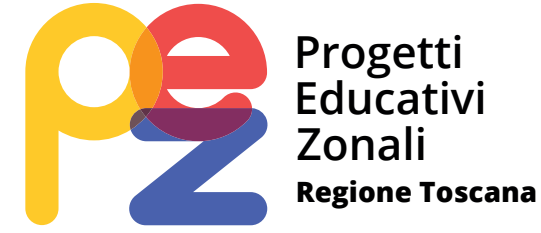

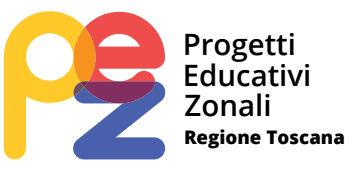

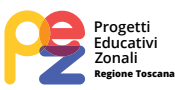

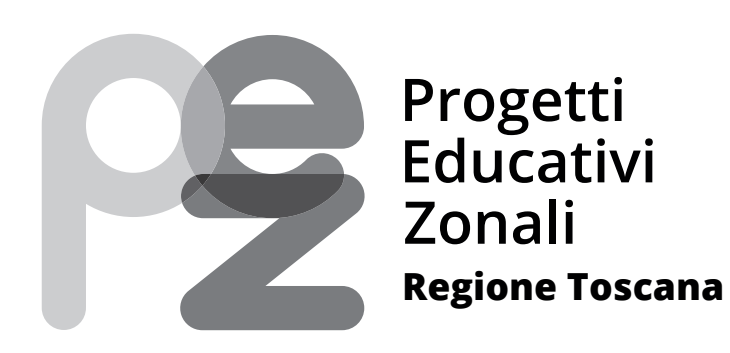

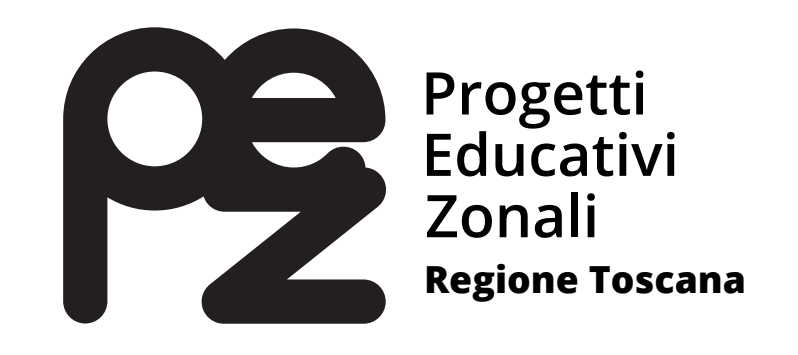

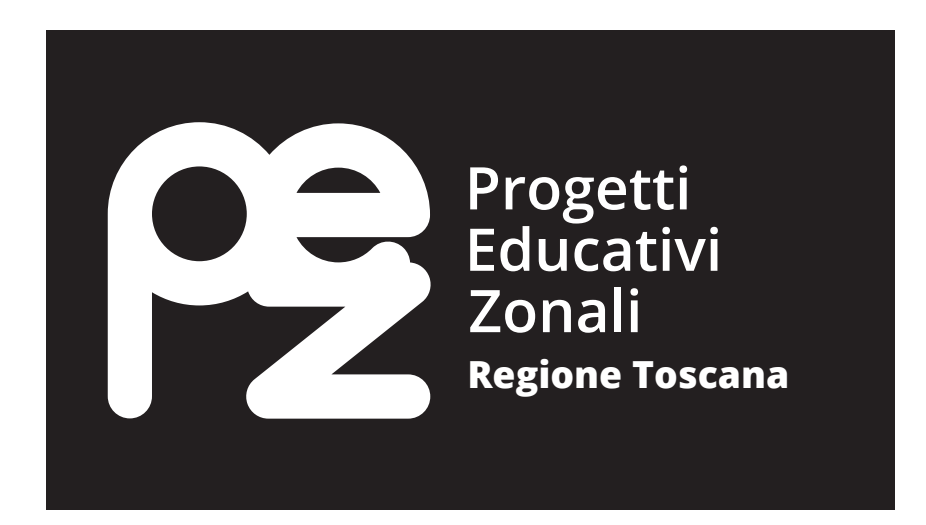

CMYK: C 0%; M 21%; Y 92%; K 0% RGB: R 255; G 204; B 16 #ffcc10

CMYK: C 0%; M 50%; Y 100%; K 0% RGB: R 243; G 146; B 0 #f39200

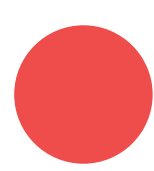

CMYK: C 0%; M 85%; Y 70%; K 0% RGB: R 232; G 65; B 65 #e84141

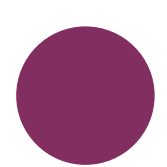

CMYK: C 60%; M 100%; Y 50%; K 0% RGB: R 130; G 39; B 87 #822757

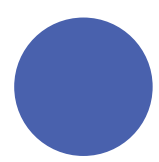

CMYK: C 79%; M 67%; Y 0%; K 0% RGB: R 79; G 90; B 165 #4f5aa5

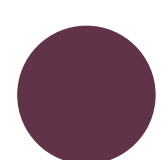

CMYK: C 80%; M 100%; Y 80%; K 0% RGB: R 91; G 46; B 62 #5b2e3e

CMYK: C 70%; M 80%; Y 70%; K 0% RGB: R 109; G 73; B 78 #6d494e

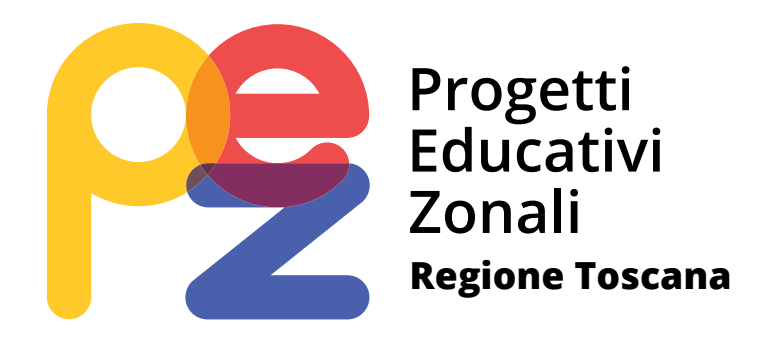

# **ABCDEFGHIJKLMNOPQRSTUVWXYZ abcdefghijklmnopqrstuvwxyz 1234567890.,:;!€%&** 28 pt

14 pt

**ABCDEFGHIJKLMNOPQRSTUVWXYZ abcdefghijklmnopqrstuvwxyz 1234567890.,:;!€%&**

7 pt

**ABCDEFGHIJKLMNOPQRSTUVWXYZ abcdefghijklmnopqrstuvwxyz 1234567890.,:;!€%&**

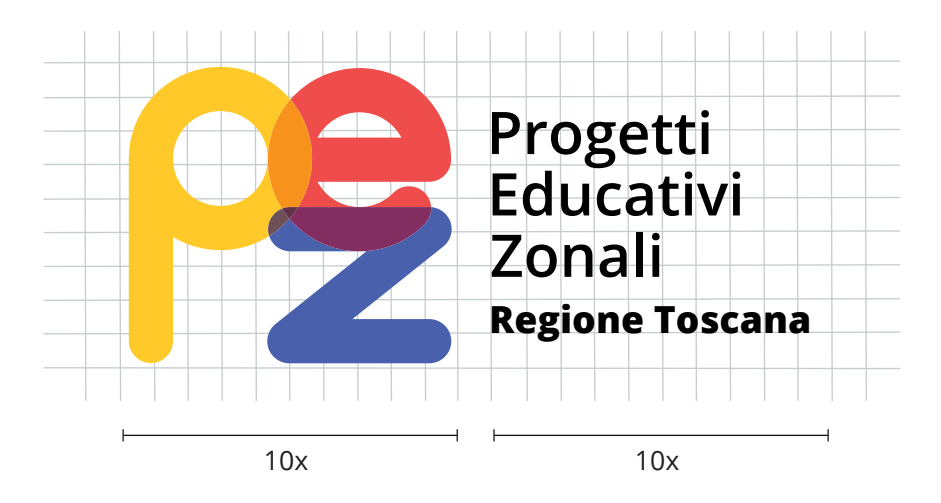

Il rapporto tra la larghezza dell'immagine e la larghezza del testo è di 1:1

## **Coordinato base**

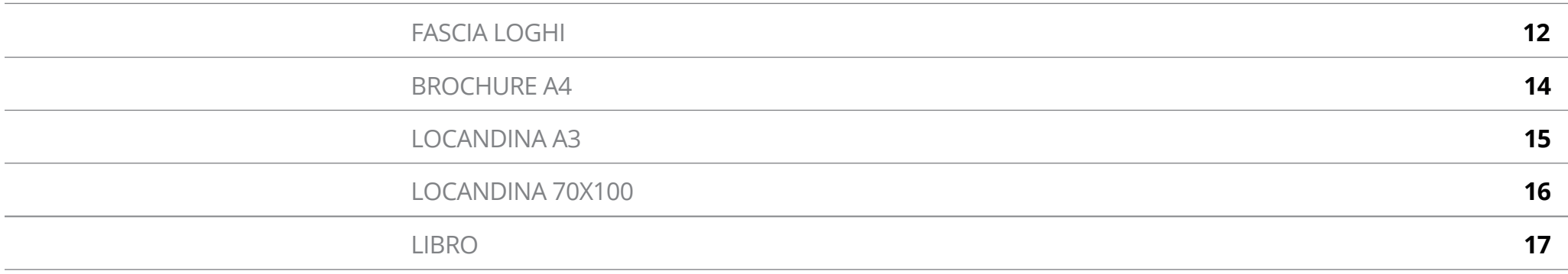

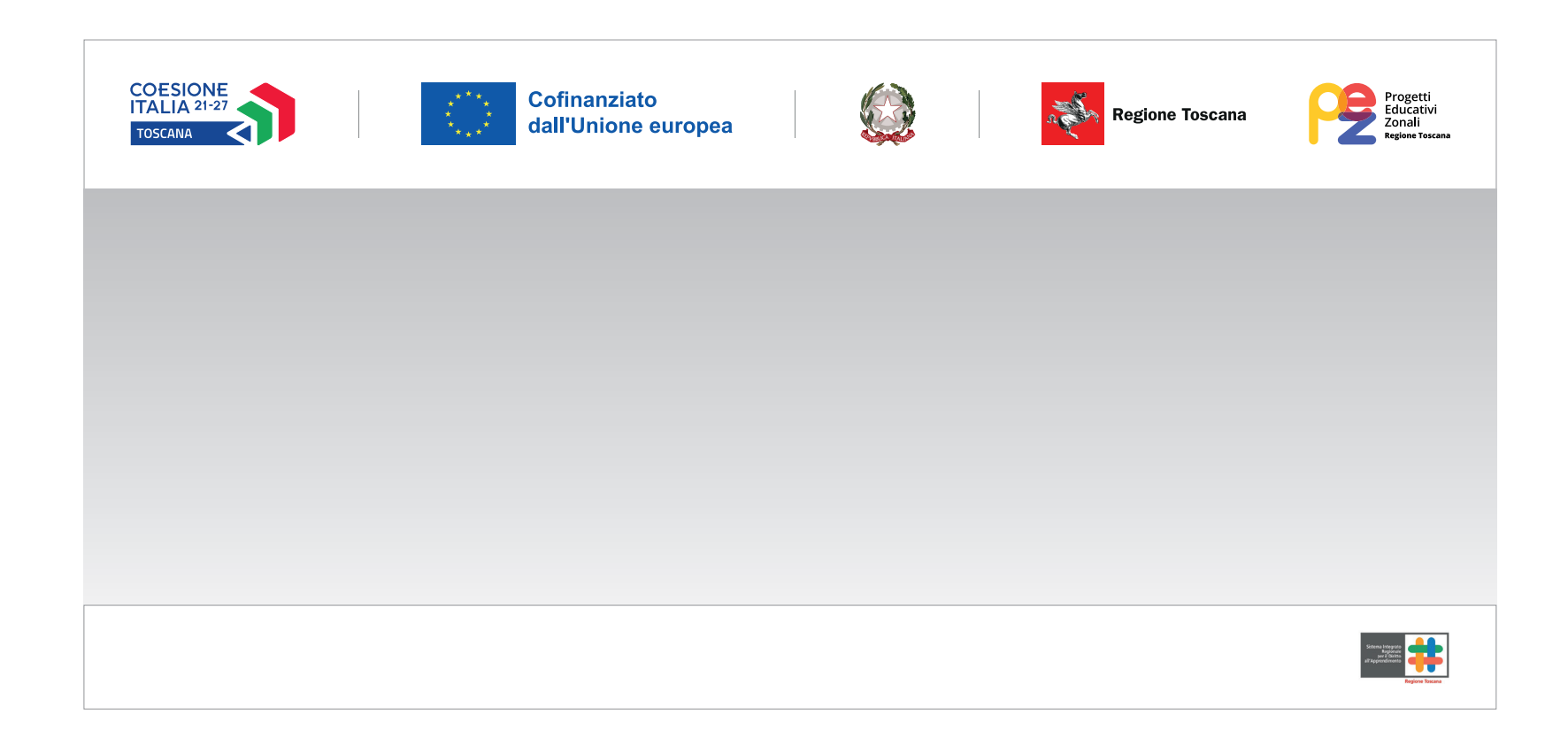

Il logo PEZ è sempre accompagnato da quello di Regione Toscana e inserito nella fascia loghi di Coesione Italia. Il logo PEZ deve inoltre essere sempre accompagnato dal logo del Sistema Integrato Regionale per il Diritto all'Apprendimento della Regione Toscana. Quest'ultimo deve essere posizionato in un'altra fascia loghi, da disporre in basso sui materiali di comunicazione. L'altezza del logo del Sistema Integrato Regionale per il Diritto all'Apprendimento della Regione Toscana non deve mai superare l'altezza del logo della Regione Toscana.

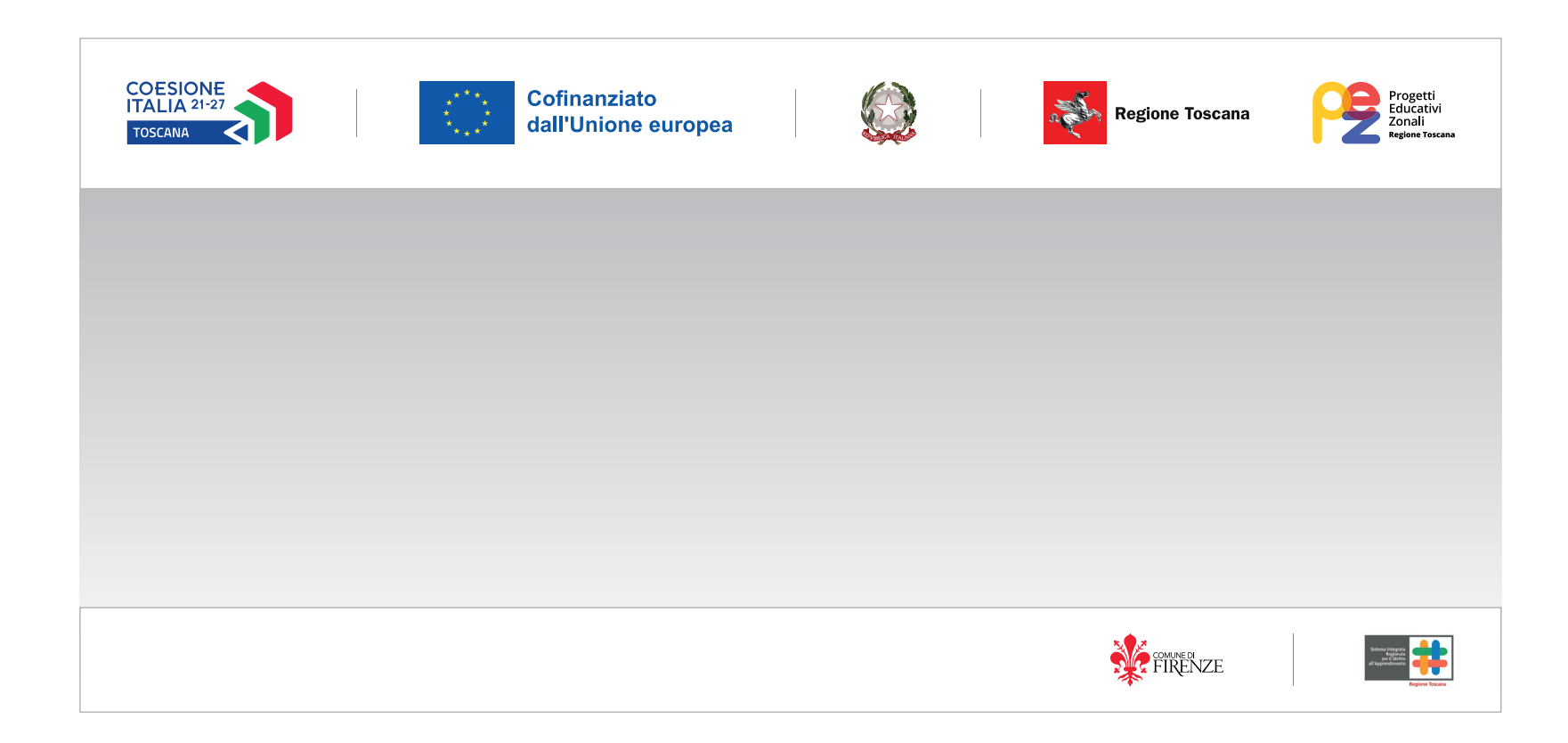

In caso di presenza di altri loghi, come ad esempio loghi di comuni, è consigliabile posizionarli nella fascia in basso, accanto al logo del Sistema Integrato Regionale per il Diritto all'Apprendimento della Regione Toscana, separandoli da una linea verticale.

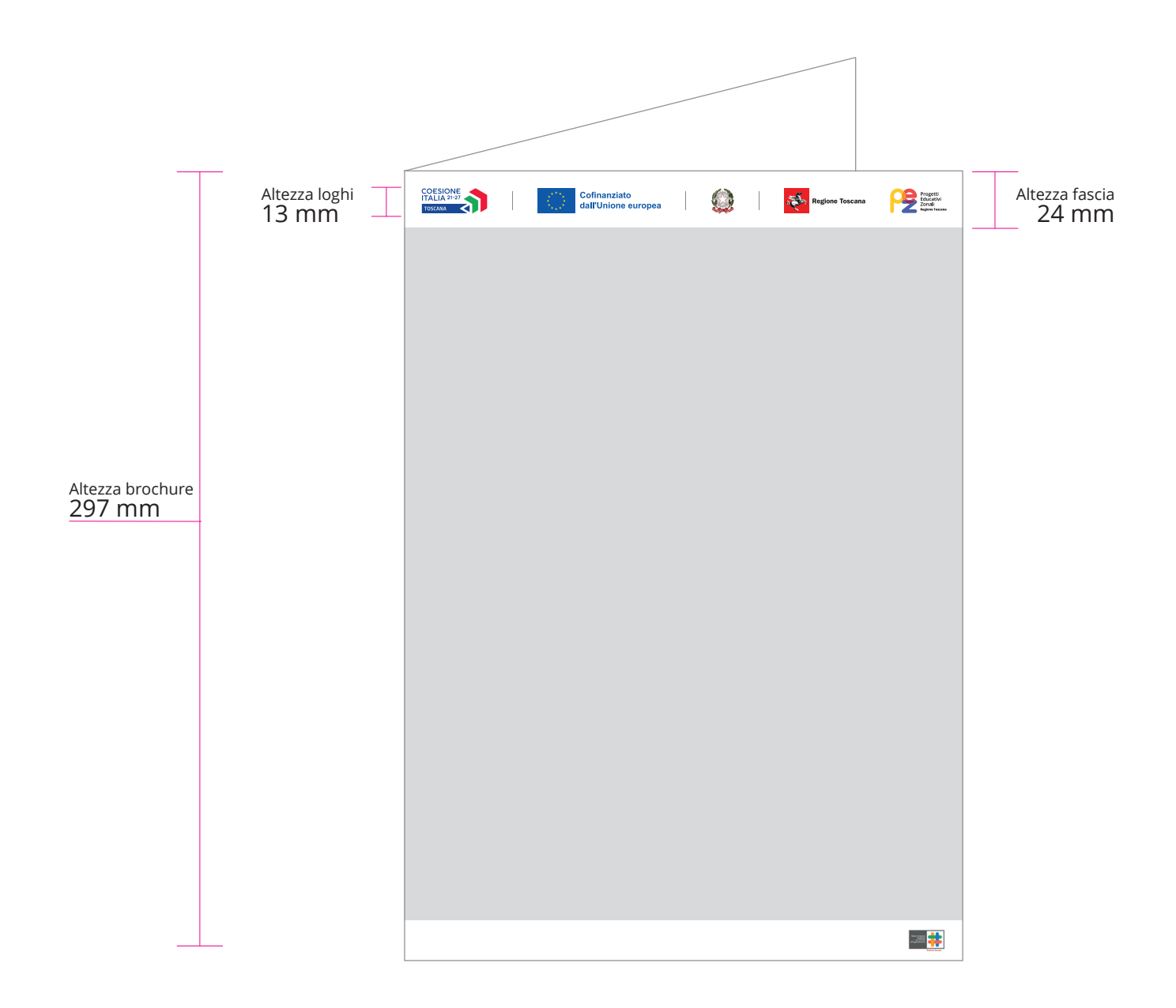
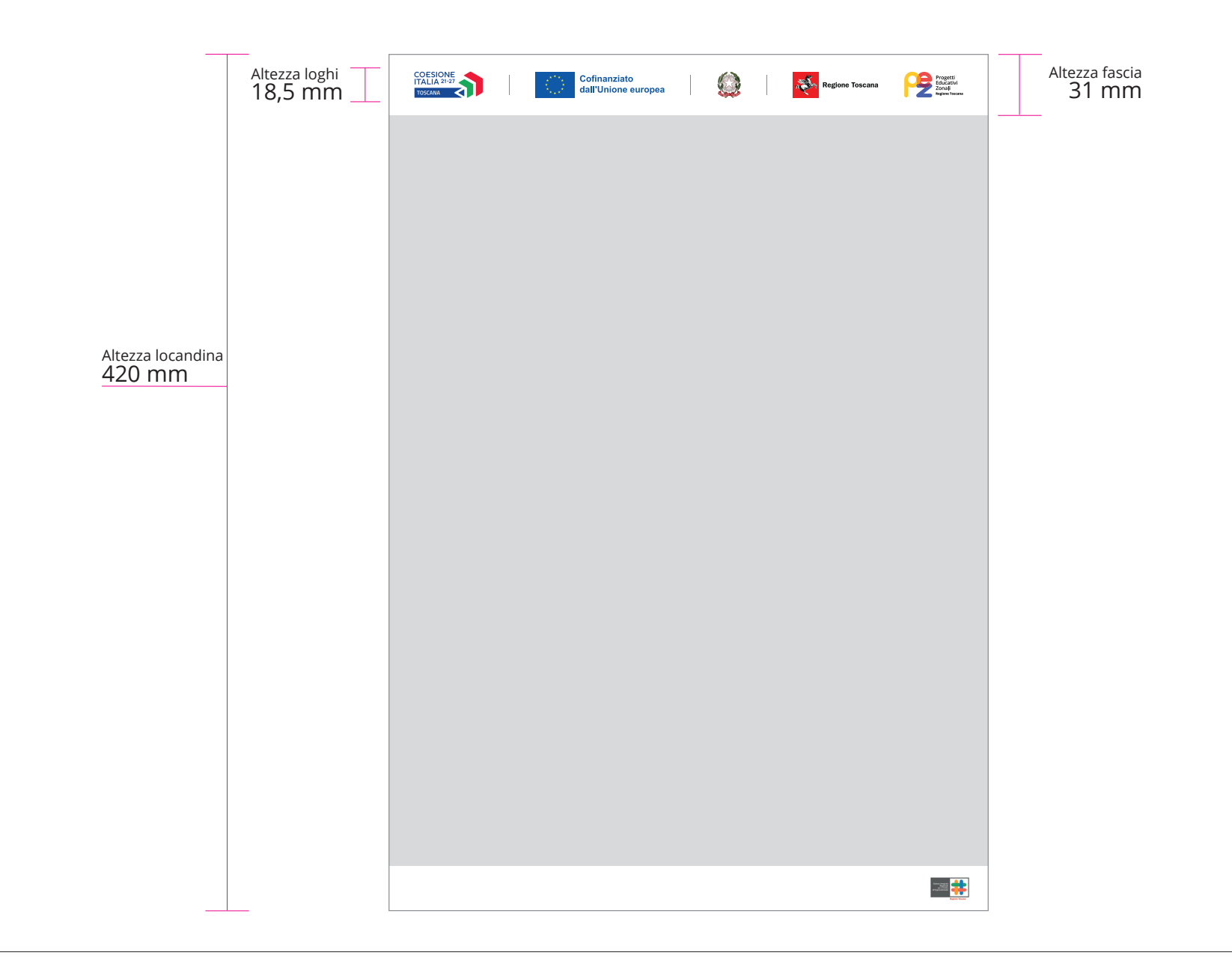

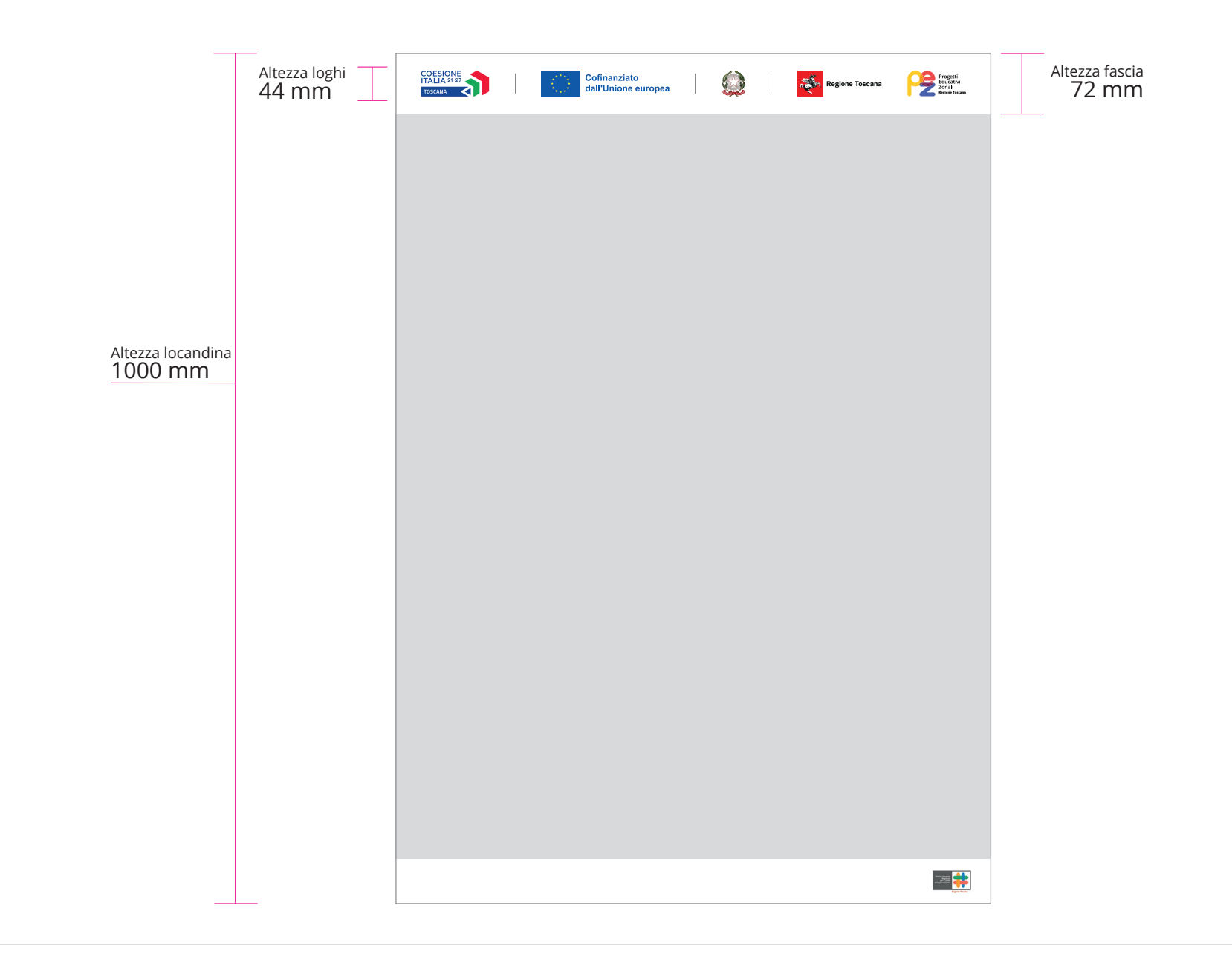

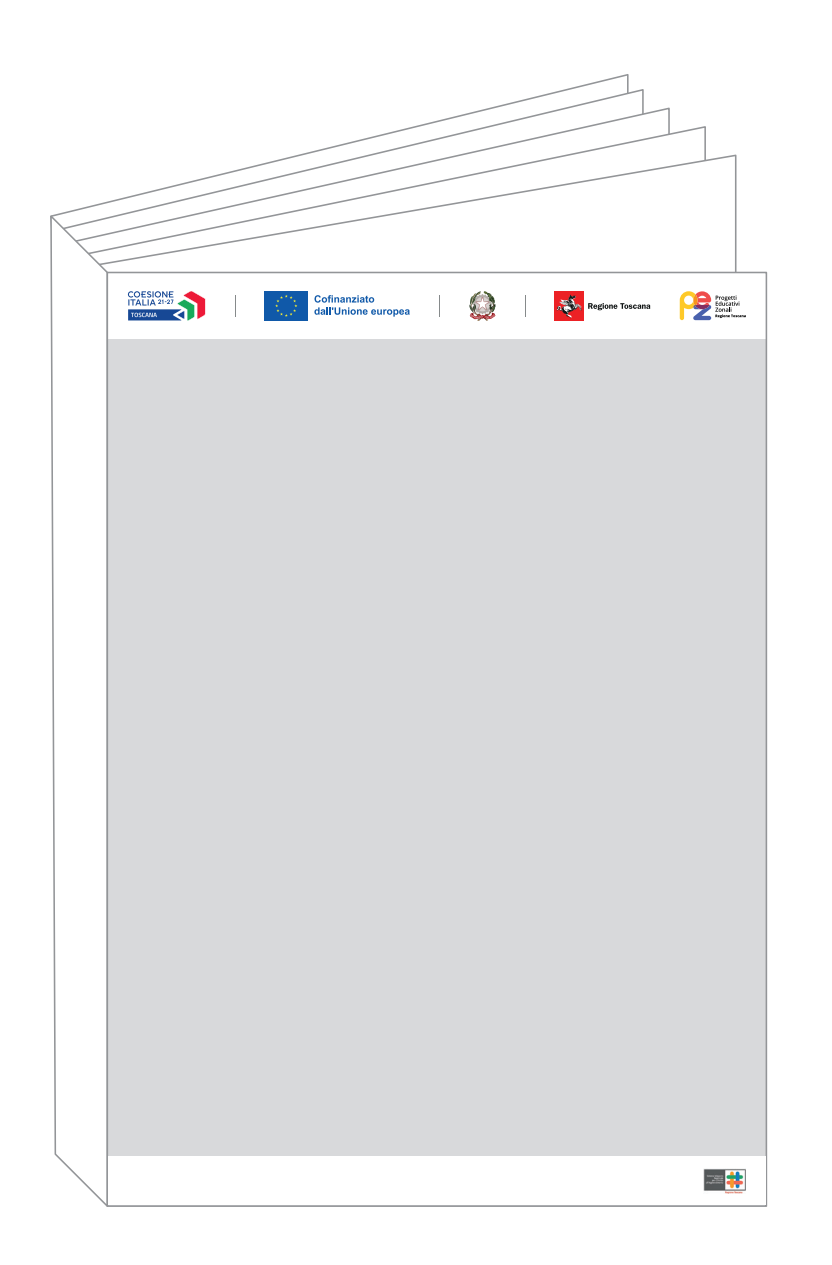

Per ogni ulteriore sviluppo applicativo si consiglia di consultare il manuale della Regione Toscana